UNIVERSIDADE TECNOLÓGICA FEDERAL DO PARANÁ DEPARTAMENTOS ACADÊMICOS DE ELETRÔNICA E MECÂNICA CURSO SUPERIOR DE TECNOLOGIA EM MECATRÔNICA INDUSTRIAL

> EVERSON BATISTA NATHAN TAKESHI MARSOLEKI

## **FERRAMENTA AUXILIAR PARA PROJETO BÁSICO DE PEQUENAS CENTRAIS HIDRELÉTRICAS**

TRABALHO DE CONCLUSÃO DE CURSO

**CURITIBA** 2015

EVERSON BATISTA NATHAN TAKESHI MARSOLEKI

# **FERRAMENTA AUXILIAR PARA PROJETO BÁSICO DE PEQUENAS CENTRAIS HIDRELÉTRICAS**

Trabalho de Conclusão de Curso de Graduação, apresentado ao Curso Superior de Tecnologia em Mecatrônica Industrial, dos Departamentos Acadêmicos de Eletrônica e Mecânica, da Universidade Tecnológica Federal do Paraná – UTFPR, como requisito parcial para obtenção do título de Tecnólogo.

Orientador: Prof. Ubiradir Mendes Pinto

**CURITIBA** 2015

## **TERMO DE APROVAÇÃO**

### EVERSON BATISTA NATHAN TAKESHI MARSOLEKI

## **FERRAMENTA AUXILIAR PARA PROJETO BÁSICO DE PEQUENA CENTRAIS HIDRELÉTRICAS**

Este trabalho de conclusão de curso foi apresentado no dia 29 de setembro de 2015, como requisito parcial para obtenção do título de Tecnólogo em Mecatrônica Industrial, outorgado pela Universidade Tecnológica Federal do Paraná. Os alunos foram arguidos pela Banca Examinadora composta pelos professores abaixo assinados. Após deliberação, a Banca Examinadora considerou o trabalho aprovado.

> \_\_\_\_\_\_\_\_\_\_\_\_\_\_\_\_\_\_\_\_\_\_\_\_\_\_\_\_\_\_ Prof. Dr. Milton Luiz Polli Coordenador de Curso Departamento Acadêmico de Mecânica

Prof. Esp. Sérgio Moribe Responsável pela Atividade de Trabalho de Conclusão de Curso Departamento Acadêmico de Eletrônica

\_\_\_\_\_\_\_\_\_\_\_\_\_\_\_\_\_\_\_\_\_\_\_\_\_\_\_\_\_\_ \_\_\_\_\_\_\_\_\_\_\_\_\_\_\_\_\_\_\_\_\_\_\_\_\_\_\_\_\_\_\_

\_\_\_\_\_\_\_\_\_\_\_\_\_\_\_\_\_\_\_\_\_\_\_\_\_\_\_\_\_\_

### **BANCA EXAMINADORA**

Prof. M.Sc. Márcio Augusto Lombardi Prof. Esp. Ségio Luiz Bazan de Paula UTFPR UTFPR

Prof. Ubiradir Mendes Pinto Orientador - UTFPR

 $\frac{1}{2}$  , which is the set of the set of the set of the set of the set of the set of the set of the set of the set of the set of the set of the set of the set of the set of the set of the set of the set of the set of th

"A Folha de Aprovação assinada encontra-se na Coordenação do Curso"

### **DEDICATÓRIA**

Eu Everson, dedico este trabalho a todas as pessoas que estiveram do meu lado me incentivando, transmitindo fé, amor, alegria, paciência e coragem para que tudo isto fosse concluído com sucesso, meu pais, meus irmãos, meus avós, minha sogra, meus familiares, meus amigos e principalmente a minha noiva, Kelly Christina Ferreira Celinski, que em momentos que pareciam que o mundo iria desabar, ali estava ela, para não deixar nada acontecer, erguer meus olhos, me levantar e mostrar que tudo pode ser resolvido, basta ter fé, paciência e perseverança.

Eu Nathan, dedico este trabalho as pessoas que me apoiaram nas dificuldades que encontrei durante o curso e incentivaram a retomar os estudos quando problemas vieram à tona, meus pais, meus familiares, colegas de turma que se tornaram amigos para vida. Que, por mais que tenhamos nos afastados, não deixaram que desistíssemos dos nossos objetivos.

### **AGRADECIMENTOS**

Agradecemos primeiramente a Deus, por ter ajudado a decidir qual seria o nosso futuro e também por ter nos dado forças e sempre nos iluminar durante estes anos de curso.

Agradecemos ao Prof. Ubiradir Mendes Pinto por ter aceitado nos orientar durante este trabalho e por toda a paciência e disposição de nos ajudar durante as dificuldades encontradas.

E por fim, agradecemos a todos os amigos e familiares que estiveram ao nosso lado, sempre nos apoiando para conclusão desta etapa.

### **RESUMO**

BATISTA, Everson; MARSOLEKI, Nathan Takeshi. **Ferramenta Auxiliar para Projeto Básico de Pequenas Centrais Hidrelétricas.** 2015. 107 f. Trabalho de Conclusão de Curso (Curso Superior de Tecnologia em Mecatrônica Industrial), Departamentos Acadêmicos de Eletrônica e Mecânica, Universidade Tecnológica Federal do Paraná. Curitiba, 2015.

A maior e principal fonte de geração de energia elétrica no Brasil são as hidrelétricas, fontes essas que ajudam o Brasil a ser considerado atualmente um dos maiores produtores de energia do mundo. A geração hidrelétrica é dividida em três grupos, sendo um deles as Pequenas Centrais Hidrelétricas – PCH. Existem várias etapas definidas pela Agência Nacional de Energia Elétrica – ANEEL para construção de uma PCH. Dentre estas está o estudo e desenvolvimento do projeto básico. O presente trabalho tem como principal objetivo criar uma ferramenta computacional para auxiliar o desenvolvimento de projetos básicos de PCH. Esta ferramenta foi desenvolvida na plataforma MATLAB e aplicou as diretrizes da ELETROBRÁS, conforme exigido pela ANEEL. Para a determinação de pontos fundamentais do projeto básico foram utilizados cálculos financeiros e estatísticos. Para testar o programa, foi realizado um estudo de caso de um aproveitamento no o Rio Chopim, na bacia do Rio Iguaçu, estado do Paraná. A ferramenta desenvolvida permite obter os dados exigidos pela ANEEL para a tomada de decisão quanto à viabilidade do empreendimento.

**Palavras Chave:** Pequena Central Hidrelétrica. Projeto Básico. MATLAB. Diretrizes da ELETROBRÁS.

### **ABSTRACT**

BATISTA, Everson; MARSOLEKI, Nathan Takeshi. **Auxiliary tool for Basic Design of Small Hydroelectric Plants.** 2015. 107 f. Trabalho de Conclusão de Curso (Curso Superior de Tecnologia em Mecatrônica Industrial), Departamentos Acadêmicos de Eletrônica e Mecânica, Universidade Tecnológica Federal do Paraná. Curitiba, 2015.

The largest and main source of electricity generation in Brazil is hydroelectric, these sources to help Brazil to be currently considered one of the world's largest energy producers. Hydroelectric generation is divided into three groups, one of the Small Hydroelectric Power Plants - PCH. There are several steps defined by the National Electric Energy Agency - ANEEL for construction of a PCH. Among these is the study and development of the basic design. This work aims to create a computational tool to assist the development of basic projects of PCH. This tool was developed in MATLAB platform and applied the guidelines of ELETROBRÁS, as required by ANEEL. To determine key points of the basic design were used financial and statistical calculations. To test the program, a case of a utilization study in Rio Chopim was carried out in the basin of Rio Iguaçu, Paraná state. The tool developed to deliver the data required by ANEEL for decision making regarding the viability of the enterprise.

**Keywords:** Small Hydroelectric Plant ("Pequenas Centrais Hidrelétricas"). Basic Project. MATLAB. "Diretrizes da ELETROBRÁS".

### **LISTA DE FIGURAS**

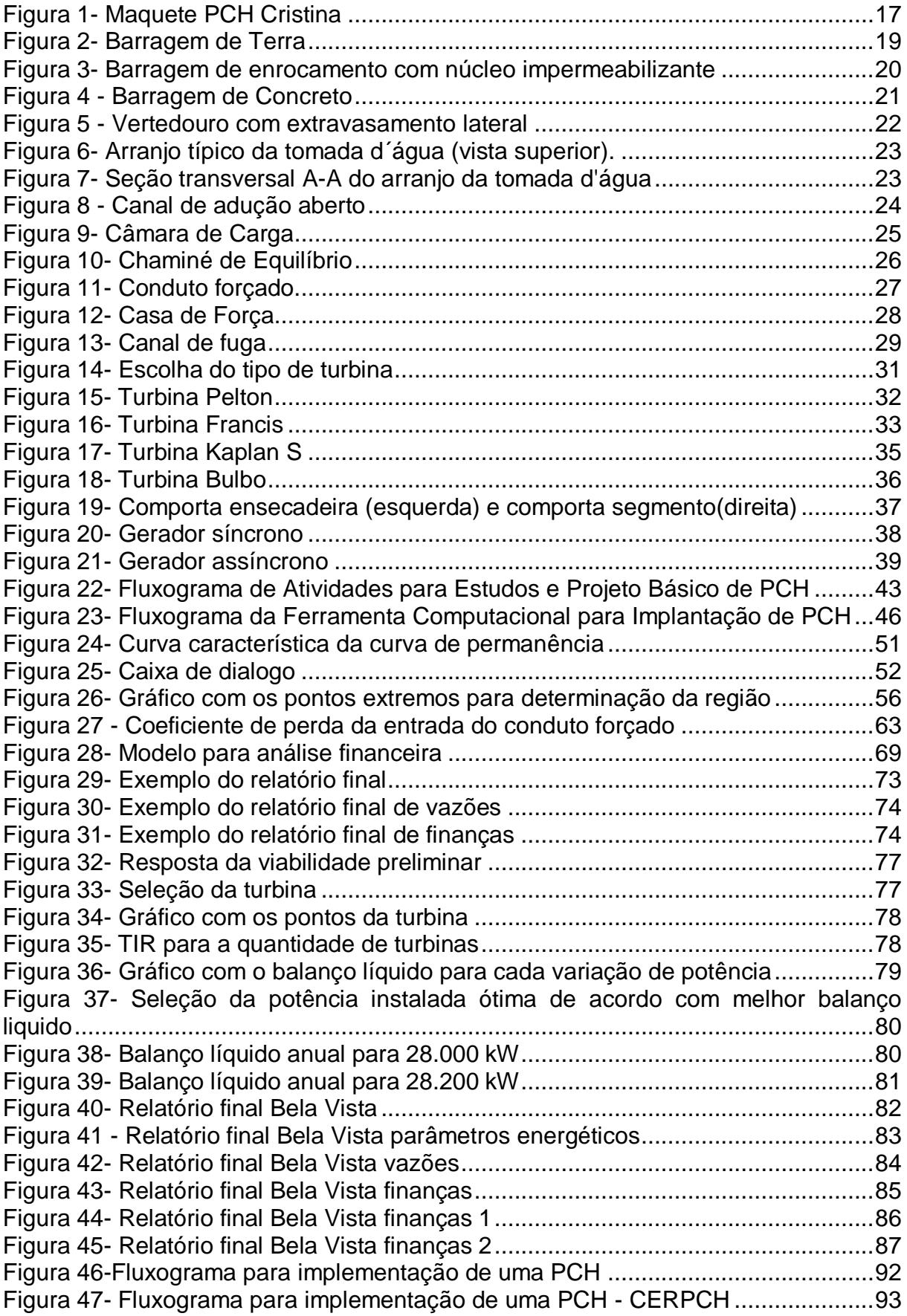

## **LISTA DE TABELAS**

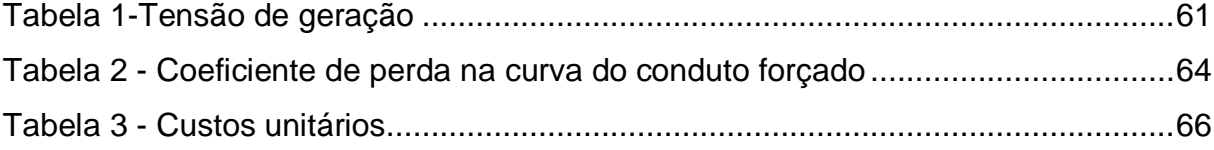

## **LISTA DE SIGLAS E ABREVIATURAS**

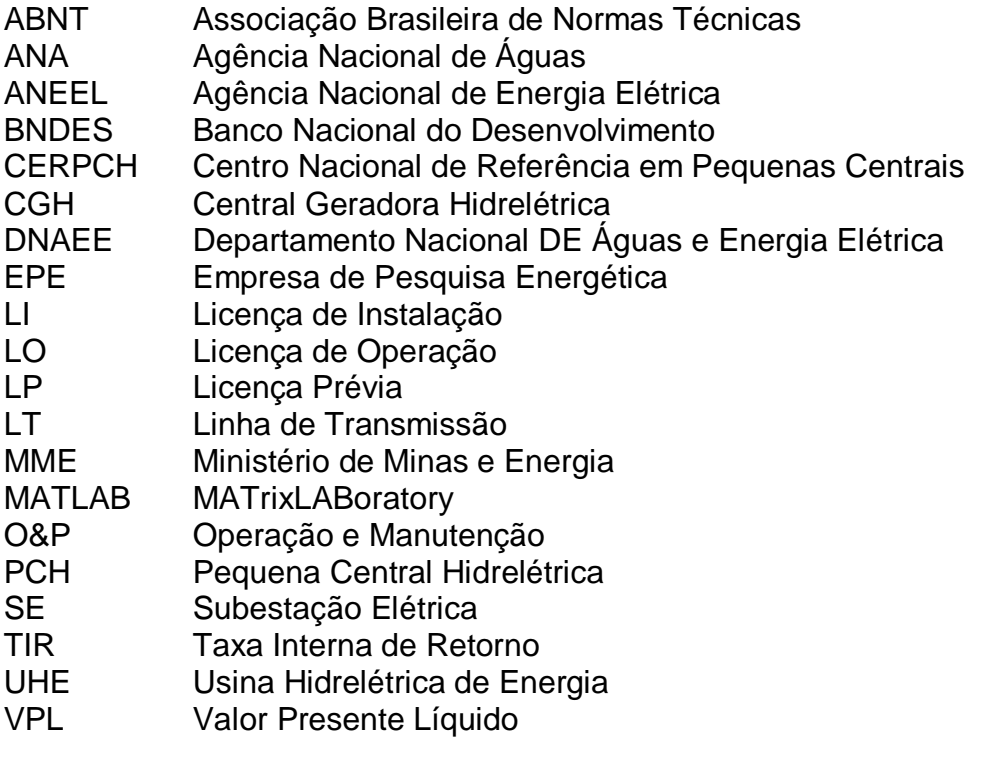

# **SUMÀRIO**

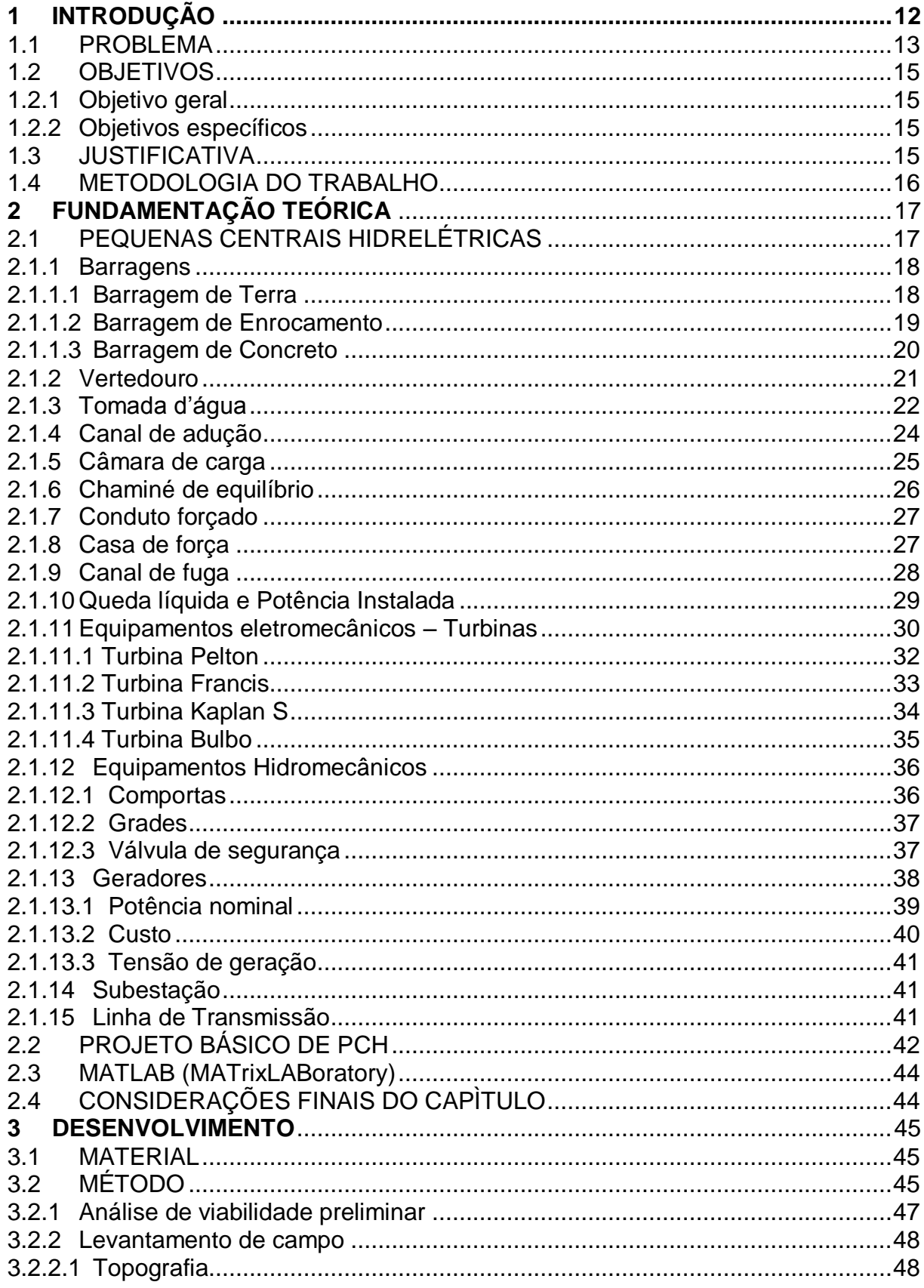

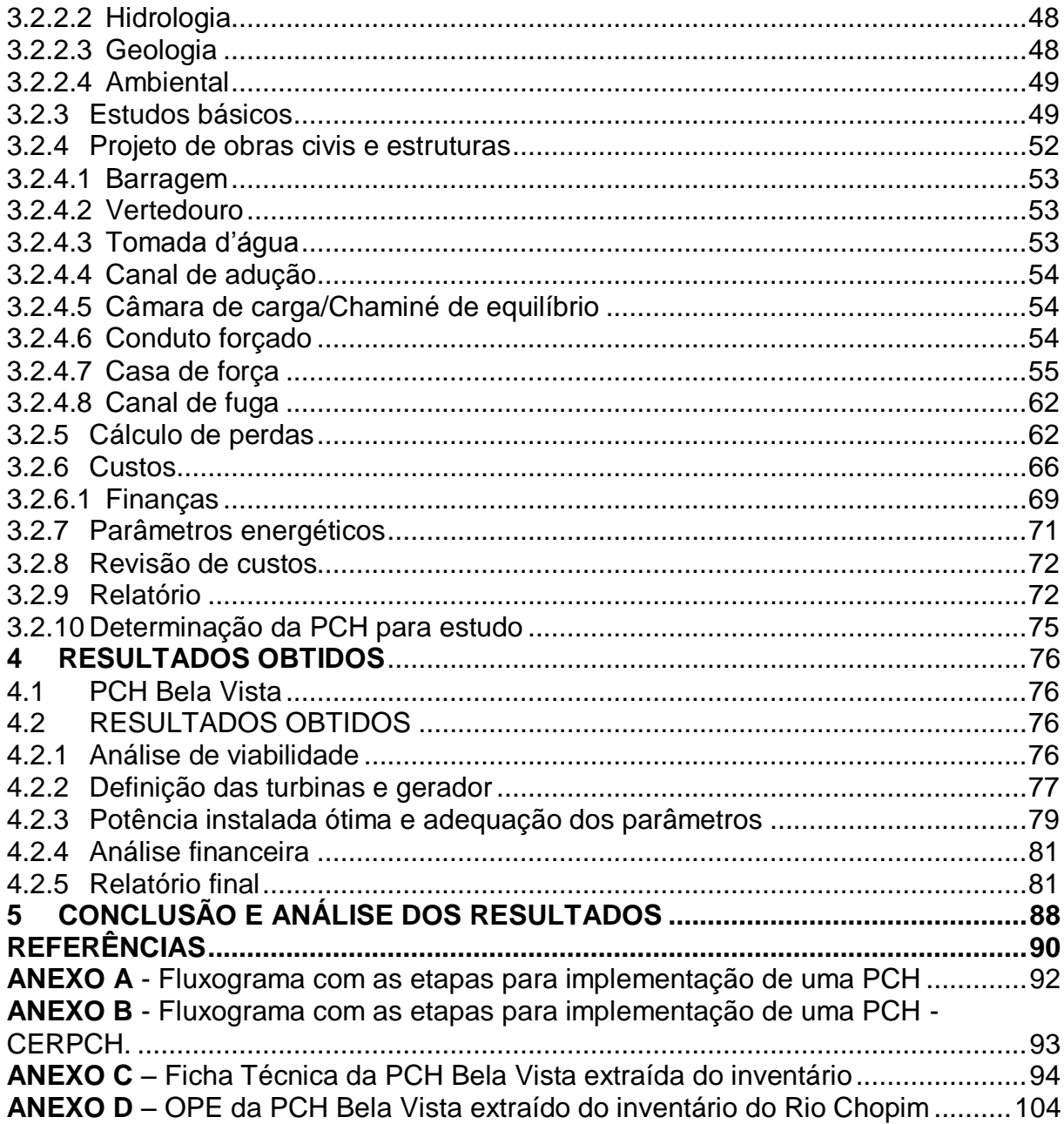

### <span id="page-12-0"></span>**1 INTRODUÇÃO**

O Brasil é hoje em dia um dos maiores produtores de energia do mundo, segundo a Agência Nacional de Energia Elétrica – ANEEL. Ele possui, atualmente, cerca de 125,7 GW de potência instalada, proveniente de 2996 empreendimentos em operação e previsão de construção de 698 novos empreendimentos nos próximos anos, chegando a uma capacidade de geração em torno de 162,2 GW.

A maior e principal fonte de geração de energia no Brasil é a hidrelétrica, que soma algo em torno de 64% de toda a potência instalada nacional, conforme é possível verificar no Quadro 1, fazendo com que o Brasil seja o maior produtor de energia hidrelétrica do mundo.

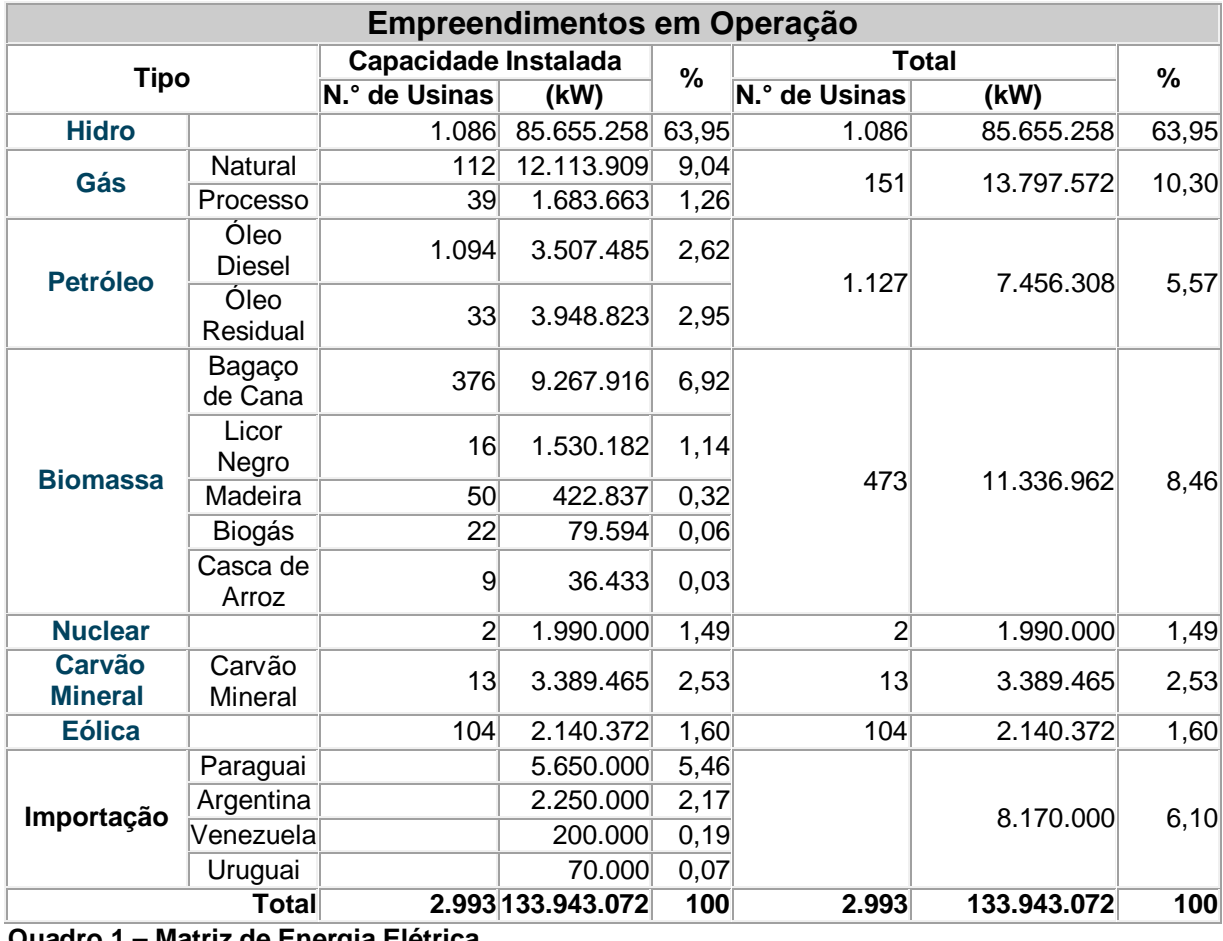

**Quadro 1 – Matriz de Energia Elétrica Fonte: ANEEL (2013)**

Dentro do recurso hidrelétrico de geração de energia existe uma classificação de cada empreendimento, a classificação é definida pela ANEEL de

acordo com a potência instalada de cada uma destas unidades geradoras da seguinte maneira:

- CGH - Central Geradora Hidrelétrica – é uma unidade geradora com potência instalada igual ou inferior a 1 MW.

PCH - Pequena Central Hidrelétrica - é toda usina hidrelétrica de pequeno porte cuja capacidade instalada seja superior a 1MW e menor a 30MW e que a área do reservatório não exceda uma extensão de 3 km², conforme definido na Resolução nº 652 de 09 de dezembro de 2003.

UHE - Usina Hidrelétrica de Energia – são unidades geradoras cuja capacidade instalada deve ser superior a 30MW, além disto, deve possuir reservatório maior que 3 km².

As definições acima descritas têm algumas margens e podem ser discutidas quando necessárias com a ANEEL, isso caso exista uma fundamentação plausível.

#### <span id="page-13-0"></span>1.1 PROBLEMA

As PCH representam, atualmente, uma forma rápida e eficiente de promover a expansão da oferta de energia elétrica, visando suprir a crescente demanda verificada no mercado nacional. Esse tipo de empreendimento possibilita um melhor atendimento à necessidade de pequenos centros urbanos e regiões rurais, uma vez que, na maioria dos casos, complementa o fornecimento realizado pelo sistema interligado. Por isso, além de simplificar o processo de outorga, o Governo concedeu uma série de benefícios ao empreendedor, para estimular os investimentos (LAGO; NÓBREGA, 2011).

Dentro destes benefícios entram descontos ou isenção de impostos e encargos, maior facilidade para comercialização da energia, entre outros.

Para construção de Pequenas Centrais Hidrelétricas, existem várias etapas a seguir, as quais também são definidas pela ANEEL, etapas as quais devem ser seguidas à risca para que a PCH tenha alguma possibilidade de ser construída.

Esta sequência de etapas a serem seguidas são assim realizadas:

(i) primeiramente, é selecionado o potencial, com isto verifica-se se o mesmo é conhecido ou não, ou seja, se o potencial em questão está dentro de algum inventário já realizado. Conforme o CERPCH (Centro Nacional de Referência em Pequenas Centrais Hidrelétricas) esta é uma etapa de estudos de engenharia a qual é definido o potencial hidrelétrico de uma bacia hidrográfica. Caso não exista este inventário deverá ser feito um inventário simplificado;

(ii) depois disto é feito um estudo de viabilidade da usina, caso o potencial seja interessante, é realizado alguns levantamentos de campo, estudos e orçamentos para assim verificar a viabilidade econômica.

(iii) quando o aproveitamento é dito economicamente viável é solicitado à ANEEL um registro para execução do projeto básico. Uma vez obtido este registro realiza-se o projeto. Em paralelo, existe uma série de etapas ambientais para obtenção da licença prévia – LP. Com o projeto básico em mãos o mesmo já pode ser encaminhado a ANEEL para aprovação e junto com o projeto deve ser enviado a LP.

Durante o tempo de aprovação do projeto básico pela ANEEL, deve ser elaborado o projeto básico ambiental, onde vai ser emitida a licença de instalação – LI e em paralelo deve ser obtida a outorga de uso da água. Em posse destes três documentos: aprovação do projeto básico, licença de instalação e outorga de uso da água é possível desenvolver o projeto executivo e construir a usina. Com a usina construída é solicitado licença de operação – LO, assim que for concedido a LO a PCH já pode entrar em operação.

Dois fluxogramas com as etapas para implementação de uma PCH conforme acima descritas, podem ser visualizados no [ANEXO A](#page-92-1)*,* de acordo com a ELETROBRAS e no ANEXO B de acordo com CERPCH.

Estas etapas, normalmente, são executadas manualmente e por alimentação de planilhas EXCEL previamente elaboradas, tomando muito tempo. Assim, pretende-se neste trabalho automatizar as etapas descritas o máximo possível, utilizando a plataforma do MATLAB.

### <span id="page-15-0"></span>1.2 OBJETIVOS

#### <span id="page-15-1"></span>1.2.1 Objetivo geral

O presente trabalho tem como objetivo geral desenvolver uma ferramenta para auxiliar no desenvolvimento de projetos básicos de PCH.

### <span id="page-15-2"></span>1.2.2 Objetivos específicos

Para alcançar o principal objetivo foram determinados alguns objetivos específicos

 Conhecer as exigências da ANEEL para o empreendimento de uma PCH.

- Analisar a viabilidade do empreendimento;
- Calcular a potência instalada ótima;
- **Definir grupo turbina-gerador;**
- Auxiliar as tomadas de decisões;
- **Elaborar relatório final;**
- Escolher um aproveitamento para executar e testar a ferramenta.

### <span id="page-15-3"></span>1.3 JUSTIFICATIVA

Para proporcionar um contínuo desenvolvimento do país, metas são estipuladas para a geração de energia elétrica e, para que elas sejam alcançadas, novos estudos devem ser feitos de forma a garantir isto. Como o Brasil é dotado de muitos recursos hídricos, é inevitável a expansão de geração hidrelétrica, e as PCH têm grande importância nesta área.

No ano de 2012 a capacidade nacional de geração elétrica foi acrescida de 3.983 MW, sendo 394 MW a partir de PCH, conforme o MME (Ministério de Minas e Energia). O estudo desta categoria de usina é de suma importância para a continuidade da expansão na geração de energia elétrica.

Portanto, os resultados obtidos no projeto devem atingir tanto à comunidade acadêmica quanto às empresas e indústrias.

### <span id="page-16-0"></span>1.4 METODOLOGIA DO TRABALHO

O presente trabalho está organizado da seguinte maneira, primeiramente é apresentado uma noção sobre a geração de energia no Brasil, depois disto é definido mais a fundo o tema em questão, no caso a PCH, mostrando o cenário para construção da mesma e assim definindo os objetivos do projeto.

Em seguida, é realizado um detalhamento sobre projetos básicos de PCH e então é descrito todo procedimento, ou seja, a metodologia do projeto, quais as ideias utilizadas, entre outras definições que foram tomadas no decorrer do projeto e no final é apresentado o resultado.

### <span id="page-17-1"></span>**2 FUNDAMENTAÇÃO TEÓRICA**

### <span id="page-17-2"></span>2.1 PEQUENAS CENTRAIS HIDRELÉTRICAS

Conforme dito anteriormente, de acordo com a definição da Resolução nº 652 de 09 de dezembro de 2003 é considerado PCH, um aproveitamento hidrelétrico onde a capacidade instalada deve ser no mínimo 1 MW e no máximo 30 MW, além disto, a área do reservatório não pode exceder 3 km².

Para a construção de uma PCH deve ser estudada cada estrutura detalhadamente, apresentando assim uma definição viável e principalmente segura. Na Figura 1, é possível notar todas as estruturas que contém uma PCH, as quais serão apresentadas a seguir.

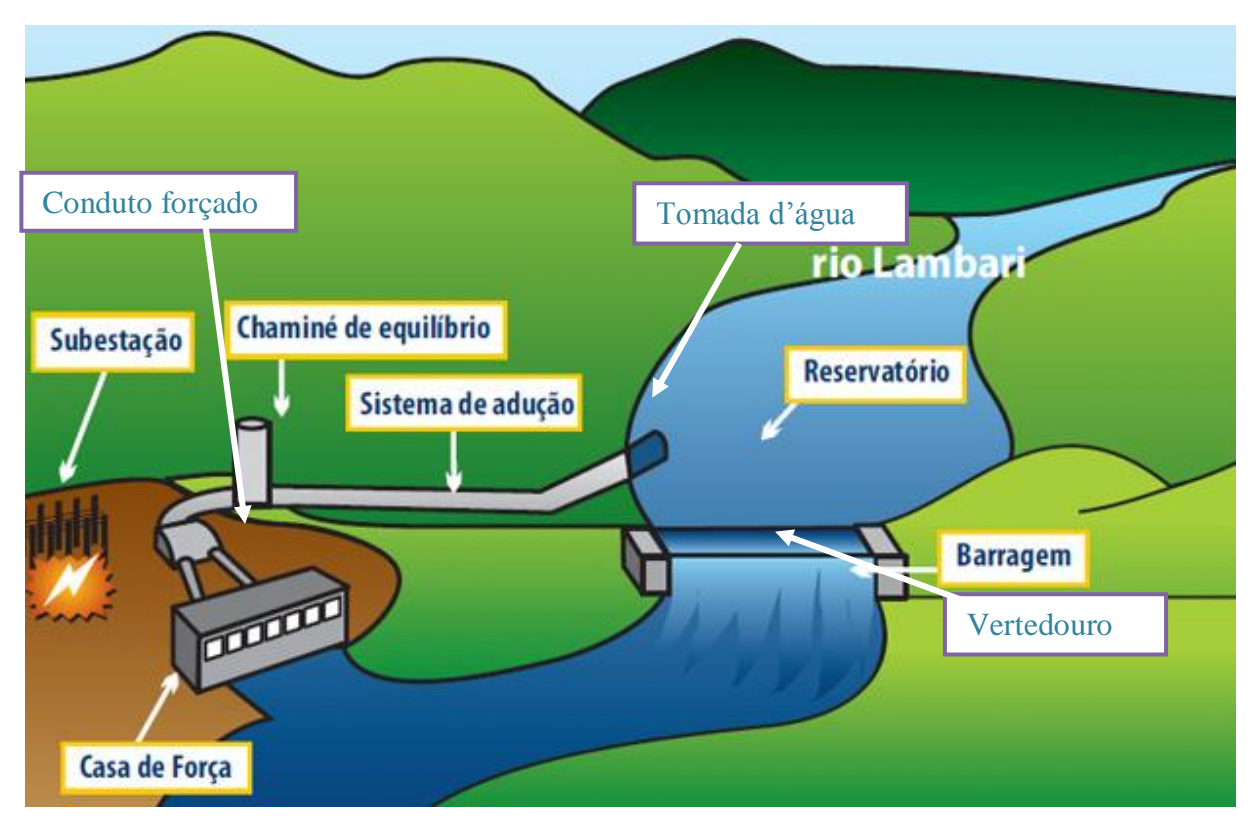

<span id="page-17-0"></span>**Figura 1- Maquete PCH Cristina Fonte: Adaptado de Energisa (2015).**

#### <span id="page-18-0"></span>2.1.1 Barragens

A barragem é uma estrutura como uma barreira artificial transversal localizada ao leito do rio, destinada a criar um desnível hidráulico com função de represar a água possibilitando a alimentação da tomada d'água. Em locais que apresentem baixa queda, a função da barragem é a de criar um desnível necessário à produção desejada de energia. De acordo com o Departamento do Interior dos Estados Unidos, 1987, apud Alves (2007), normalmente a classificação mais utilizada para projetos é baseada no tipo de material usado para construção da barragem, atualmente as construções mais comuns de barragens são do tipo: terra, enrocamento e concreto.

#### <span id="page-18-1"></span>2.1.1.1 Barragem de Terra

As barragens de terra são utilizadas com mais frequências, devido a sua facilidade de construção e por ter o menor custo. Para construção da barragem de terra, de acordo com a ELETROBRÁS (2000), o ideal é que seja construída em locais que apresentem suaves ondulações e onde existam áreas que contenham materiais arenosos e argilosos que possam ser utilizadas para a construção do maciço compactado, sendo que todo material escavado para a construção do canal de adução quanto do vertedouro serve para construção dessa barragem.

O formato geralmente é trapezoidal conforme ilustrado na Figura 2 e é construída transversalmente ao sentido do escoamento do rio. Recomenda-se que antes de se iniciar o aterro, que se faça uma trincheira no local que a barragem será construída, como medida de precaução a futuras infiltrações que possam acontecer na base da barragem, o que também garante uma estabilidade maior.

> "Para evitar estragos das ondas formadas no reservatório, recomenda-se revestir o talude de montante com: pedras pesadas lançadas a mão, chapas de concreto pré-moldado (menos recomendado), construção de lajes em forma de escada ou utilizar um revestimento impermeabilizante. Para proteger a crista, no talude de jusante e na parte não atingida pela água do talude de montante, recomenda-se: fazer uma cobertura vegetal com gramíneas e/ou lançar cascalho graúdo ou seixos soltos, em regiões áridas." (MME, 2008, p. 30).

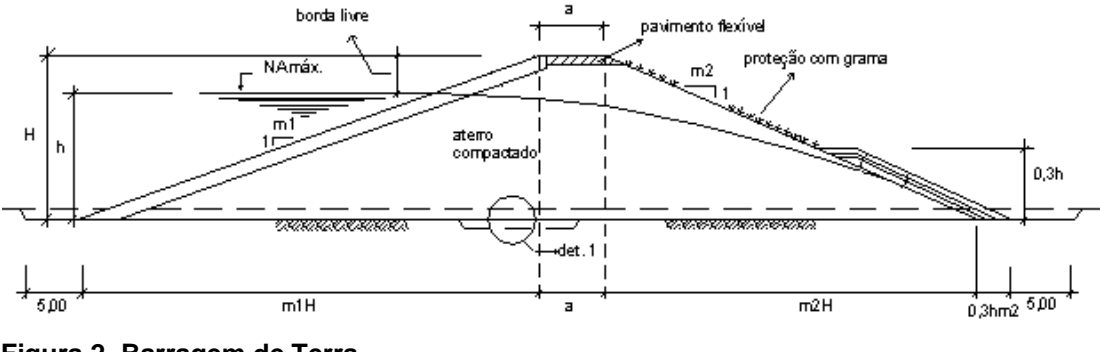

<span id="page-19-0"></span>**Figura 2- Barragem de Terra Fonte: ELETROBRÁS (2000).**

<span id="page-19-1"></span>2.1.1.2 Barragem de Enrocamento

A construção das barragens de enrocamento são utilizadas com mais frequência nos casos onde as barragens de terra tornam-se inviáveis, ou seja, regiões cujas fundações são formadas por rochas que possuam muitas fendas ou rochas porosas. Deste modo, a viabilidade para construção dessa estrutura está diretamente ligada aos locais que disponibilizem materiais rochosos suficientes, localizados próximo da obra e de fácil exploração (MME, 2008, p. 31).

As barragens de enrocamento são formadas por blocos de pedra onde o tamanho pode variar de acordo com o porte do aproveitamento hidrelétrico e com as condições locais. Esse tipo de barragem deve conter em parte de sua estrutura uma fração de material impermeabilizante, pois sua estrutura é constituída basicamente por blocos de pedra que apresentam alta permeabilidade, deste modo garantindo vedação.

A Figura 3 ilustra que esse tipo de barragem apresenta núcleo impermeabilizante (revestido com terra ou solo argiloso) ou com material impermeabilizante no talude de montante (revestido com argila, concreto, massa asfáltica entre outros) (CERPCH, 2008, p. 21).

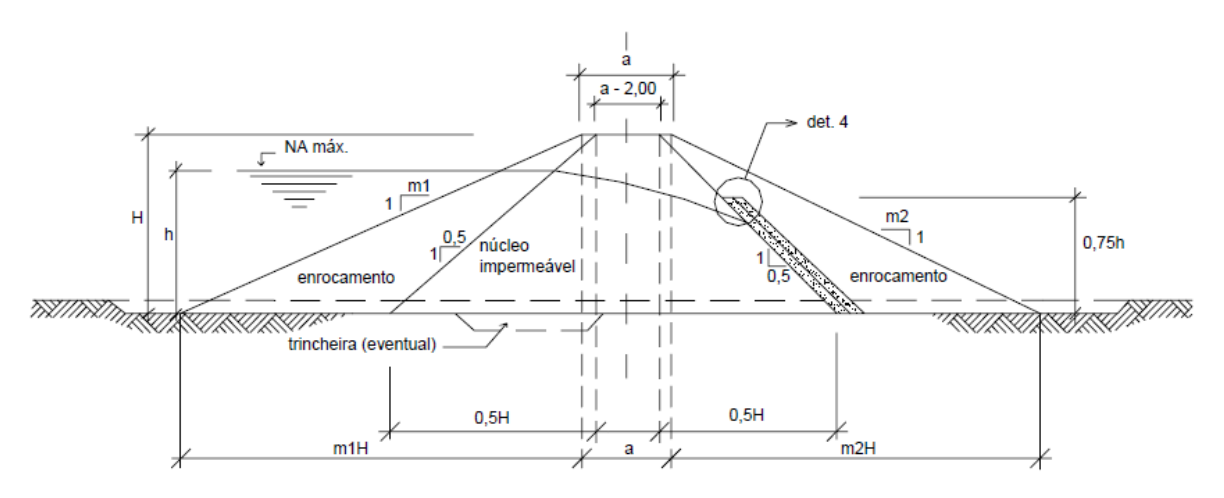

<span id="page-20-0"></span>**Figura 3- Barragem de enrocamento com núcleo impermeabilizante Fonte: ELETROBRÁS (2000).**

### <span id="page-20-1"></span>2.1.1.3 Barragem de Concreto

A barragem de concreto considerada de acordo com as Diretrizes (ELETROBRÁS, 2000) é do tipo muro-gravidade, capaz de sustentar seu próprio peso, à pressão da água do reservatório e à subpressão das águas que se infiltram pelas fundações.

Sua construção é recomendada para vales estreitos, encaixados, em maciço rochoso pouco fraturado e com condições boas de fundação. Podendo incorporar em sua construção o vertedouro, desde que as condições topográficas do local dificultem a concepção de um vertedouro lateral. (ELETROBRÁS, 2000)

A [Figura 4,](#page-21-0) apresenta as principais cotas com relação a uma barragem de concreto, que varia de acordo com a dificuldade de cada empreendimento.

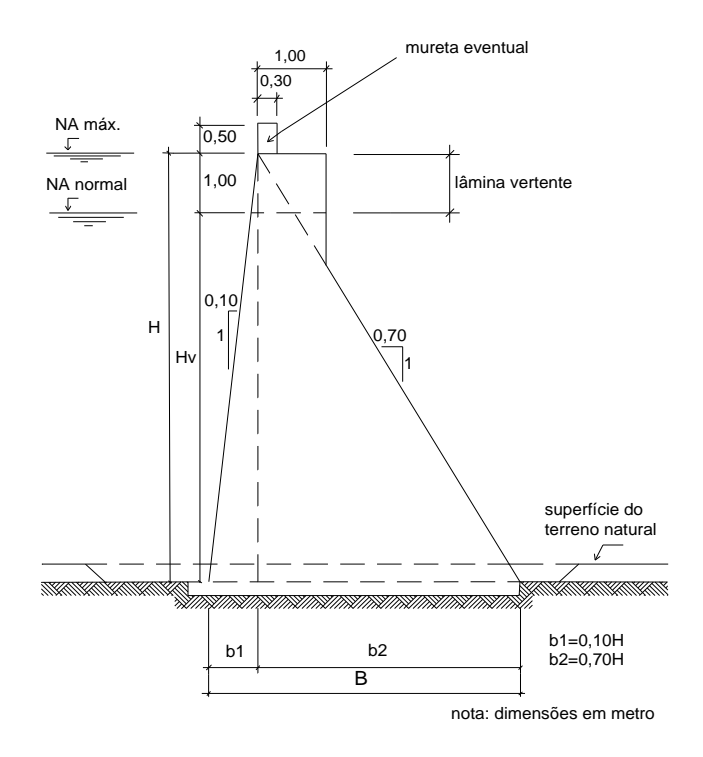

BARRAGEM DE CONCRETO **Figura 4 - Barragem de Concreto Fonte: ELETROBRÁS (2000).**

#### <span id="page-21-1"></span><span id="page-21-0"></span>2.1.2 Vertedouro

O vertedouro pode ser considerado um sistema de segurança para uma usina hidrelétrica, segundo a ELETROBRAS (2000), tem como função o escoamento das vazões excedentes de água afluente ao local do aproveitamento, sendo definidos três tipos básicos de soluções para este extravasamento de água:

Extravasamento por um canal lateral, com parte elevada em relação ao leito natural do rio, com soleira vertedouro a jusante, [Figura 5.](#page-22-0)

Extravasamento sobre o corpo da barragem, ao longo de toda crista ou parte dela;

Extravasamento através da combinação dos dois tipos anteriores.

Através das análises topográficas do local, define-se qual a melhor solução para definição do arranjo geral das obras e da vazão de projeto do vertedouro (ELETROBRAS, 2000).

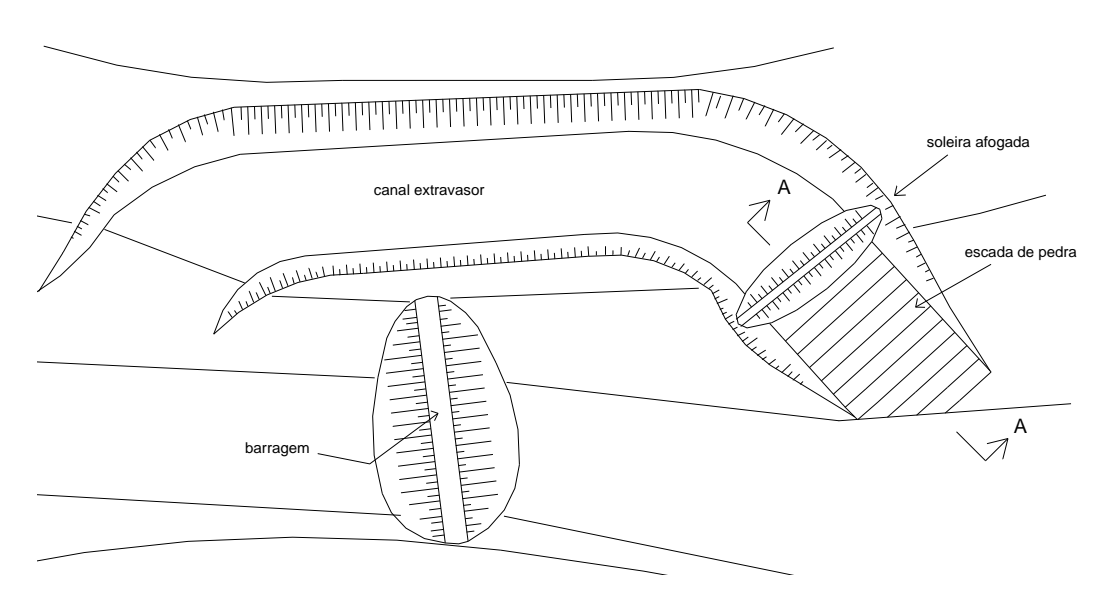

<span id="page-22-0"></span>Figura 5 - Vertedouro com extravasamento lateral **Fonte: MME (1985).**

### <span id="page-22-1"></span>2.1.3 Tomada d'água

Segundo a ELETROBRÁS/DNAEE (1985), a tomada d'água é a estrutura pela qual tem a responsabilidade de captar no rio a descarga de água necessária para a movimentação das turbinas, Figura 6 e 7.

Esta pode ser ligada de duas formas:

Ligada diretamente à tubulação forçada levando a água para as turbinas;

Ligada conforme a topografia do local, descarregando a água obtida em um canal aberto de adução ou ainda uma tubulação em baixa pressão, que realiza o transporte da água até um local que se possa fazer a implantação da tubulação forçada.

Caso a segunda opção seja a instalada no local, há a necessidade de se instalar outra estrutura, chamada câmara de carga, no final do canal de adução.

As duas principais funções da tomada d'água são: "controle de adução das vazões pela tubulação forçada, canal de adução ou tubulação de baixa pressão, permitindo o seu esvaziamento para manutenção e eventuais reparos; retenção de corpos flutuantes e de material sólido (sedimentos) transportado pelo escoamento." (ELETROBRÁS/DNAEE, 1985).

## ARRANJO TÍPICO DE TOMADA D'ÁGUA

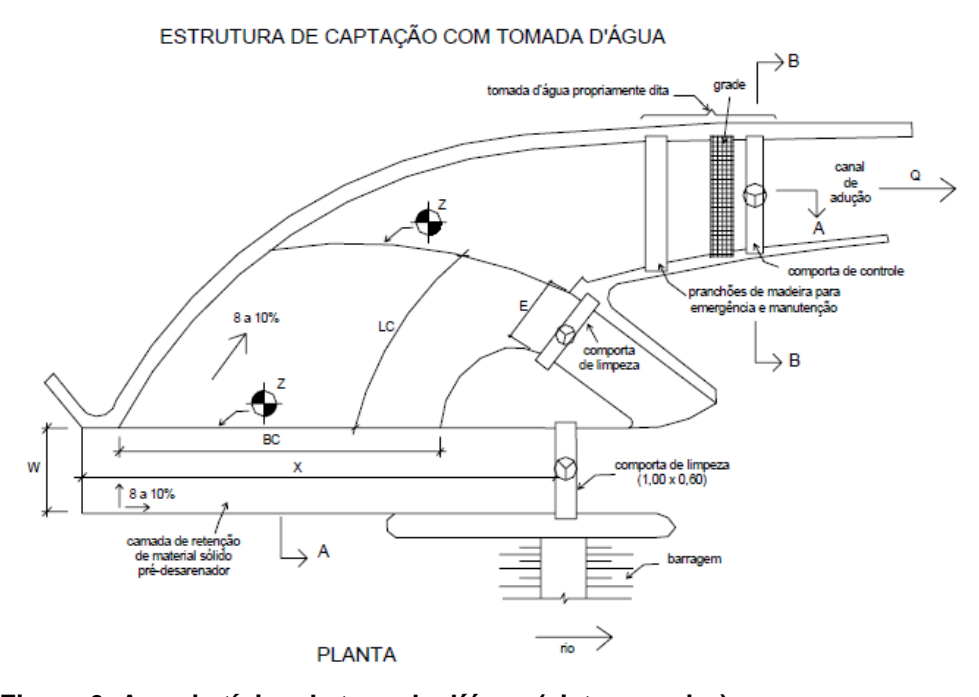

<span id="page-23-0"></span>**Figura 6- Arranjo típico da tomada d´água (vista superior). Fonte: ELETROBRÁS/DNAEE (1982).**

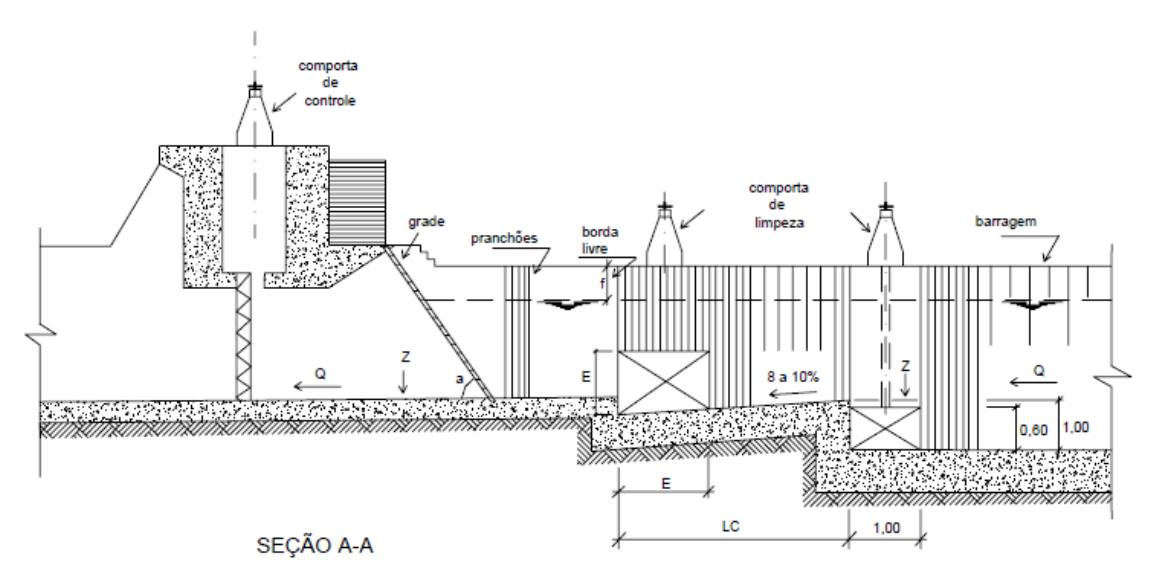

<span id="page-23-1"></span>**Figura 7- Seção transversal A-A do arranjo da tomada d'água Fonte: ELETROBRÁS/DNAEE (1982).**

#### <span id="page-24-1"></span>2.1.4 Canal de adução

O canal de adução tem por função, escoar o fluxo de água sob baixa pressão até a câmara de carga.

> "Dependendo da geologia do local, o canal de adução pode ser construído em solo natural (ou rocha, se for o caso) ou revestido com enrocamento, pedra argamassada, concreto ou outro material, sendo que a escolha da solução mais adequada deve basear-se na comparação dos custos entre alternativas a serem fixadas." (ELETROBRÁS/DNAEE, 1985).

Conforme ilustrado na Figura 8, a alternativa mais econômica para a condução da água da tomada d'água até a câmara de carga é por canal a céu aberto, sempre que possível deve-se utilizar dessa alternativa. Caso topograficamente ou geologicamente não seja viável, deve-se utilizar tubulação em baixa pressão para a transferência da água para a câmara de carga. (ELETROBRÁS/DNAEE, 1985)

<span id="page-24-0"></span>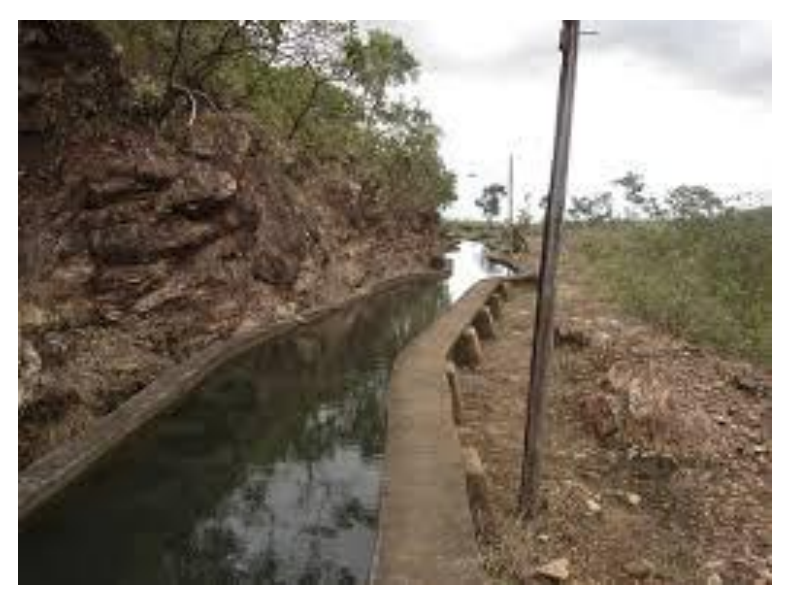

**Figura 8 - Canal de adução aberto Fonte: CERPCH (2009).**

### <span id="page-25-1"></span>2.1.5 Câmara de carga

A câmara de carga é a estrutura localizada entre o canal de adução e o conduto forçado, Figura 9. Para conduzir a água captada pela tomada d'água até a turbina, é utilizado um canal de adução ou uma tubulação de baixa pressão, que conduzirão a água até o ponto mais adequado para a instalação do conduto forçado. Quando a estrutura utilizada for o canal de adução a céu aberto, faz-se necessário a construção da câmara de carga, que faz a transição da água entre o canal e a tubulação forçada (estrutura semelhante à tomada d'água) (ELETROBRÁS/DNAEE, 1985).

De acordo com as Diretrizes (ELETROBRÁS, 2000) a câmara de carga possui as seguintes funções:

- Auxiliar a transição no canal de adução durante o escoamento a superfície livre, juntamente com o escoamento sob pressão no conduto forçado;

Promover o alívio do golpe de aríete que acontece no conduto forçado devido ao fechamento brusco do dispositivo de controle de vazões turbinadas;

Fornecer água ao conduto forçado quando ocorre uma abertura brusca desse dispositivo, até que se estabeleça o regime permanente de escoamento no canal de adução;

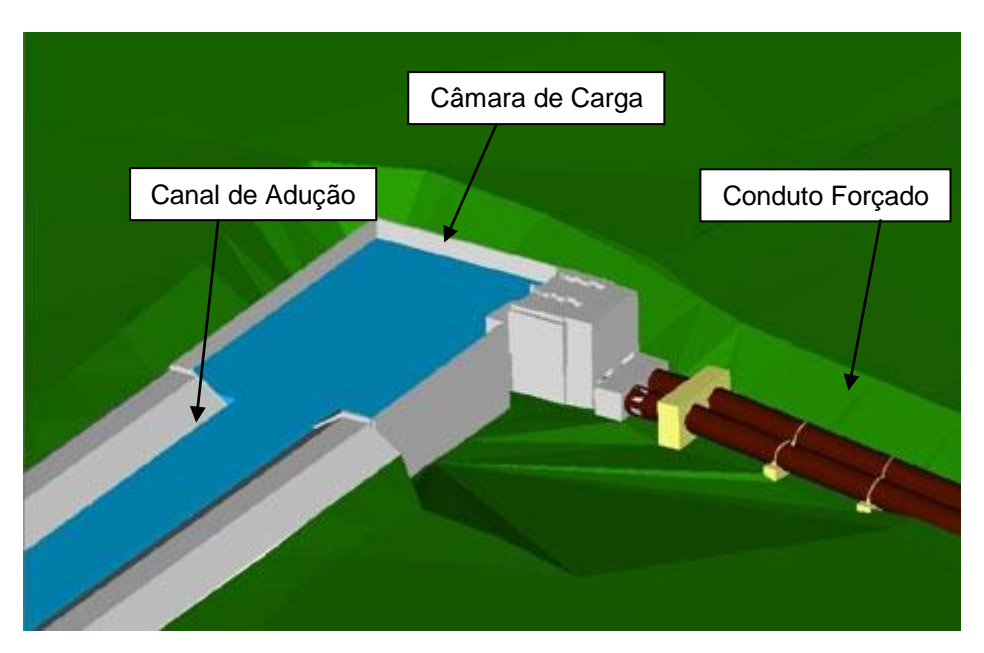

<span id="page-25-0"></span>**Figura 9- Câmara de Carga Fonte: Autoria própria,**

#### <span id="page-26-1"></span>2.1.6 Chaminé de equilíbrio

A chaminé de equilíbrio é um reservatório de aço ou concreto, sendo um cilindro, com eixo vertical, onde sua posição normalmente se localiza no final da tubulação de adução de baixa pressão e a montante do conduto forçado (ELETROBRÁS, 2000).

Tem como finalidade segundo as Diretrizes (ELETROBRÁS, 2000):

- Amortecimento nas variações de pressão, pressões estas que se propagam pelo conduto forçado, golpe de aríete, por conta do fechamento rápido da turbina;

Armazenamento de água resultante do refluxo causado pelo mesmo dispositivo de fechamento quando este se abre novamente, até que se estabeleça o regime contínuo;

Pode ser observada na Figura 10, a ligação da chaminé de equilíbrio a câmara de carga e ao conduto forçado e os diferentes níveis que a água pode ter dentro da chaminé de equilíbrio.

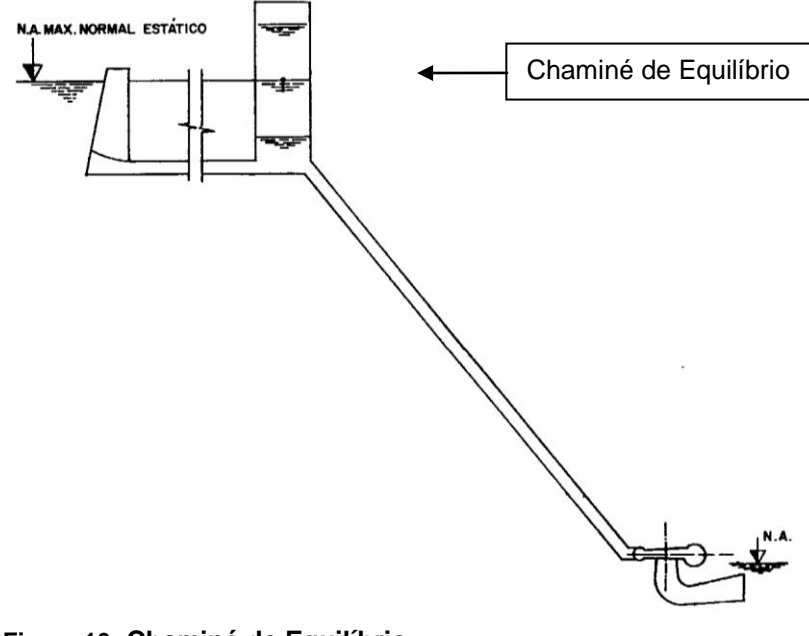

<span id="page-26-0"></span>**Figura 10- Chaminé de Equilíbrio Fonte: MME (1985).**

### <span id="page-27-1"></span>2.1.7 Conduto forçado

O conduto forçado tem por função conduzir o fluxo de água a partir da câmara de carga até as turbinas, conforme apresentado na Figura 11.

"A tubulação forçada fica apoiada sobre blocos de pedra ou concreto, chamados de blocos de sustentação, e engastada (presa) a outros blocos que são chamados de blocos de ancoragem, dos quais sempre existe pelo menos dois, um no início e outro no final da tubulação" (CERPCH, 2015).

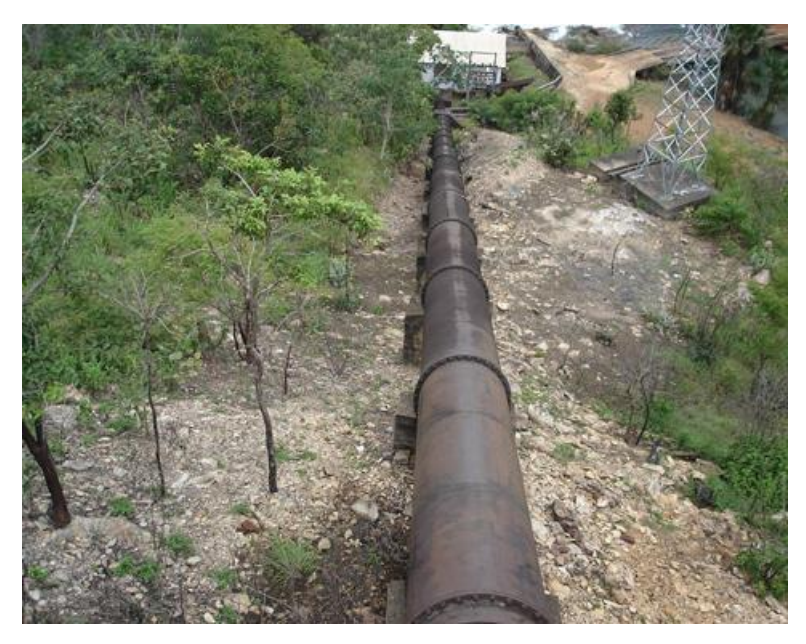

**Figura 11- Conduto forçado. Fonte: CERPCH (2009).**

### <span id="page-27-2"></span><span id="page-27-0"></span>2.1.8 Casa de força

Casa de força, também conhecida como casa de máquinas, Figura 12, "é a edificação que abriga os grupos geradores destinados à produção de energia elétrica, bem como os equipamentos auxiliares necessários ao funcionamento da central hidrelétrica" (ELETROBRÁS/DNAEE, 1985).

A casa de força é a principal estrutura da central hidrelétrica, sendo que abriga os grupos geradores (turbina e gerador elétrico) e os equipamentos de controle. Podendo também abrigar os equipamentos elétricos de transmissão.

O posicionamento da casa de máquinas reflete diretamente nos custos do projeto. Deste modo, sua posição deve ser de maneira adequada, entre a câmara de carga e o canal de fuga, fazendo a restituição da água turbinada ao leito do rio levando em conta a cota do seu piso para que o mesmo não seja atingido pelas cheias (ELETROBRÁS/DNAEE, 1985).

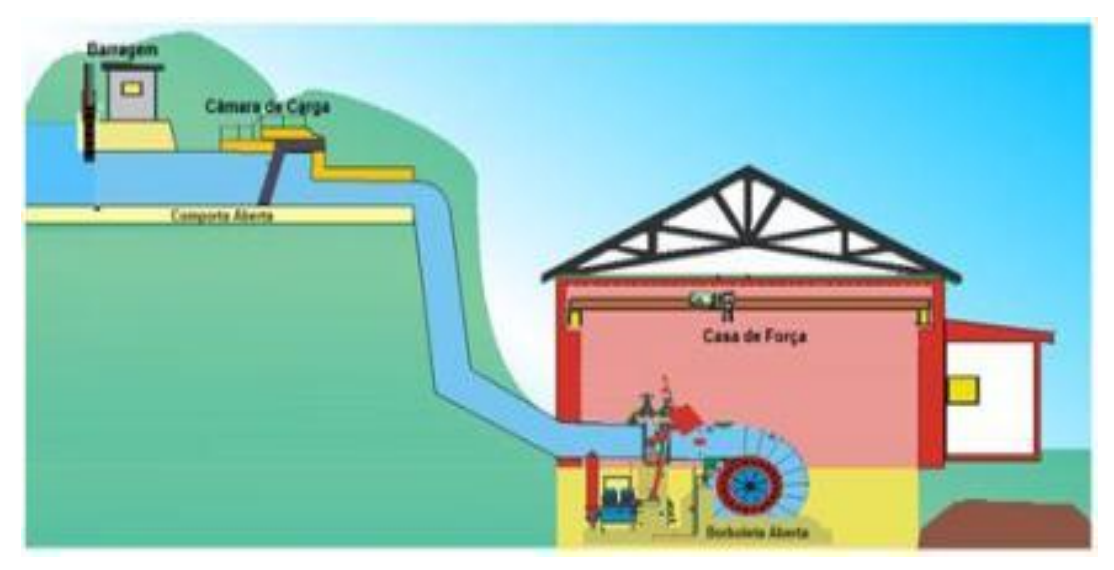

**Figura 12- Casa de Força Fonte: GOOGLE IMAGENS (2013).**

<span id="page-28-1"></span><span id="page-28-0"></span>2.1.9 Canal de fuga

O canal de fuga é responsável por restituir a água turbinada ao rio, Figura 13. A água após sair das turbinas pode apresentar velocidade ainda considerável, desta maneira, para evitar erosões que possam ocorrer no fundo ou nas paredes do canal este deve ser revestido com argamassa de cimento e areia. (ELETROBRÁS/DNAEE, 1985)

No caso das máquinas estarem afastadas do leito do rio, faz-se necessário a construção de um canal até o encontro da água turbinada ao leito natural do rio.

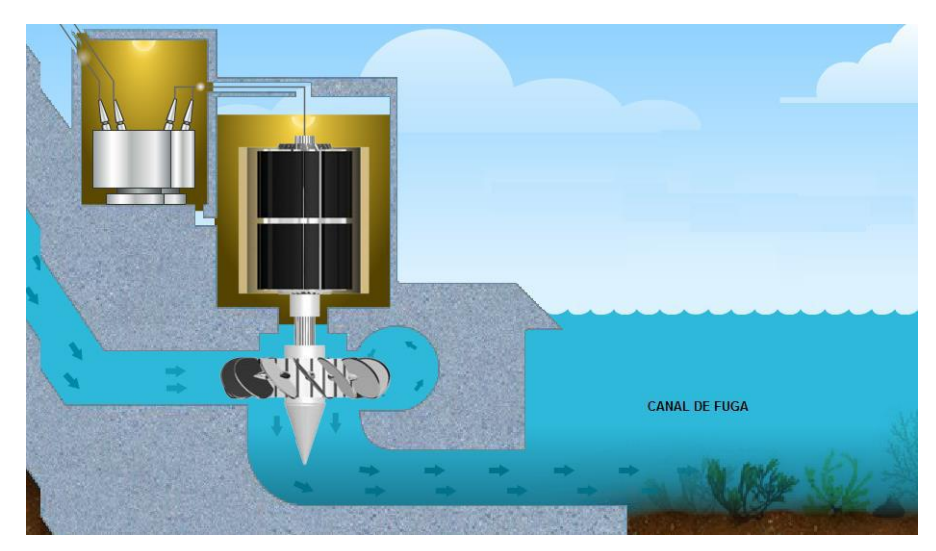

**Figura 13- Canal de fuga Fonte: SECRETARIA DA EDUCAÇÃO (2010).**

### <span id="page-29-1"></span><span id="page-29-0"></span>2.1.10 Queda líquida e Potência Instalada

Após as definições das estruturas de adução acima mencionadas é possível estimar o valor total das perdas que existe no circuito de adução, e assim definir a queda líquida do empreendimento que nada mais é que a queda bruta diminuída do valor total das perdas (ELETROBRAS 2000).

Conforme as diretrizes (ELETROBRAS, 2000) o cálculo das perdas é realizado para cada uma das estruturas através da equação genérica:

$$
h=k\frac{V^2}{2g}\qquad \textbf{(1)}
$$

onde:

h – perda da água no ponto cálculo (m);

k – coeficiente de perda de carga, o qual varia de acordo com cada caso;

V – velocidade de escoamento (m/s);

g – aceleração da gravidade (m/s²).

A potência instalada é definida como a capacidade instalada na usina, ou seja, o conjunto de turbinas tem potência total igual à da potência instalada. Um dos parâmetros para definição da potência instalada é a queda líquida. (ELETROBRAS, 2000)

#### <span id="page-30-0"></span>2.1.11 Equipamentos eletromecânicos – Turbinas

As turbinas hidráulicas têm como objetivo transformar a energia mecânica (a energia de pressão e a energia cinética) de um fluxo de água, em potência de eixo, nas usinas hidrelétricas. Essas turbinas são acopladas a um gerador e assim por sua vez transformam a energia cinética dos eixos da turbina em energia elétrica.

Existem dois tipos de turbinas hidráulicas: as de ação e as de reação. Nas turbinas ditas de ação a energia hidráulica é transformada em energia cinética para, depois de incidir nas pás do rotor, transformar-se em mecânica: tudo isto ocorre a pressão atmosférica. Já nas turbinas de reação, o rotor é completamente submergido na água, com o escoamento da água ocorre uma diminuição de pressão e de velocidade entre a entrada e a saída do rotor (CERPCH, 2015).

As turbinas hidráulicas são divididas em quatro tipos principais: Pelton, Francis, Kaplan, Bulbo. E a escolha de cada uma destas é realizada de acordo com os dados de vazão (Q) e queda (H) de cada usina conforme é possível visualizar no gráfico da Figura 14. Além deste fator de decisão outro item que está conectado diretamente a escolha da turbina é o custo da turbina, pois existem pontos que poderão ser utilizados tanto uma em turbina como em outra.

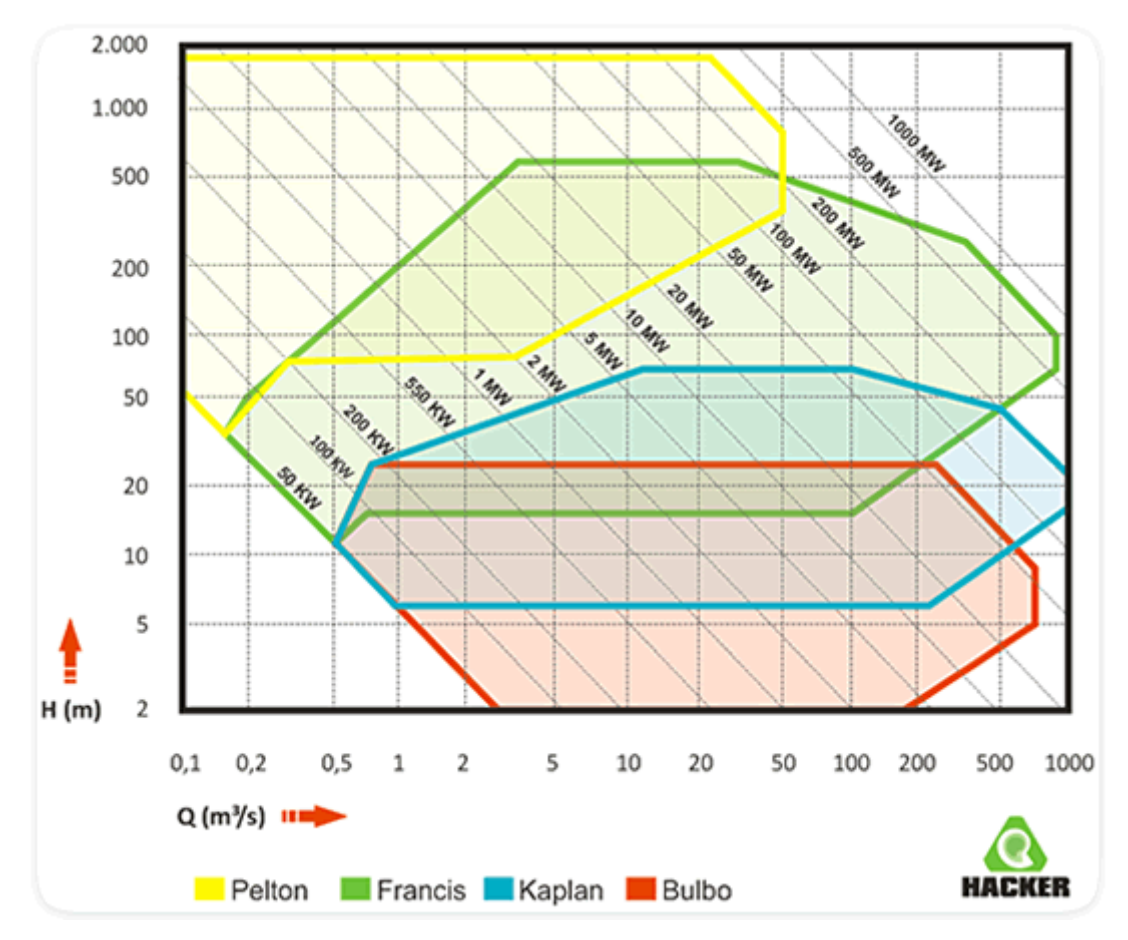

<span id="page-31-0"></span>**Figura 14- Escolha do tipo de turbina Fonte: Hacker (2013).**

Em todos os tipos de turbinas existem alguns princípios de funcionamento em comuns. A água entra pela tomada de água, a montante da usina hidrelétrica que está num nível mais elevado, e através de um conduto forçado chega até a entrada da turbina. Assim a água passa por um sistema de palhetas guias móveis, as quais controlam a vazão volumétrica fornecida à turbina. Para aumentar a potência, as palhetas se abrem, para diminuir a potência elas se fecham. Após passar por este mecanismo a água chega ao rotor da turbina o qual será acionado. Nas turbinas Pelton, não existe este sistema de palhetas móveis, mas sim um bocal com uma agulha móvel, semelhante a uma válvula o qual controla a vazão da água (PORTALPCH, 2015).

Em uma PCH as turbinas hidráulicas utilizadas devem ser escolhidas de modo a se obter facilidade de operação e de manutenção, dando-se grande importância à sua robustez e confiabilidade, pois a tendência é de que a usina seja operada no modo não assistido (ELETROBRAS, 2000).

<span id="page-32-1"></span>"As turbinas Pelton são chamadas assim devido ao nome de seu idealizador, Allan Lester Pelton, que em 1880 pôs em funcionamento o primeiro rotor com a forma atual" (HACKER, 2013).

"A turbina Pelton é classificada como turbina de ação, tem por característica a transformação da energia potencial de queda em energia cinética no jato injetor, para em seguida ser convertida em energia mecânica no rotor da turbina" (ELETROBRAS, 2000).

A Pelton é caracterizada por um rotor com pás ou conchas na periferia e também pela tubulação forçada que alimenta um ou mais injetores. Além disso, é recomentado a utilização um defletor de água, o qual deve ser colocado à frente de cada jato, o qual pode ser do tipo aberto/fechado (ELETROBRAS, 2000).

> "Na faixa das PCH, a turbina Pelton, no âmbito destas Diretrizes, atende a quedas de 100 m a 500 m e potências de 500 a 12.500 kW. Em casos excepcionais a queda pode ir até 1000 m. Possui ótimas características de desempenho sob cargas parciais, funcionando suavemente e praticamente sem cavitação até 20% da carga nominal, e mesmo abaixo desse valor quando utilizado um maior número de jatos" (ELETROBRAS, 2000).

O cálculo para rotação das turbinas Pelton é realizado com referência ao numero de bicos injetores da turbina. Pode-se visualizar na Figura 15 uma turbina Pelton.

<span id="page-32-0"></span>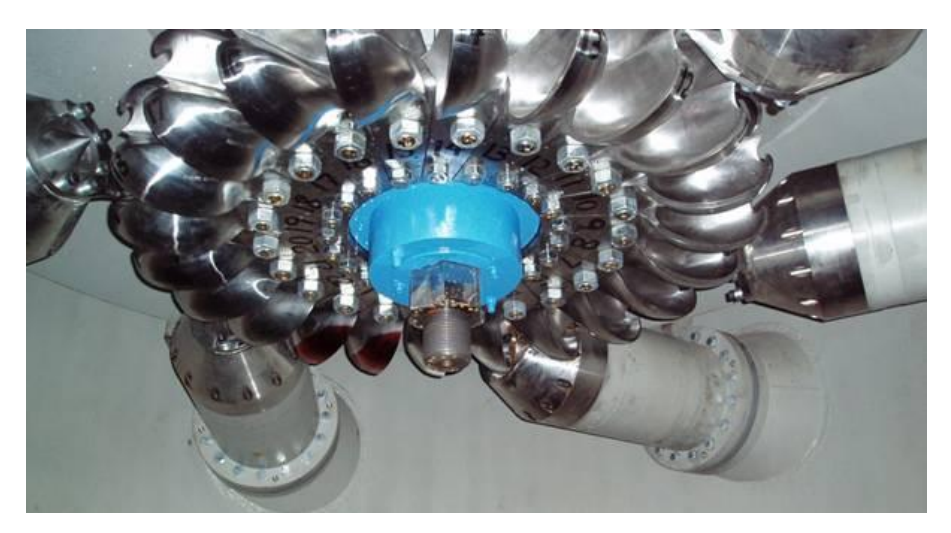

**Figura 15- Turbina Pelton Fonte: Google imagens (2013).**

### <span id="page-33-1"></span>2.1.11.2 Turbina Francis

"Estas turbinas recebem seu nome do engenheiro inglês James Bicheno Francis (1812-1892) que as idealizou em meados do século XIX em instalações hidrelétricas nos EUA" (HACKER, 2013).

A turbina Francis é classificada com uma turbina de reação, transforma a energia potencial da queda em energia mecânica para o rotor (ELETROBRAS, 200).

> "A faixa de aplicação da turbina Francis é bem mais abrangente. No âmbito destas Diretrizes, a turbina Francis atende a quedas de 15 a 250 m e potências de 500 a 15000 kW possuindo ótimas características de desempenho sob cargas parciais de até 70% da carga nominal, funcionando ainda adequadamente entre 70 e 50 % da carga, embora com perda progressiva do rendimento. Não é aconselhável o funcionamento da turbina abaixo de 50% da vazão nominal, devendo ser consultado o Fabricante, caso necessário, que poderá propor soluções específicas para o caso." (ELETROBRAS, 2000).

Para o cálculo da rotação das turbinas Francis, Kaplan S e Bulbo existe um coeficiente "k", o qual varia de acordo com cada turbina, na turbina Francis, Figura 16, para PCH deve ser utilizado em torno de 1600.

<span id="page-33-0"></span>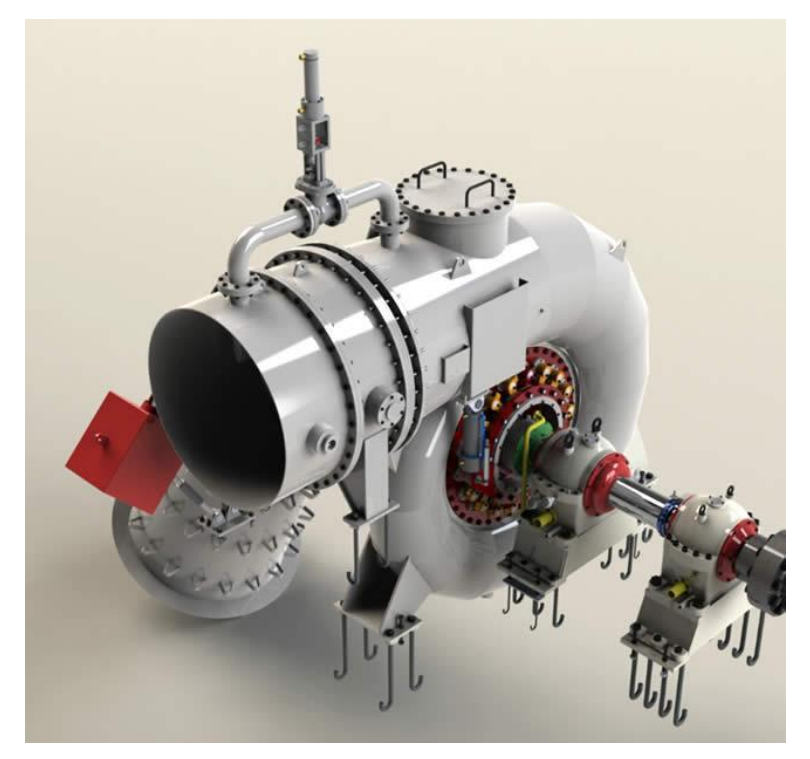

**Figura 16- Turbina Francis Fonte: Hacker (2013).**

### <span id="page-34-0"></span>2.1.11.3 Turbina Kaplan S

"As turbinas Kaplan foram concebidas pelo engenheiro austríaco Victor Kaplan (1876-1934) que, por meio de estudos teóricos e experimentais criou um novo tipo de turbina a partir das turbinas hélice, com a possibilidade de variar o passo das pás. Surge então a turbina hélice de pás reguláveis" (HACKER, 2013).

> "A turbina Tubular "S" atende a quedas de 4 a 25 m e potências de 500 a 5000 kW para vazões de até 22,5 m3/s. Possui ótimas características de operação, mesmo a cargas parciais, desde que utilizado o rotor Kaplan de pás reguláveis. Se, adicionalmente, o distribuidor também for regulável, caracterizando uma turbina de dupla regulação, a faixa de operação irá de 100% até 20% da carga nominal. Caso o distribuidor seja fixo, o limite inferior de operação se limita a 40% da carga nominal. A utilização de rotor de pás fixas só é considerada se a variação de carga for pequena (entre 100% e 80% da carga nominal). Deve ser feita uma comparação econômica entre o custo maior da dupla regulação e seu benefício de ganho de produção de energia elétrica, considerando a flexibilidade de operação nesse caso" (ELETROBRAS, 2000).

Para turbina Kaplan S o coeficiente k para cálculo da rotação deve estar com valor em torno de 2100. A Figura 17 representa a imagem de uma turbina do tipo Kaplan S.

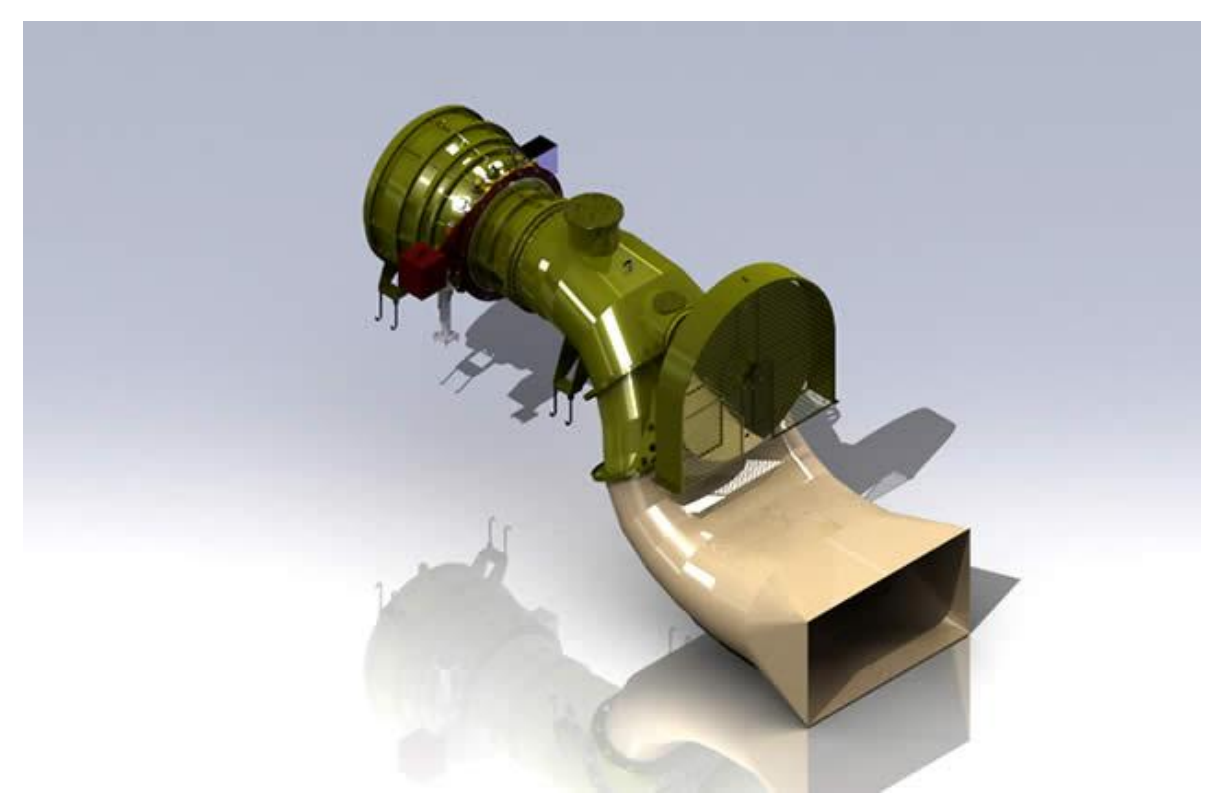

#### <span id="page-35-0"></span>**Figura 17- Turbina Kaplan S Fonte: Hacker (2013).**

### <span id="page-35-1"></span>2.1.11.4 Turbina Bulbo

As turbinas do tipo Bulbo, representada na Figura 18, são utilizadas como alternativa para a Kaplan S, utilizando um multiplicador de velocidades de engrenagens cônicas, o qual permite com que o eixo do gerador fique a 90º do eixo da turbina, o qual normalmente está na vertical (ELETROBRAS, 2000).

> "A turbina Bulbo com Multiplicador atende a quedas de 4 a 12 m e potência até 1700 kW. É própria para operação com grandes variações de vazão, trabalhando satisfatoriamente sob cargas parciais de até 10% a 20% da carga nominal" (ELETROBRAS, 2000).
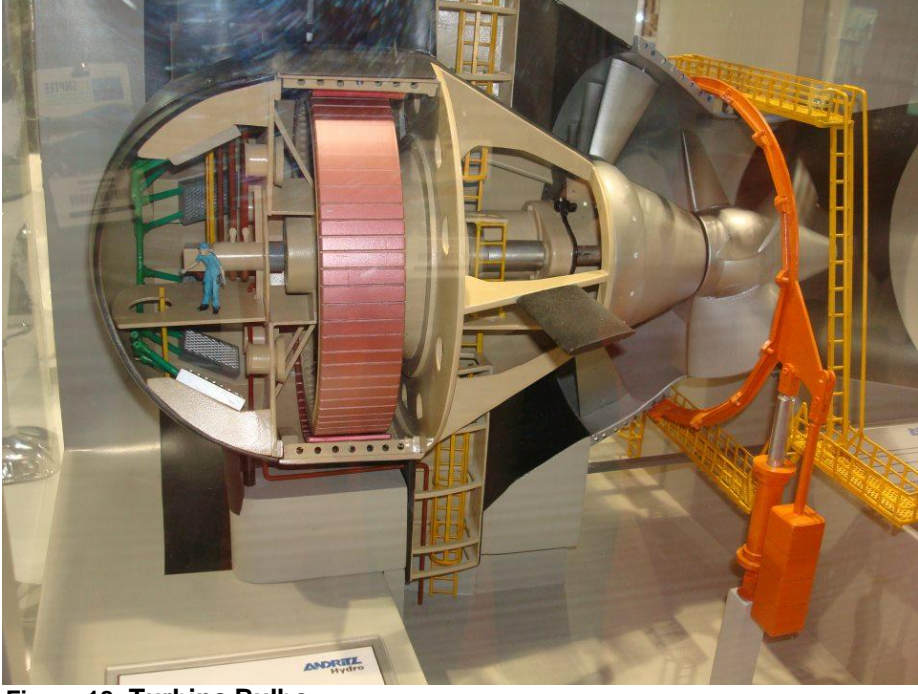

**Figura 18- Turbina Bulbo Fonte: Hacker (2013).**

2.1.12 Equipamentos Hidromecânicos – Comportas, Grades, Válvula de Segurança

## 2.1.12.1 Comportas

As comportas são equipamentos que tem como função bloquear uma passagem de água, e pode ser operada com normalmente aberta ou fechada, de acordo com a função. Exemplos de comportas normalmente abertas são as utilizadas para manutenção e inspeção, como por exemplo, no canal de adução, na tubulação forçada, já a comporta normalmente fechada é uma comporta geralmente de limpeza ou de desarenação (ELETROBRAS, 2000).

A Figura 19 ilustra exemplos de comportas.

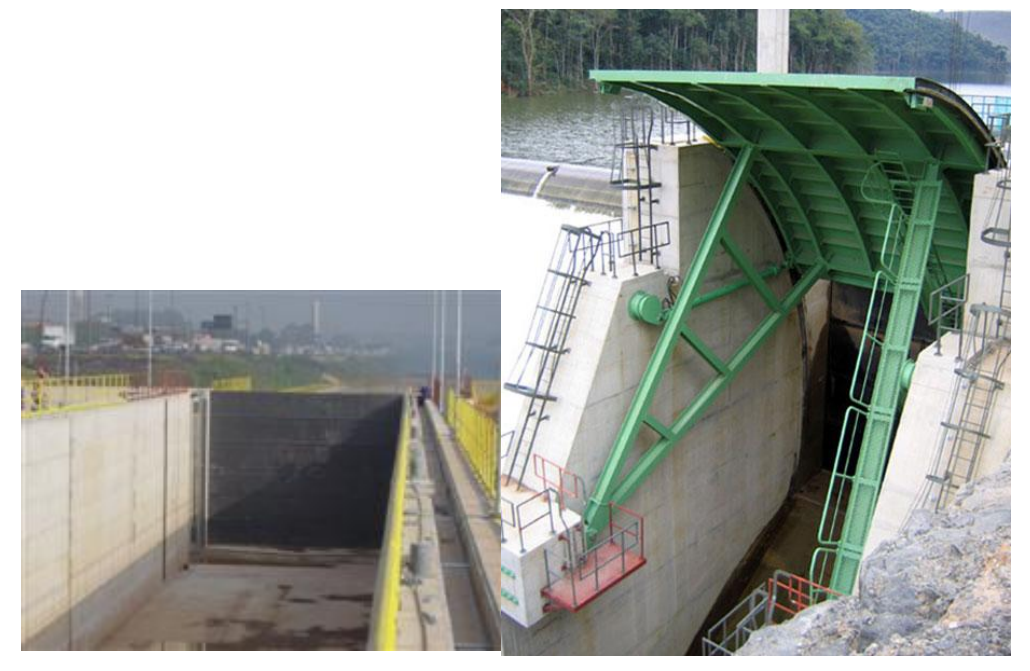

**Figura 19- Comporta ensecadeira (esquerda) e comporta segmento (direita) Fonte: Hacker (2013).**

2.1.12.2 Grades

As grades têm como finalidade bloquear a entrada de matérias indesejáveis que estão no rio no circuito de adução, matérias os quais podem danificar as turbinas. O tamanho e quantidade das grades devem ser definidos de acordo com cada usina, porém as grades devem se preferencialmente do tipo móvel, colocadas entre duas guias embutidas nas paredes laterais da tomada d'água.

## 2.1.12.3 Válvula de segurança

As válvulas de segurança são definidas para cada tipo de arranjo do aproveitamento, podendo ser do tipo Gaveta, Esférica ou Borboleta. Estas válvulas podem assumir a função da comporta de emergência da tomada d'água, interrompendo o fluxo de água e protegendo as unidades geradoras.

"A Válvula de Segurança é conveniente principalmente em casos de: a) existência de uma única tubulação de adução, dividindo-se em duas ou mais para alimentação de diversas turbinas, quando, então, a Válvula de Segurança, individual para cada turbina, poderá controlar o fechamento de cada uma delas, sem interferência com as demais;

b) existência de uma tubulação de adução muito longa, quando então, a Válvula de Segurança cortará o fluxo próximo da turbina, evitando que uma grande massa d'água passe pela turbina, após a rejeição de carga "(ELETROBRAS, 2000).

2.1.13 Geradores

O gerador é um instrumento que recebe a energia mecânica fornecida pela turbina e converte em energia elétrica, usando o princípio de indução magnética.

As centrais hidrelétricas possuem geradores síncronos ou assíncronos. Os geradores síncronos, Figura 20, mais utilizados e de maior aceitação são máquinas elétricas que trabalham com velocidade constante e igual à velocidade síncrona, sendo esta uma função da frequência da tensão gerada e do número de pares de polos do rotor (CERPCH, 2015).

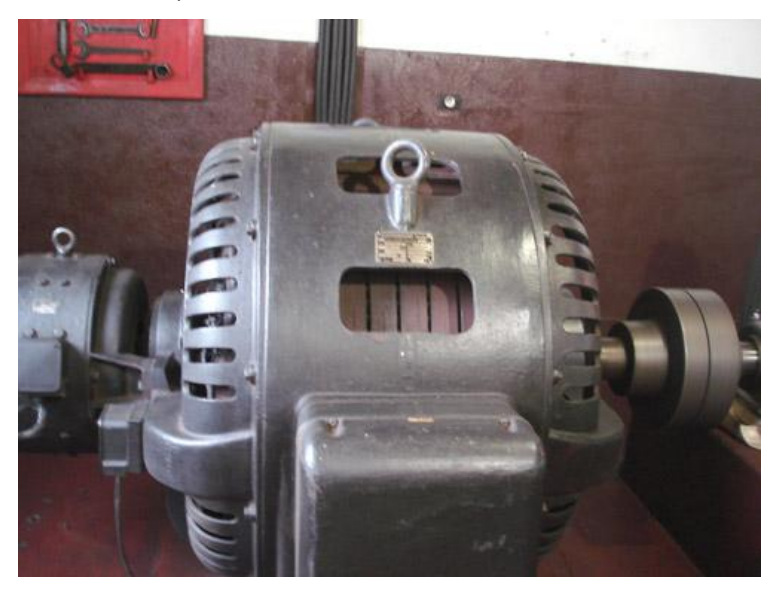

**Figura 20- Gerador síncrono Fonte: CERPCH (2015).**

Os geradores síncronos "são capazes de produzir tanto energia ativa como energia reativa, mediante o fornecimento de energia no eixo através de uma máquina primária e da excitação de um enrolamento de campo localizado no rotor dos mesmos" (CERPCH, 2015). Por conta da sua versatilidade funcional e rendimentos elevados na conversão de energia, estes são muito utilizados em geradores de centrais.

Os geradores assíncronos, Figura 21, também conhecidos por geradores de indução têm como característica básica trabalhar com rotações um pouco diferente da rotação síncrona. Possuem um rotor bobinado, com anéis e escovas (CERPCH, 2015).

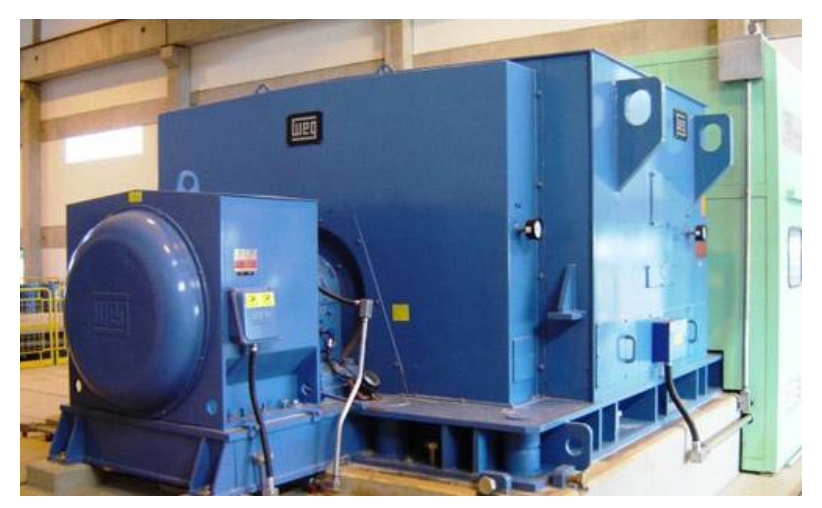

**Figura 21- Gerador assíncrono Fonte: CERPCH (2015.).**

## 2.1.13.1 Potência nominal

A potência nominal do gerador depende diretamente da potência no eixo da turbina e é calculado da seguinte maneira:

$$
Pg = Pt(\frac{\eta g}{\cos \phi})
$$
 (2)

Onde:

Pg – Potência do gerador (kVA);

- Pt Potência do eixo da turbina (kW);
- Ƞg Rendimento do gerador;
- cosΦ fator de potência do gerador.

O rendimento do gerador varia de acordo com sua potência, ficando entre 96% a 98%. Já o fator de capacidade é definido em função do sistema o qual o mesmo será interligado, caso o gerador seja interligar no sistema elétrico este fator deverá estar entre 0,90 e 0,95.

2.1.13.2 Custo

Para obter o custo estimado do gerador primeiramente é calculado o peso do gerador e com isso aplicado o custo do gerador por kg, os custos segundo as diretrizes (ELETROBRAS,2000) são os seguintes:

- unidades de pequena potência, até 2 MVA, eixo horizontal, US\$13,39/kg;
- unidades com potência superior a 2 MVA, eixo horizontal, US\$17,86/kg;
- unidades com potência superior a 2 MVA, eixo vertical, US\$28,32/kg. E para estimar o peso do gerador é utilizada a expressão 3:

$$
Wt = 1.3(R + E)
$$
 (3)

Onde:

Wt – Peso total do gerador (t);

 $E - P$ eso do estator (t);

 $R - P$ eso do rotor (t);

$$
E = 0.65R \tag{4}
$$

$$
R = k \left(\frac{Pg}{n^{0.5}}\right)^{0.74} \quad (5)
$$

Onde:

 $R - P$ eso do rotor (t);

- k 40 para gerador de eixo horizontal e 50 para eixo vertical;
- Pg Potencia do gerador (kVA);
- n Rotação nominal.

### 2.1.13.3 Tensão de geração

Conforme as diretrizes (ELETROBRAS, 2000), a tensão do gerador pode ser selecionada conforme a potência do gerador, ou então pode ser realizado um projeto para otimizar a tensão do gerador para baratear outros itens. Pela potência do gerador a tensão pode ser definida como:

- Até 2 MVA 220/380 ou 480V
- Até 3 MVA 2300V
- Até 5 MVA 4160V
- Até 15 MVA 6900V
- Acima de 15 MVA 13800V

2.1.14 Subestação

Em PCH, as subestações podem ser instaladas dentro da casa de força ou ao tempo. Para subestações abrigadas dentro da casa de força deve-se seguir a norma ABNT NBR 6979.

## 2.1.15 Linha de Transmissão

A linha de transmissão faz a interligação da usina com o consumidor ou com um sistema elétrico existente.

Através da potência máxima a ser transmitida são definidos a tensão de transmissão e a seção nominal dos condutores, com estes dados e o comprimento da linha pode-se realizar o projeto da linha de transmissão.

"A tensão de transmissão deve ser definida através de um estudo de alternativas para interligação entre a usina e o ponto de interligação com o sistema que resulte na solução economicamente mais interessante" (ELETROBRAS, 2000).

A seção nominal dos condutores deve ser obtida através dos dados do projeto. Para o dimensionamento otimizado da linha de transmissão e projeto mecânico deve ser contatado um consultor especializado no assunto.

## 2.2 PROJETO BÁSICO DE PCH

O projeto básico é uma das etapas para construção de PCH, onde é realizado todo o dimensionamento e especificações da usina em questão, e conforme a ANEEL os estudos de projeto básico de PCH devem ser realizados conforme preconizado nas "Diretrizes para Estudos e Projetos de Pequenas Centrais Hidrelétricas" (ELETROBRAS, 2000), inclusive quanto à itemização apresentada em seu capítulo 10. Caso existam discordâncias para com estas diretrizes as mesmas devem ser devidamente justificadas pelo responsável técnico pelo projeto.

Nestas diretrizes, encontra-se o fluxograma para estudos de projeto básico de PCH, conforme a Figura 22. Este fluxograma é dividido em alguns tópicos principais que são: avaliação expedita da viabilidade da usina no local selecionado onde é realizado uma análise de viabilidade preliminar do projeto; levantamento de campo,onde é realizada toda a coleta de campo como vazões, tipo de solo, entre outras; estudos básicos para tratamento dos dados coletados; arranjo das estruturas onde é verificado qual arranjo da PCH pode ser utilizado; projeto de obras civis e equipamentos eletromecânicos quando ocorre o dimensionamento e o projeto de toda a estrutura civil, mecânica e elétrica do projeto, por fim o tópico arranjo final do projeto e assim a avaliação final do empreendimento.

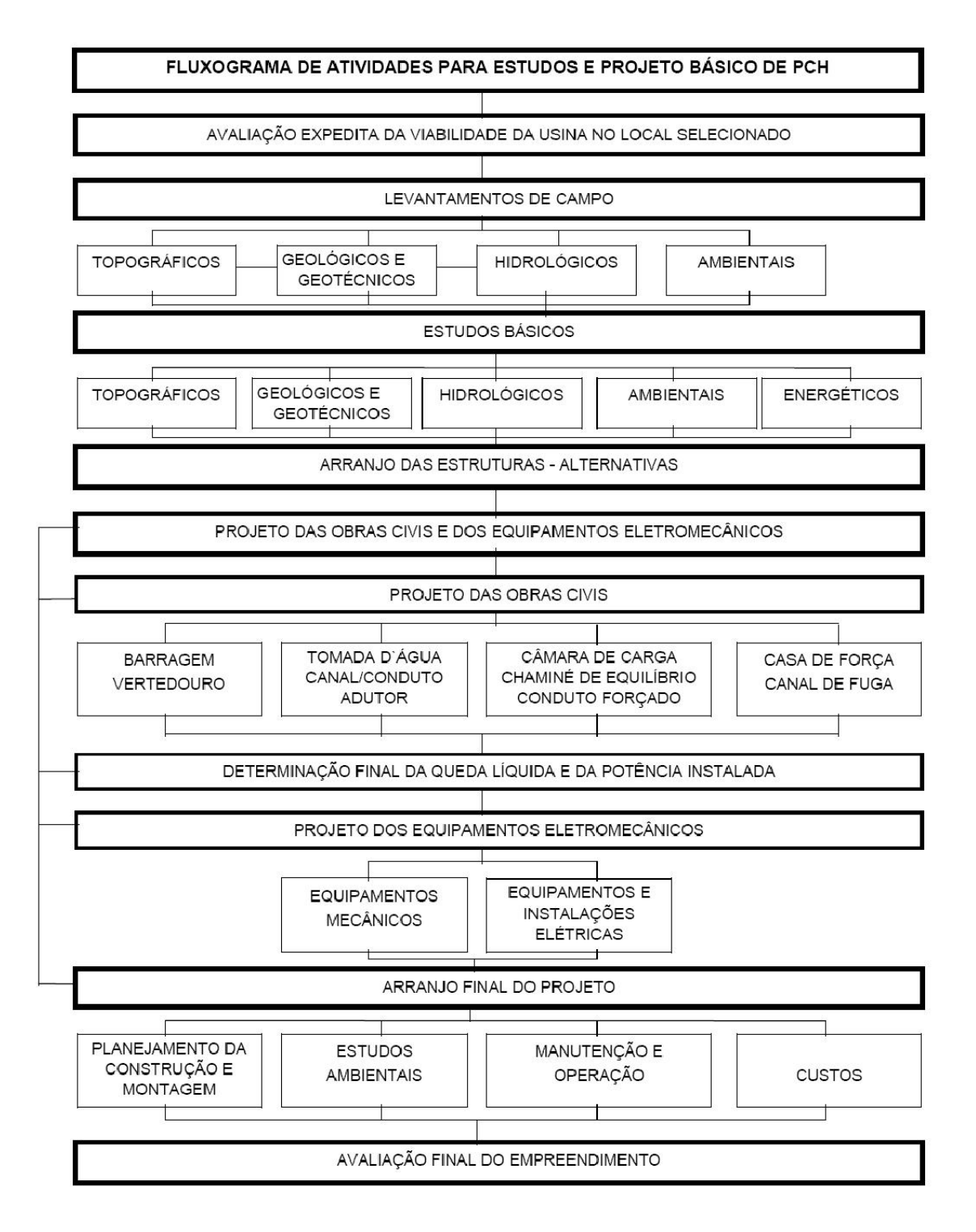

**Figura 22- Fluxograma de Atividades para Estudos e Projeto Básico de PCH Fonte: ELETROBRAS (2000).**

#### 2.3 MATLAB (MATrixLABoratory)

O MATLAB é um poderoso software de computação numérica, de análise e de visualização de dados, com um propósito bem mais amplo que o original "laboratório de matrizes". O MATLAB é um sistema interativo e uma linguagem de programação para computação técnica e científica em geral (LAGES, 1999).

Atualmente o MATLAB dispõe de uma biblioteca bastante abrangente de funções matemáticas, geração de gráficos e manipulação de dados que auxiliam muito o trabalho do programador. E ainda possui uma vasta coleção de bibliotecas denominadas toolboxes- para áreas específicas como: equações diferencias ordinárias, EDP, estatística, processamento de imagens, processamento de sinais, finanças (ZUBELLI; SILVA; PASTORE, 2007).

A linguagem e o ambiente de programação MATLAB permitem ainda que o usuário possa escrever suas próprias bibliotecas em MATLAB. Assim, o usuário pode enriquecer a linguagem, incorporando a ela novas funções (ZUBELLI; SILVA; PASTORE, 2007).

Os comandos do MATLAB são muito próximos da forma como escrevemos expressões algébricas, tornando mais simples o seu uso. Podem ser incorporados às rotinas predefinidas, pacotes para cálculos específicos (LAGES,1999).

# 2.4 CONSIDERAÇÕES FINAIS DO CAPÌTULO

Este capítulo descreveu os componentes básicos de uma PCH, tais como: tipos de barragens, vertedouro, tomada d´água, canal de adução, câmara de carga, chaminé de equilíbrio, contudo forçado, casa de força, canal de fuga, turbinas, equipamentos hidromecânicos e geradores.

Todos estes elementos devem ser devidamente selecionados e ajustados a fim de se realizar o projeto básico de uma PCH, cuja proposta de metodologia será desenvolvida no próximo capítulo.

#### **3 DESENVOLVIMENTO**

## 3.1 MATERIAL

A ferramenta foi desenvolvida na plataforma de programação do MATLAB, seguindo os passos sugeridos no manual de Diretrizes da ELETROBRÁS. A justificativa da utilização desta plataforma foi que ela melhor se adéqua às necessidades matemáticas para o estudo de projetos básico para PCH's, tais como a implementação em uma função direta para os métodos de análise financeira, construção de gráficos, armazenamento de dados em matrizes, funções de máximos e mínimos diretas, entre outras.

Para efetivamente desenvolver a ferramenta, houve a necessidade da utilização de computadores e material de apoio como livros sobre programação e o próprio manual de Diretrizes da ELETROBRÁS. Sobre os computadores, foram utilizados aqueles de uso pessoal; o manual é adquirido gratuitamente no site da ELETROBRÁS e o estudo sobre MATLAB foi realizado com tutoriais e apostilas disponíveis na internet, assim como os estudo realizados na cadeira de programação durante o primeiro semestre do curso de graduação.

## 3.2 MÉTODO

Todas as etapas para a implantação de uma PCH foram descritas na introdução deste documento, o objetivo principal agora é explicar como foi implementada cada etapa para a realização do projeto básico na plataforma MATI AR

Para realização deste projeto foram definidos os objetivos, os materiais que foram utilizados, com isto foi elaborado um fluxograma, conforme a Figura 23, o qual foi utilizado para elaboração do programa.

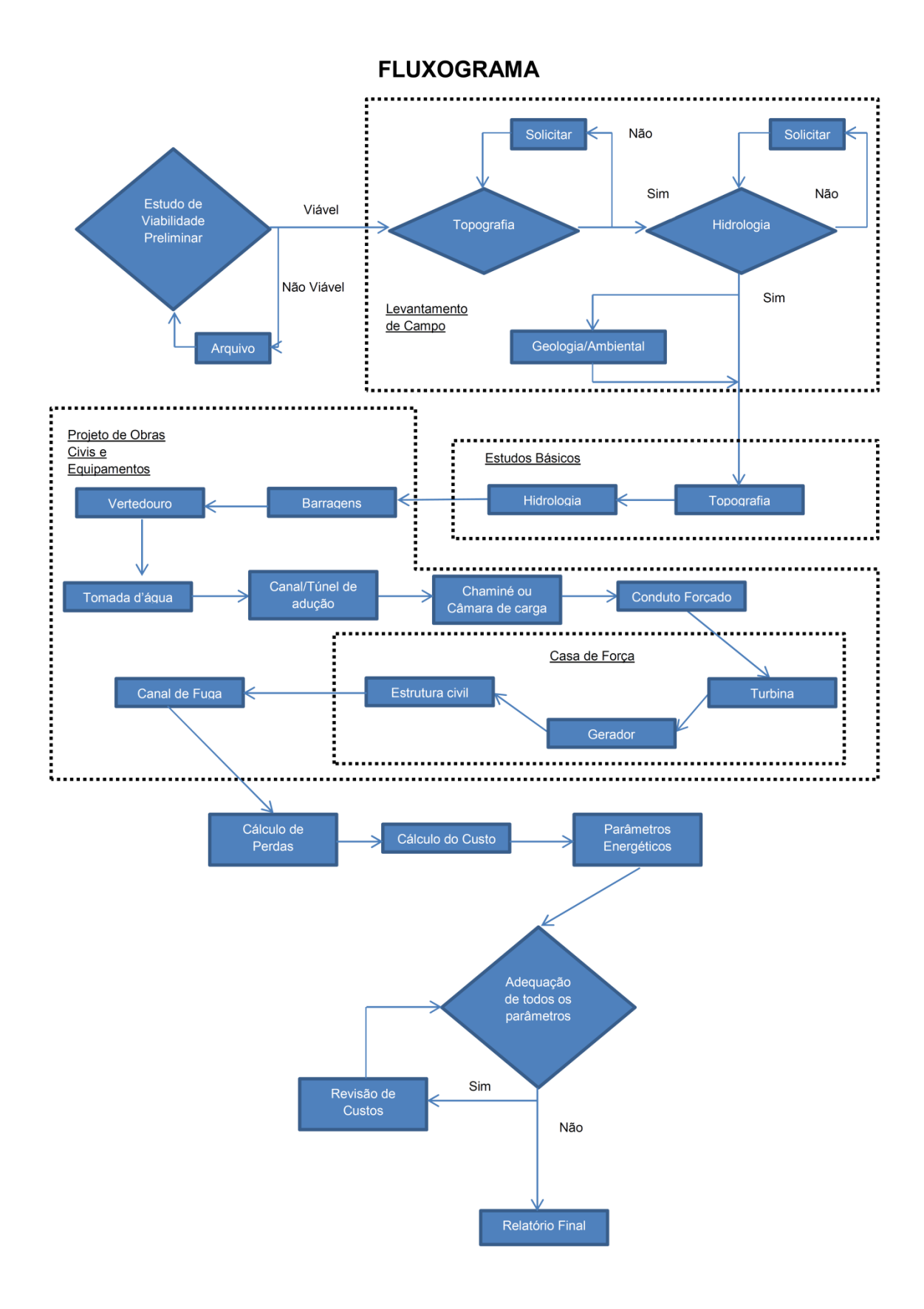

**Figura 23- Fluxograma da Ferramenta Computacional para Implantação de PCH Fonte: Autoria própria.**

3.2.1 Análise de viabilidade preliminar

A primeira etapa compreende um estudo preliminar sobre a viabilidade econômica do empreendimento. Para isto, o manual de diretrizes da ELETROBRÁS sugere utilizar o método de Valor Presente Líquido (VPL), aplicando as seguintes taxas para determinar se os estudos para aquele aproveitamento devem continuar ou devem ser arquivados:

- Custo anual de operação e manutenção da usina (O&M): 5% do custo total do empreendimento;

- Taxa de desconto: 12% ao ano.

Para determinar a viabilidade do empreendimento, todos os custos estudados na etapa de estudo de inventário devem ser utilizados, assim como a energia gerada no ano, a tarifa a ser contratada e a potência instalada do empreendimento.

O estudo consiste em calcular um fluxo de caixa a partir dos dados acima descritos, de forma a encontrar um valor final para o VPL, este é calculado diretamente no MATLAB com a função "pvvar". Para determinação do fluxo de caixa são necessários os seguintes dados de entrada: custo total do empreendimento (retirado do estudo de inventário), energia gerada no ano (estudo de inventário, ou energia firme\*fator de capacidade\*8760) e a possível tarifa a ser contratada (valor em torno de 146,00 reais para 2013 de acordo com o último leilão realizado para venda de energia elétricas de PCH's). O fluxo de caixa consiste em calcular a alíquota de Imposto de Renda de forma a encontrar o lucro líquido, que descontado dos custos de O&M e financiamentos, gera o valor a ser considerado no cálculo do VPL.

A atratividade ou não do empreendimento é determinada pelo sinal do valor calculado.

VPL>0: empreendimento viável;

- VPL<0: empreendimento não viável, arquivar os estudos.

Este estudo é de suma importância para a continuidade da realização do projeto básico, pois o prejuízo é muito grande caso todas as etapas fossem executa das para um empreendimento que certamente seria inviável.

### 3.2.2 Levantamento de campo

Dentro deste campo foram iniciadas as entradas de dados para realizar os estudos básicos do projeto, esta entrada foi dívida em quatro grupos (Topografia, Hidrologia, Geologia e Ambiental) de forma a facilitar e ajudar a utilização do programa pelo usuário.

## 3.2.2.1 Topografia

Os únicos dados que são solicitados nesta etapa são os níveis de água montante (NAm) e jusante (NAj), os quais são definidos no inventário e definem a queda bruta da PCH. De forma simples e fácil através de uma caixa de diálogo são pedidos os dados dos níveis de água ao usuário.

## 3.2.2.2 Hidrologia

Na hidrologia o usuário deve entrar em uma caixa de diálogo com a área de drenagem da estação fluviométrica da qual foram coletados os dados das vazões, as vazões por sua vez, são solicitadas ao usuário na seguinte maneira, deve ser preenchida com as vazões coletadas na aba "Vazões" do documento Excel "xls" nomeado "Relatório".

#### 3.2.2.3 Geologia

Para implementação da geologia no projeto, é feito uma pergunta ao usuário, se contém algum dado de geologia, dentro disto é questionado se o material para utilização no projeto é encontrado perto do empreendimento ou não, esta resposta vai influenciar diretamente no custo, caso exista material na proximidade o custo do material continua o mesmo, caso não exista é reajustado em 10 % o custo do material, devido ao custo para transporte.

## 3.2.2.4 Ambiental

Para o estudo ambiental deve ser realizado um estudo mais aprofundado e com especialistas na área, o trabalho em questão não entra neste quesito, a única questão solicitada ao usuário é qual a porcentagem do custo ambiental no projeto, para assim poder definir os custos da obra, caso o usuário não saiba informar é utilizado uma porcentagem média de 7 %, valor que foi pesquisado em alguns projetos e onde foi possível constatar que o custo ambiental é algo em torno deste valor.

### 3.2.3 Estudos básicos

Esta etapa consiste no tratamento dos dados levantados em campo para a posterior determinação dos parâmetros da PCH (vazão média a longo termo, energia gerada, queda líquida, etc.).

O primeiro cálculo realizado pelo programa é para a regionalização das vazões, isto é necessário quando não existe uma estação de coleta de vazões na cota do rio onde o aproveitamento será estudado. O cálculo é realizado da seguinte forma, utilizando a expressão 6:

$$
Q_1 = \frac{A_1}{A_2} \times Q_2 \tag{6}
$$

Onde:

A<sub>1</sub> - área de drenagem do local do aproveitamento [km<sup>2</sup>]; A<sub>2</sub>- área de drenagem do local da estação fluviométrica [km $^2$ ];  $\mathsf{Q}_1$ - vazão do local do aproveitamento [m $^3$ /s];

 $\mathsf{Q}_{2}$ - vazão do local da estação fluviométrica [m $^3$ /s].

Com o cálculo da regionalização de vazões realizado, os seguintes cálculos hidrológicos podem ser feitos: Vazão Média a Longo Termo  $(Q_{MLT})$ , construção da curva permanência de forma a encontrar as vazões  $Q_{95\%}$ ,  $Q_{90\%}$ ,  $Q_{50\%}$  e  $Q_{5\%}$  e as vazões extremas.

A Vazão Média a Longo Termo  $(Q_{MLT})$  é nada mais que a média aritmética de todas as vazões registradas pela estação fluviométrica regionalizadas. Este dado é implementado no MATLAB pela função "*mean*". Isto serve de comparação para a vazão turbinada, ou seja, a vazão que resulta na geração máxima de energia por grupo turbina/gerador.

Antes de explicar o método de construção da curva permanência, vale ressaltar que ela é de grande valia para o estudo energético do empreendimento, a partir dela são coletados dados para possíveis níveis de potência a serem implantados para aquela cota do rio, assim como adequação das estruturas civis.

O método utilizado para sua construção é com o auxílio do cálculo do Percentil, que significa o valor de vazão garantido para a porcentagem do tempo requerida. Segue um exemplo para ilustrar: numa série total de vazões objetiva-se saber qual é aquela que ocorre em 5% do tempo, o resultado significa que há uma vazão que em 5% do tempo total da série é igual ou superior a ela. Logo o percentil para baixos valores de porcentagem do tempo são, geralmente, altos, enquanto os para altos valores de porcentagem de tempo são baixos.

Para construir o gráfico, o Percentil para variação de cada 5% do tempo é calculado, assim como o de 1% e 99%. Os dois extremos, 0% e 100%, não resultam em valores construtivos, logo não são calculados. O cálculo do percentil é implementado no MATLAB pela função "prctile".

Logo após este cálculo, plota-se um gráfico da porcentagem do tempo pela vazão, que é justamente a curva permanência para aquela cota do rio. A curva característica é apresentada na Figura 24:

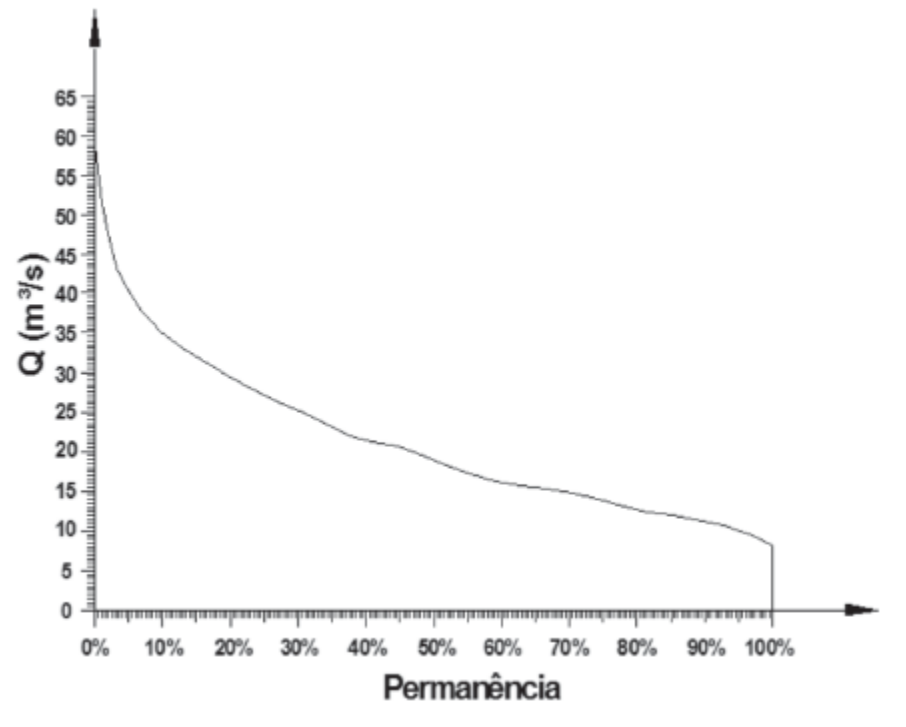

**Figura 24- Curva característica da curva de permanência Fonte: CERPCH (2013).**

As vazões garantidas para longos períodos de tempo, 90% e 95%, são retiradas desta curva e utilizados para encontrar a energia gerada no ano, dependendo do método utilizado, e o fator de capacidade da usina.

As vazões extremas servem para determinação da vazão pra dimensionamento do vertedouro e a vazão mínima do rio.

Existem alguns métodos distintos para o cálculo das vazões extremas, o utilizado é o de Distribuição Log Normal, que consiste nas seguintes etapas:

Calcular os logaritmos das Q máximas anuais: x=ln(Q);

- Calcular a média de x:  $x_{med}$ ;
- Calcular o desvio padrão: s;

Obter os valores de x para probabilidades de 20, 10, 5, 4, 2, 0,2, 0,1 e 0,01%, que correspondem aos T de 5, 10, 20, 25, 50, 500, 1000 e 10000 anos.

- Calcular as vazões correspondentes (Q=e<sup>x</sup>) para cada T.

A equação final para encontrar a vazão requerida é a apresentada na expressão 7 (ZAHED FILHO, 2013):

$$
x_T = x_{\text{med}} + K_T \times s \tag{7}
$$

onde  $K_T$  é calculado pela expressão 8:

$$
K_T = w - \frac{2{,}515517 + 0{,}802853w + 0{,}010328w^2}{1 + 1{,}432788w + 0{,}189269w^2 + 0{,}001308w^3}
$$
(8)

e w pela expressão 9:

$$
w = \left[\ln\left(\frac{1}{p^2}\right)\right]^{1/2} \tag{9}
$$

onde p é igual a 1/T e quando p>0,5, substitui-se p por 1-p.

As equações foram implementadas no MATLAB pelas correspondentes funções matemáticas.

#### 3.2.4 Projeto de obras civis e estruturas

Esta etapa consiste em uma chamada de dados, ou melhor, são criadas caixas de diálogos, Figura 25, onde o usuário deverá inserir os valores de acordo com o projeto, como por exemplo, volumes de escavações, de concreto, etc. Existe uma subdivisão neste campo, a qual é chamada de casa de força e é composta por três itens: a turbina, o gerador e a estrutura da casa de força. A turbina e o gerador são tratados de uma forma mais detalhada que todos os outros itens que estão dentro do projeto de obras civis e estruturas, conforme será descrito.

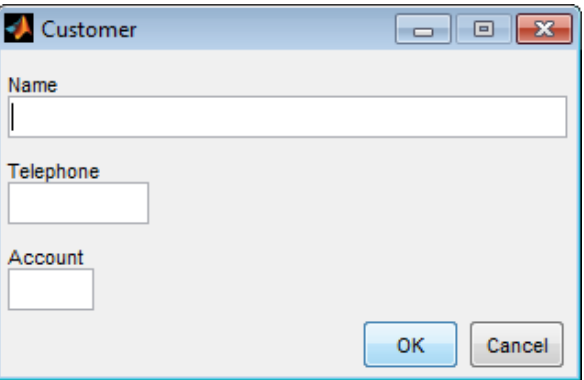

**Figura 25- Caixa de dialogo Fonte: Mathworks (2013).**

#### 3.2.4.1 Barragem

Dentro deste campo os itens pedidos ao usuário para preenchimento são: o tipo da barragem, o volume de escavações em terra, também conhecida como comum, volume de escavações em rocha, volume total de concreto, ou terra, ou enroncamento que será gasto para construção da barragem, além disto é solicitado a área superficial total da barragem que vai auxiliar para cálculo do custo de limpeza da área em questão.

## 3.2.4.2 Vertedouro

Neste item são solicitados vários dados, por se tratar de uma estrutura bem ampla e complexa. Na etapa vertedouro o usuário fornece ao programa o tipo de vertedouro, os volumes das escavações em rocha e comum, o volume de concreto, a área superficial e são também fornecidos os dados de quantidade, altura, largura e carga d'água das comportas segmento e ensecadeira.

#### 3.2.4.3 Tomada d'água

Assim como nos itens anteriores todos os volumes da tomada d'água, área superficial devem ser fornecidas. Além disso, é solicitada a secção hidráulica que é utilizada para cálculo das perdas hidráulicas na tomada d'água, assim como no vertedouro são solicitados todos os dados da comporta da tomada d'água. Conforme visto anteriormente a tomada d'água deve possuir uma grade, sendo assim, são solicitados os dados da altura, largura, formato das hastes, pois, pode ser retangular ou circular, diâmetro ou espessura da haste e a distância entre as hastes, todos estes dados são utilizados para o cálculo das perdas na grade e também para o cálculo do custo desta grade.

#### 3.2.4.4 Canal de adução

Nesta etapa, primeiramente é perguntando ao usuário se o empreendimento possui canal ou túnel de adução, caso a resposta seja afirmativa deve ser indicado qual o tipo (canal ou túnel). Os valore de volumes devem ser fornecidos assim como a secção hidráulica, comprimento e declividade que são utilizados no cálculo das perdas existentes devido a este trecho da adução.

#### 3.2.4.5 Câmara de carga/Chaminé de equilíbrio

Este item é realizado de acordo com a entrada dada pelo usuário na etapa anterior, pois caso não exista canal ou túnel de adução não deve existir nem câmara de carga e tão pouco a chaminé de equilíbrio, porém caso seja previsto canal ou túnel de adução devem ser fornecidos todos os volumes, secção hidráulica e área superficial da câmara de carga ou chaminé de equilíbrio.

#### 3.2.4.6 Conduto forçado

Para o cálculo do custo desta estrutura devem ser fornecidos ao programa os seguintes dados: volume de escavação em rocha e em terra, volume de concreto utilizado, comprimento do conduto, a área superficial utilizada pelo conduto e o revestimento a ser utilizado, para análise das perdas no conduto são solicitados inúmeros dados, como o tipo da boca de entrada do conduto, a quantidade e a angulação das curvas do conduto, tamanho do diâmetro de redução caso exista e o usuário deve responder se existe bifurcação no conduto forçado ou não.

Conforme descrito anteriormente existem três tópicos na casa de força os quais serão detalhados a diante.

3.2.4.7.1 Turbina

Este é um dos pontos mais importantes no estudo de uma usina hidrelétrica, pois a turbina e o gerador realizam a transformação da energia primária. Para definição das turbinas existe um gráfico da vazão turbinada pela queda líquida com regiões de operação para cada uma. Cada montadora define o seu gráfico, o utilizado neste programa foi o da empresa Hacker.

Deste modo a primeira etapa foi limitar todas as regiões de forma a testar qual a turbina, ou as turbinas, que podem ser utilizadas para o estudo do aproveitamento em questão. Isto posto a seleção da turbina é dada automaticamente, o método consiste na construção das regiões para cada turbina, e posterior teste para encontrar em qual área o ponto está contido.

Neste momento é importante esclarecer melhor como o método de seleção de turbinas foi implementado. Primeiramente todos os pontos extremos da região de cada gráfico foram destacados para a construção das retas que delimitam cada região. A Figura 26 ilustra estes pontos destacados.

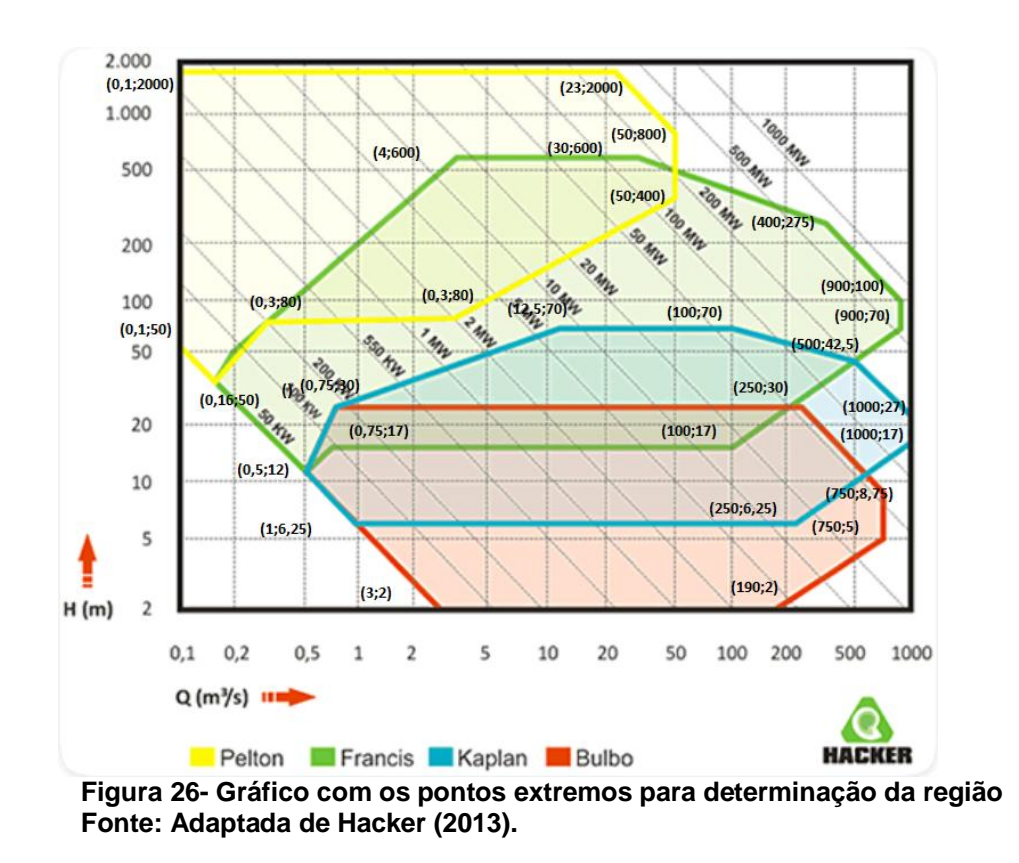

Com os pontos já destacados todas as retas de cada região foram criadas a partir das seguintes relações:

$$
H_{aux} = b \times Q^m \tag{10}
$$

$$
m = \frac{\ln (H_1) - \ln (H_2)}{\ln (Q_1) - \ln (Q_2)}
$$
(11)

$$
b = e^{(\ln(H_1) - m \times \ln(Q_1))} \tag{12}
$$

onde:

 $H_{\text{aux}}$ - queda auxiliar [m];

- m coeficiente angular da reta;
- b coeficiente linear da reta;
- $H_1$  queda do ponto 1 [m];
- $Q_1$  vazão do ponto 1 [m<sup>3</sup>/s];
- $H<sub>2</sub>$  queda do ponto 2 [m];
- $Q_2$  vazão do ponto 2[m $3$ /s].

Vale ressaltar que o gráfico está em escala logarítmica.

Logo após a criação das regiões, inúmeros testes são realizados de modo a encontrar em qual região, ou regiões, o nível de queda e vazão do estudo estão inseridos. Os testes consistem em encontrar um valor auxiliar de queda a partir da vazão, este valor é calculado para cada reta da região. Em seguida; efetuam-se as comparações pertinentes para cada área, ou seja, a queda do estudo é comparada com cada queda auxiliar provenientes das retas a fim de se determinar a região adequada.

Para ilustrar o funcionamento do método, segue um exemplo.

Digamos que a região a ser delimitada é um triângulo, e seus pontos extremos são: (0,0), (2,0) e (1,2), e não estão em escala logarítmica. As retas serão as seguintes:

$$
H_{aux1} = 0 \times Q + 0
$$

$$
H_{aux2} = 2 \times Q + 0
$$

$$
H_{aux3} = -2 \times Q + 4
$$

Para estar nesta região o ponto deve respeitar a seguinte lógica : (H>=H<sub>aux1</sub>) e H $\leq$ =H $_{\text{aux2}}$  e H $\leq$ =H $_{\text{aux3}}$ ).

Testando o ponto (1,1), tem-se: 1>0 (verdadeiro), 1<2 (verdadeiro) e 1<2 (verdadeiro), como todos os testes são verdadeiros, ele está na região do triângulo.

Testando o ponto (2,2), temos: 2>0 (verdadeiro), 2<4 (verdadeiro) e 2<0 (falso), como um dos testes é falso, o ponto não está na região.

Após testar todas as regiões, as turbinas aptas para os níveis de queda e vazão presentes são selecionadas.

Para definir somente uma turbina é realizada uma análise de custo conforme as expressões sugeridas no manual de Diretrizes. É escolhida aquela que representa o menor custo. Para os próximos passos a turbina a ser utilizada já está definida e não mudará mais.

A seguir, define-se qual é o número de turbinas que representa a melhor situação de geração, dada a série histórica de vazões do trecho do rio estudado. Nessa etapa, o número de turbinas é variado de 1 a 4, e a energia gerada no ano é calculada de modo a encontrar a quantidade que represente a melhor situação financeira, ou seja, aquela onde o retorno de capital é o mais atrativo. Para isto, a série de vazões é normalizada de modo a limitar a vazão máxima no período pela vazão turbinada máxima e anular aquelas vazões que estão abaixo da vazão turbinada mínima. Após, normalizada, calcula-se a média aritmética desta série e então a energia firme, que multiplicada pela quantidade de horas no ano representa a energia gerada no ano. Segue a série de cálculos para encontrar a energia gerada:

Queda líquida:

- Para usinas com canal de adução: H<sub>lig</sub>=95%xH<sub>bruta</sub>
- Para usinas sem canal de adução: H<sub>lig</sub>=97%xH<sub>bruta</sub>

Vazão turbinada máxima:

$$
Q_{t,m\acute{a}x} = \frac{P_{hidr\'aulica}}{(0,998 \times g)}
$$
 (13)

Onde:

 $\mathsf{Q}_{\mathsf{t},\mathsf{max}}$  - vazão turbinada máxima [m $^{\mathsf{i}}\!/\mathsf{s}]$ ;

0,998 - massa específica da água;

g - aceleração da gravidade [m<sup>2</sup>/s];

P<sub>hidráulica</sub>- potência hidráulica [kW], calculada da seguinte forma:

$$
P_{hidráulica} = \frac{P_{instalada}}{(R_{gerador} \times R_{turbina})}
$$
 (14)

Onde:

P<sub>instalada</sub> - potência instalada retirada do estudo de inventário [kW];

Rgerador- rendimento do gerador [definido conforme a potência instalada, entre 96 e 98%];

Rturbina- rendimento da turbina [90%].

Vazão turbinada mínima:

A vazão turbina mínima é definida conforme o tipo de turbina a ser utilizada, seguem os valores implementados no programa:

- $-$  Pelton e Kaplan:  $Q_{\text{tmin}} = 20\% \times Q_{\text{tmax}}$
- Francis:  $Q_{\text{tmin}} = 50\% \times Q_{\text{tmax}}$
- Bulbo:  $Q_{\text{tmin}} = 10\% \times Q_{\text{tmax}}$ .

E a energia gerada no ano é calculada da seguinte forma:

$$
E_{\text{gerada}} = E_{\text{firme}} \times 8760 \tag{15}
$$

Onde:

Egerada- energia gerada no ano [MWh];

8760 - quantidade de horas no ano;

Efirme- energia firme [MW], que é calculada da seguinte forma:

$$
E_{firme} = \frac{g \times R_{turbina} \times R_{gerador} \times Q_{normalizada} \times H_{liq}}{1000}
$$
 (16)

### Onde:

 $\mathsf{Q}_{\mathsf{normalizada}}$ - média aritmética das vazões normalizadas [m $^3$ /s];

Após o cálculo efetuado para a quantidade de turbinas de 1 a 4, selecionase aquela que apresenta o maior grau de atratividade econômica, este grau de atratividade é calculado pelo método financeiro da Taxa Interna de Retorno (TIR), que será explicado na seção sobre Custos.

## 3.2.4.7.2 Gerador

Nesta etapa, é definido o gerador a ser utilizado na PCH de acordo com a turbina definida (descrito anteriormente). Através da potência unitária de cada turbina é definida a potência do gerador em função do fator de capacidade o qual foi definido como sendo 0,92 conforme descrito nas diretrizes da ELETROBRAS e do rendimento que por sua vez é calculado em função da potência da turbina, variando entre 96% para potências mais baixas e 98% para altas potências. A rotação do gerador tem como base a rotação da turbina, porém quem define a rotação do conjunto turbina-gerador são os números de pares de polos do gerador.

Como a rotação da turbina já foi estabelecida, ela é utilizada para estimar no número de pares de polos do gerador conforme a equação 17:

$$
p = 60 \times f/n \tag{17}
$$

onde:

p – número de pares de polos;

n – rotação da turbina [rpm];

f – frequência da rede [Hz];

Este cálculo na maioria das vezes não apresenta resultado um valor contínuo, que deve ser discretizado para um valor inteiro mais próximo. Com isso, utilizando a mesma equação (17), porém agora com o número de pares de polos definidos, é calculada a rotação do gerador, e por sua vez a rotação da turbina que deve ser a mesma. Salvo se forem utilizados multiplicadores de velocidade, onde as rotações podem ser diferentes.

Para realizar o cálculo do custo do gerador primeiramente é realizada um estimativa de peso através da equação 18:

$$
PG = 1.3 * (PR + PE)
$$
 (18)

Onde:

PG – peso do gerador;

PR – peso do rotor;

PE – peso do estator;

$$
PR = k * (\frac{Pger}{\sqrt{ng}})^{0.74}
$$
 (19)

Onde:

K – coeficiente do gerador (40 para geradores de eixo horizontal e 50 de eixo vertical)

Pger – potência do gerador

ng – rotação do gerador

$$
PE = 0.65 * PR \tag{20}
$$

Uma vez calculado o peso do gerador, calcula-se o preço para aquisição do mesmo através do custo unitário (R\$/kg), valor este que é definido nas diretrizes da ELETROBRÁS da seguinte maneira:

- Geradores com potência até 2 MVA, de eixo horizontal, R\$15,00/kg ou US\$13,39/kg;

- Potência superior a 2 MVA, de eixo horizontal, R\$20,00/kg ou US\$17,86/kg;

Potência superior a 2 MVA, de eixo vertical, R\$25,00/kg ou US\$28,32/kg.

Como os valores unitários foram obtidos em janeiro de 1998, foi utilizado o custo unitário em dólar e depois feito a conversão para reais com a cotação atualizada que deve ser fornecida pelo usuário.

Outro item definido neste tópico do programa é a tensão de geração, a qual é definida de acordo com a potência do gerador conforme a Tabela 1.

| <b>Tensão do Gerador</b> | Potência do Gerador |
|--------------------------|---------------------|
| 220/380 ou 480 V         | Até 2 MVA           |
| 2300 V                   | Até 3 MVA           |
| 4160 V                   | Até 5 MVA           |
| 6900 V                   | Até 15 MVA          |
| 13800 V                  | Acima de 15 MVA     |

 **Tabela 1-Tensão de geração**

**Fonte: ELETROBRÁS (2000).**

#### 3.2.4.7.3 Estrutura da casa de força

No cálculo dos custos da casa de força são necessários o volume de concreto utilizado, os volumes das escavações, a área total da casa de força, a área a ser construída de alvenaria e a quantidade de conjuntos turbina-gerador.

Para auxílio na determinação dos custos do canal de fuga devem ser fornecidos pelo usuário os volumes de concreto e escavação, além disto deve ser fornecido o tipo de revestimento utilizado.

## 3.2.5 Cálculo de perdas

Depois de determinado todas as estruturas que fazem parte da adução, ou seja, tomada d'água, canal/túnel de adução, câmara de carga e conduto forçado, é possível calcular a perda total da queda, essas perdas vão influenciar diretamente nos cálculos da energia gerada. Para obter o valor total das perdas, calcula-se a perda de cada estrutura separadamente e depois é realizada a soma de todas.

Primeiramente é calculada a perda na grade da tomada d'água, de acordo com os dados fornecidos pelo usuário anteriormente em projetos de estruturas civis e equipamentos através da equação 21:

$$
hg = kg \times \left(\frac{e_1}{e_2}\right)^{4/3} \times \text{sen}(\theta) \times \frac{v^2}{2g} \tag{21}
$$

Onde:

hg – perda na grade [m];

kg – coeficiente de perda na grade [2,42 para grades com barras retangulares e 1,79 para barras circulares];

e1 – espessura da barra [mm];

e2 – distância entre as barras [mm];

- Θ ângulo de inclinação [º];
- v velocidade de escoamento no ponto em questão [m/s];
- $q -$  gravidade  $[m/s^2]$ ;

A próxima etapa é calcular a perda na entrada da tomada d'água, equação 22.

$$
ht = kt \times \frac{v^2}{2g}
$$
 (22)

Onde:

ht – perda na entrada da tomada d'água [m];

Kt – coeficiente de perda na tomada d´água [0,1];

v – velocidade de escoamento no ponto em questão [m/s];

 $g -$ gravidade (m/s<sup>2</sup>);

No canal de adução é mais simples para o cálculo da perda.

$$
ha = L \times S \tag{23}
$$

Onde:

L – Comprimento do canal [m];

S – Declividade do canal [m/m];

Em seguida é calculado a perda na câmara de carga (hcc) utilizando a mesma equação da tomada d'água, porém alterando a velocidade de escoamento.

Por fim, calculam-se as perdas no conduto forçado, o qual é dividido em várias partes, no primeiro momento é calculado as perdas na entrada do conduto forçado, a qual varia de acordo com a forma da boca do conduto, conforme a Figura 27.

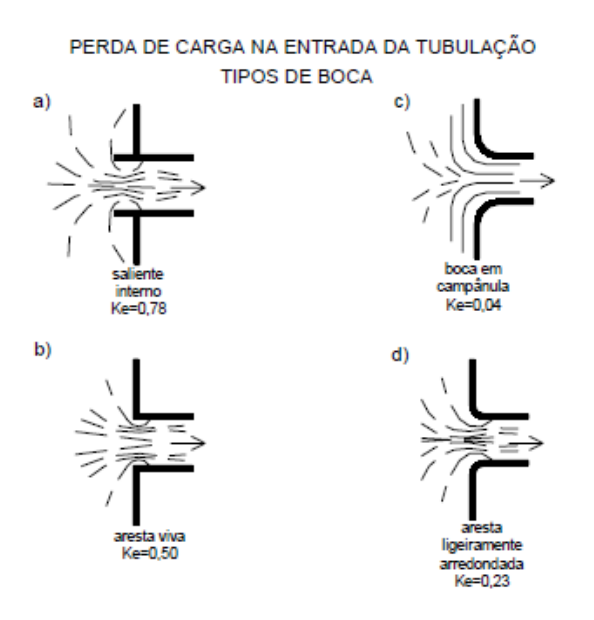

**Figura 27 - Coeficiente de perda da entrada do conduto forçado Fonte: ELETROBRAS (2000)**

Conforme escolhido o tipo de boca de entrada do conduto forçado pelo usuário é calculada a perda neste ponto, através da expressão 24:

$$
he = ke \times \frac{v^2}{2g} \tag{24}
$$

Onde:

he – perda na entrada do conduto forçado [m];

ke – coeficiente de perda de acordo com a Figura 27;

v – velocidade de escoamento no ponto em questão [m/s];

 $g -$  gravidade  $[m/s^2]$ ;

Em seguida, é calculada a perda por atrito no conduto forçado.

$$
hac = 410 \times kac \frac{v^{1,9}}{Di^{1,1}} \times Lc
$$
 (25)

Onde:

hac – perda por atrito no conduto forçado [m];

kac – coeficiente de perda [0,32 para aço, 0,34 para cimento-amianto e 0,38 para concreto armado];

v – velocidade de escoamento no ponto em questão [m/s];

Di – diâmetro interno do conduto [cm];

Lc – comprimento do conduto forçado [m];

Outra parte do conduto que gera perdas são as curvas, sendo assim é calculada a perda em cada curva da tubulação forçada.

$$
hcxcf = kcxcf \times \frac{v^2}{2g} \tag{26}
$$

Onde:

hcxcf – perda na curva "x" do conduto forçado [m];

kcxcf – coeficiente de perda na curva "x" de acordo com a Tabela 3;

v – velocidade de escoamento no ponto em questão [m/s];

 $g -$  gravidade  $[m/s^2]$ ;

O coeficiente de perda na curva é selecionado de acordo com a angulação da curva, conforme Tabela 2.

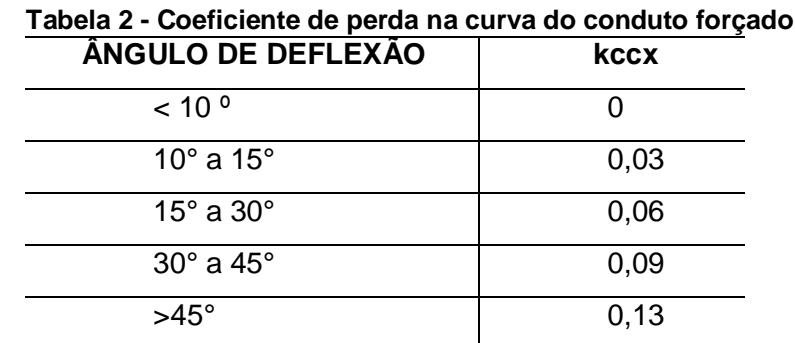

**Fonte: ELETROBRAS (2000)**

As reduções que existem no conduto forçado também geram perdas hidráulicas, conforme a expressão 27:

$$
href = kref \times \frac{v^2}{2g} \tag{27}
$$

Onde:

hrcf – perda hidráulica na redução do conduto forçado [m];

krcf – coeficiente de perda na redução [0,01];

v – velocidade de escoamento no ponto em questão [m/s];

 $g -$ gravidade  $[m/s^2]$ ;

O último item que caso exista no conduto forçado e vai gerar perdas hidráulicas é a bifurcação que é calculada da mesma maneira que as reduções.

$$
hbcf = kbcf \times \frac{v^2}{2g} \tag{28}
$$

Onde:

hbcf – perda hidráulica na bifurcação do conduto forçado [m];

kbcf – coeficiente de perda na bifurcação [0,25];

v – velocidade de escoamento no ponto em questão [m/s];

g – gravidade [m/s²];

O cálculo da velocidade de escoamento de cada estrutura realizado com as áreas das secções hidráulicas, que às vezes são fornecidas pelo usuário como no caso da tomada d'água, canal de adução ou então com os outros dados fornecidos, é calculado pela área hidráulica, como por exemplo, o diâmetro do conduto forçado, com isto é feita uma divisão da vazão turbinada pela área hidráulica obtendo então a velocidade de escoamento do ponto em questão.

Com a perda hidráulica de todas as estruturas de adução é feito a somatória, o que resulta na perda hidráulica total na adução, retirando este valor da queda bruta obtêm-se a queda líquida do aproveitamento.

Sempre quando o assunto é custos em projetos básicos de PCH este assunto é ligado diretamente ao Orçamento Padrão da ELETROBRÁS – OPE. Este documento contém todos os custos do aproveitamento, deve ser preenchido corretamente e enviado junto com todos os outros documentos para ANEEL. Utilizando como referência a OPE, o cálculo dos custos de empreendimento em questão é realizado em partes. Primeiramente são descritos os custos unitários de cada material conforme a Tabela 3, os valores obtidos são resultados de uma pesquisa entre projetos já executados, custos presentes no inventário e também de acordo com os valores propostos nas diretrizes da ELETROBRÁS.

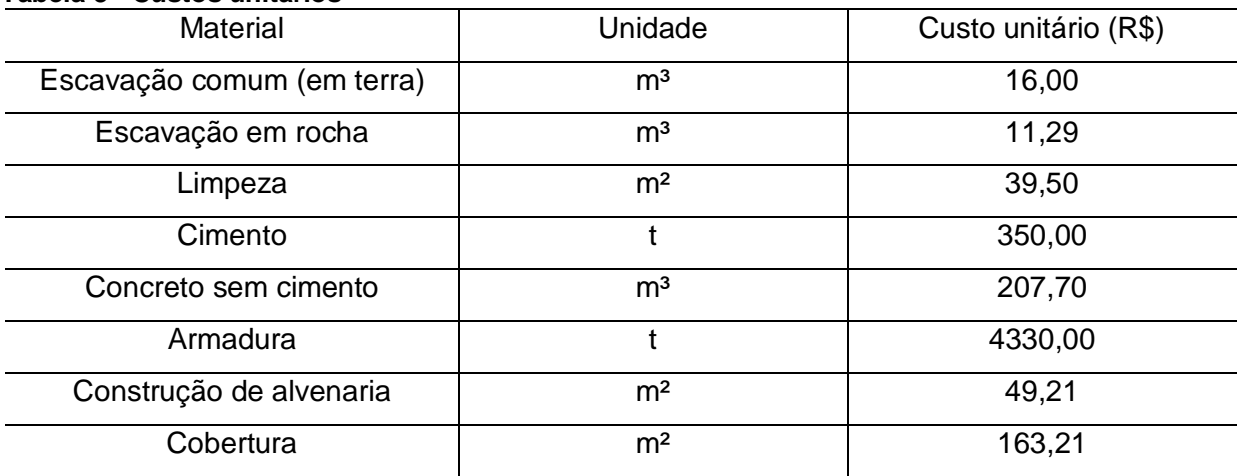

#### **Tabela 3 - Custos unitários**

**Fonte: Autoria própria**.

Alguns custos unitários, como os custos das escavações e concreto, são multiplicados por um coeficiente, o qual é definido pelo usuário no começo do programa, quando é perguntado se existem materiais para construção nas proximidades do empreendimento, normalmente este valor é 1. Porém caso, não exista este coeficiente, ele se torna 1,1, ou seja, são acrescidos 10% aos custos unitários, o que significa aumento de 10% ao custo devido ao transporte. Definiu-se valor devido ao contato com fornecedores de materiais para construção de empreendimentos de grande porte, que foram questionados sobre o custo médio do transporte e que responderam que é algo em torno a 10% do preço da venda.

Com todos os custos unitários, os dados recebidos na parte de projeto de obras civis e estrutura e a definição de turbina e gerador, calcula-se o custo de cada estrutura na sequência a seguir:

i. Benfeitorias

Cálculo realizado de acordo com a potência instalada.

ii. Casa de força

Utiliza os dados fornecidos pelo usuário e os custos unitários.

iii. Eventuais custos (Estruturas e Benfeitorias)

Utiliza-se 3% da somatória entre benfeitorias e casa de força.

iv. Barragem

Assim como na casa de força, utilizam-se os custos unitários e dados de volume de escavações e de concreto para calcular o custo da barragem. Além disto, é acrescentado 2% para outros custos, conforme a OPE.

v. Vertedouro

Os mesmos cálculos da barragem são realizados porém com os dados do vertedouro. Além disto, caso existam comportas no vertedouro é calculado o custo de cada uma e adicionado no custo total do vertedouro e por fim é acrescido 2% como na barragem.

vi. Tomada d'água

Idem ao vertedouro, porém deve ser acrescido os custos da grade da tomada d'água, também com acréscimo de 2%.

vii. Canal de adução

Para o canal de adução é utilizado o mesmo método da barragem, ou seja, multiplicações de custos unitários com quantidades utilizadas, porém nesta etapa é adicionado apenas 1 % para outros custos.

viii. Câmara de carga

Calculado o custo da mesma maneira que o canal de adução, no entanto não é acrescido nenhum valor para outros custos

ix. Conduto forçado

Da mesma maneira que o canal de adução utilizando 2 % para outros custos.

x. Canal de fuga

Idem a câmara de carga.

xi. Barragem e adução

Nada mais é que a somatória de todos os itens da barragem até o canal de fuga, e é considerado um acréscimo de 15% devido ao custo para desvio do rio.

xii. Turbina e gerador

Além do custo da turbina e gerador, calculados anteriormente, soma-se a estes valores o custo do guindaste e da comporta jusante na casa de força.

xiii. Equipamentos elétricos e acessórios

Neste item utiliza-se uma porcentagem de 8% do custo turbina e gerador calculado acima e acrescentado 3% para eventuais custos.

xiv. Diversos equipamentos da usina

Conforme os equipamentos elétricos, utiliza-se uma porcentagem de 6% do custo turbina e gerador calculado acima e acrescentado 3% para eventuais custos.

xv. Estradas de rodagem

Assim como nos dois itens anteriores, calcula-se 0,2% do custo turbina e gerador e acrescidos em 3% para eventuais custos.

xvi. Custo direto

É apenas a soma de todos os itens calculados anteriormente.

xvii. Custo indireto

Conforme as diretrizes da ELETROBRÁS equivale a 24,5% do custo direto.

xviii. Custo total

Somatório do custo direto e indireto.

xix. Juros durante a construção (2anos)

Assim como nas diretrizes da ELETROBRÁS define-se como 9% do custo total calculado acima.

xx. Custo total com juros

É a somatória do custo total com os custos de juros durante a construção.

xxi. Custo da Subestação – SE e linha de transmissão – LT

Foi definido como 3% do custo total, devido a pesquisas em outros projetos existentes.

xxii. Custo final do empreendimento

Por fim é feito a soma dos custos totais com juros e os custos para LT e SE, obtendo assim o custo total do empreendimento.

Para investimentos em empreendimentos como PCH's, uma análise financeira deve ser levada em consideração, sendo assim foi implementado em MATLAB um programa que constrói um fluxo de caixa conforme as descrições a seguir.

O modelo utilizado para construção da análise financeira é o sugerido nas diretrizes da ELETROBRÁS, a Figura 28, ilustra quais os tópicos a serem preenchidos.

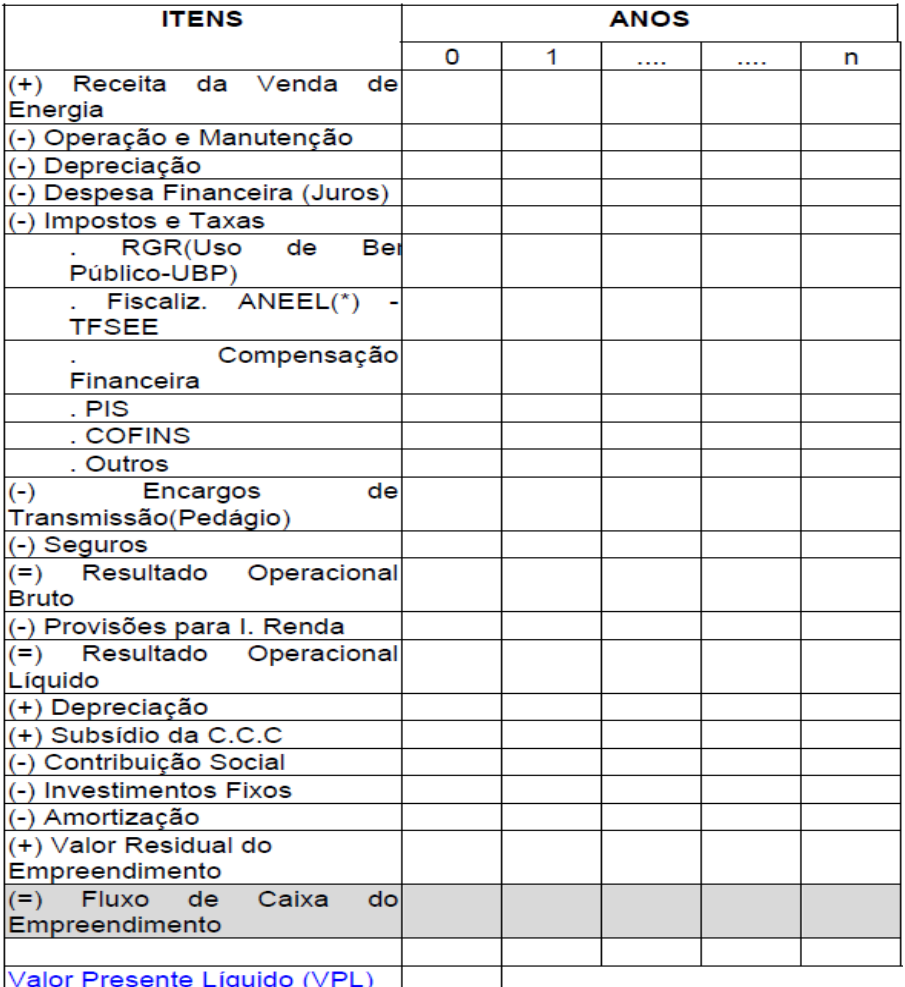

**Figura 28- Modelo para análise financeira Fonte: ELETROBRAS (2000)**

Inicialmente encontra-se qual é a receita bruta do empreendimento; isto é alcançado multiplicando-se a energia gerada no ano em MWh pela tarifa em R\$/MWh.

O custo de operação e manutenção representa 5% do custo total do investimento.

A depreciação tem como base 30 anos (período de concessão), logo é a divisão do investimento total por 30 anos.

Sobre juros e amortização, para financiamentos deste nível o Banco Nacional do Desenvolvimento (BNDES) financia até 80% do valor total do empreendimento, em até 16 anos com taxas de juros anuais de 8,8%, sendo assim foi desenvolvida uma ferramenta que calcula os juros e as amortizações por ano e implementados diretamente no formulário.

Para o cálculo da alíquota do imposto de renda pessoa jurídica, utilizou-se a base de lucro presumido, que é a melhor opção para este tipo de investimento, sendo assim PIS/COFINS representam 3,65% do lucro que, como é presumido, tem como base 8% da receita bruta. O imposto, Contribuição Social (CSLL), representa 9% do lucro que tem como base 12% da receita bruta. A taxa de fiscalização da ANEEL representa 0,5% da receita bruta. O imposto RGB está extinto e não há compensação financeira. A alíquota para base de lucro presumido tem como base 8% da receita bruta, segue a alíquota:

 $IR = 15\% \times Lucro + 10\% \times Adicional$  (29)

Sendo o adicional tudo o que ultrapassar 240000,00 reais.

Os encargos com transmissão foram levados em conta como um valor contratado igual à Energia Firme e a tarifa de 2,63 R\$/kW ao mês.

Os seguros representam 1% da receita bruta.

Não há subsídio, e não foram levados em consideração investimentos fixos nem valor residual do empreendimento.

O cálculo do fluxo de caixa é realizado conforme a Figura 28.

Para análise de atratividade do empreendimento, dois métodos foram utilizados, a Taxa Interna de Retorno (TIR) e o Valor Presente Líquido (VPL). Para analisar a viabilidade do empreendimento leva-se em consideração o VPL, ele deve ser positivo; e para analisar a atratividade do empreendimento leva-se em consideração a TIR, ela deve ser superior a 10% e quanto maior mais atrativo é o

empreendimento. A taxa de desconto para cálculo do VPL é sugerido como 12% pelas diretrizes da ELETROBRÁS.

3.2.7 Parâmetros energéticos

Neste ponto do programa, o tipo de turbina e a quantidade de turbinas já estão selecionados, assim como a queda líquida real (calculada com as perdas) já é conhecida.

Assim, o foco desta etapa é encontrar a potência instalada ótima do empreendimento, para isto variações desta potência são testadas do ponto de vista econômico.

Primeiramente, varia-se a potência instalada com incrementos de 100 kW, dentro do intervalo de±1 MW da potência instalada, totalizando 21 valores testados. Posteriormente os seguintes cálculos são efetuados:

- Custo final do empreendimento para a nova potência instalada:

 Para calcular o custo final de cada empreendimento com variação da potência, os passos utilizados são os mesmos para o cálculo do custo inicial, porém neste momento foram selecionados os itens que alteram o preço de acordo com a potência, assim com a variação da potência estes itens são recalculados, utilizando como referência a potência instalada e o custo inicial, no caso, a potência proposta pelo usuário ou pelo inventário e os custos calculados a partir desta.

- Custo unitário (R\$/kW), que é a razão entre o custo final do empreendimento e a potência instalada;

- Custo de operação e manutenção, depreciação e taxação;

- A receita bruta, que é a multiplicação da tarifa contratada pela energia gerada;

Balanço anual, subtração entre a receita bruta e os custos totais.

Com o balanço para cada variação da potência, define-se o ponto ótimo sendo aquele que apresenta o maior balanço anual, e adota-se a potência instalada ótima (aquela que se refere ao maior balanço) como a potência instalada final do
empreendimento. Vale ressaltar que nesta etapa não se analisa novamente a turbina, sendo a potência dividida igualmente entre elas.

3.2.8 Revisão de custos

Depois de definidos a quantidade de grupos geradores (turbina-gerador), o tipo de turbina, a potência instalada ótima, é realizada uma revisão nos custos para assim obter o custo final do empreendimento com todos os parâmetros já atualizado, podendo assim gerar um relatório fiel com os valores ótimos obtidos.

3.2.9 Relatório

O relatório concatena todos os dados mais relevantes do empreendimento estudado, aqueles que servirão como auxilio para o projeto básico. Todos os dados são inseridos numa planilha do Excel, conforme as Figuras 29, 30 e 31.

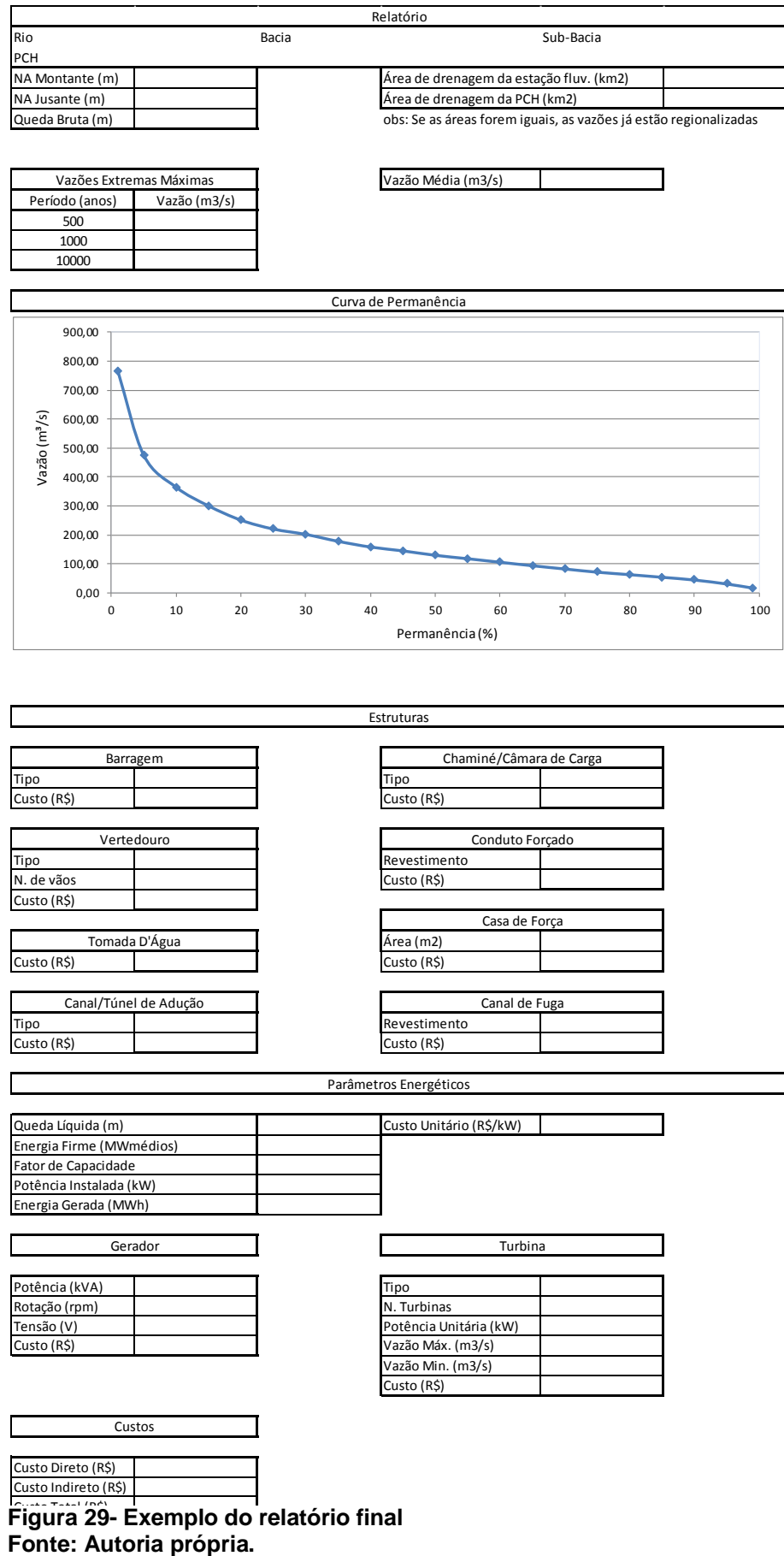

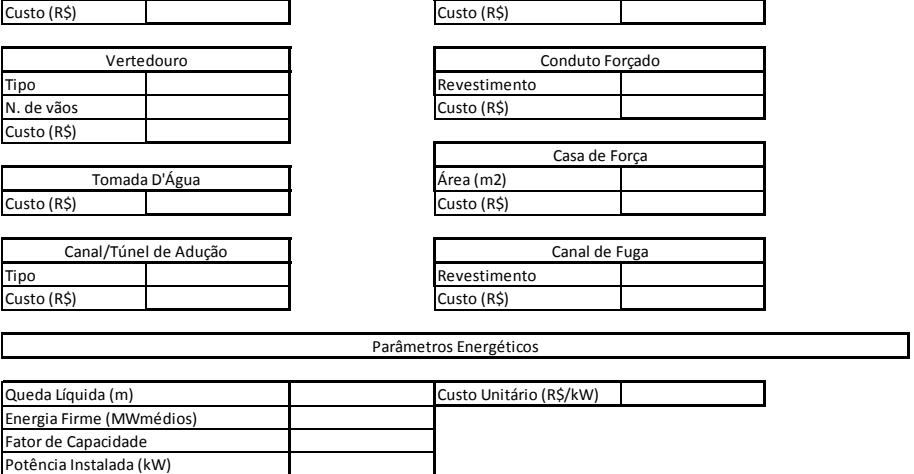

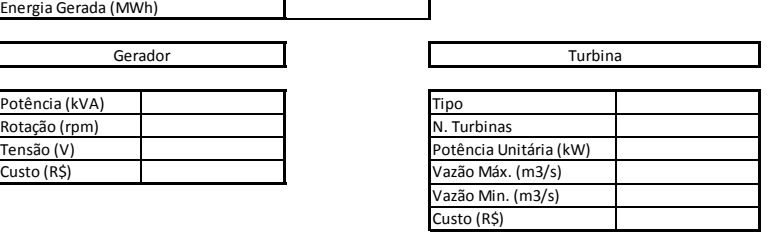

Custos

Custo Direto (R\$) Custo Indireto (R\$)

**Figura 29- Exemplo do relatório final** 

| Vazões | Janeiro     | Fevereiro   | Marco       | Abril       | Maio        | Junho       | Julho        | Agosto      | Setembro    | Outubro     | Novembro | Dezembro     |
|--------|-------------|-------------|-------------|-------------|-------------|-------------|--------------|-------------|-------------|-------------|----------|--------------|
| 1930   | $\Omega$    | $\Omega$    | $\Omega$    | $\Omega$    | $\mathbf 0$ | $\mathbf 0$ | $\mathbf 0$  | $\Omega$    | $\Omega$    | $\Omega$    | O        | 0            |
| 193    | $\Omega$    | $\Omega$    | $\Omega$    | $\Omega$    | $\Omega$    | $\Omega$    | $\mathbf 0$  | $\Omega$    | 0           | $\Omega$    | $\Omega$ | 0            |
| 1932   | $\mathbf 0$ | $\mathbf 0$ | $\Omega$    | $\Omega$    | $\mathbf 0$ | $\mathbf 0$ | $\mathbf 0$  | $\mathbf 0$ | $\mathbf 0$ | $\mathbf 0$ | 0        | $\mathbf 0$  |
| 1933   | $\mathbf 0$ | 0           | $\Omega$    | 0           | $\mathbf 0$ | 0           | $\mathbf{0}$ | 0           | $\mathbf 0$ | 0           | 0        | 0            |
| 1934   | $^{\circ}$  | $\mathbf 0$ | 0           | $\mathbf 0$ | $\mathbf 0$ | $\mathbf 0$ | $\mathbf 0$  | 0           | $\mathbf 0$ | 0           | 0        | 0            |
| 1935   | $\Omega$    | $\Omega$    | $\Omega$    | $\Omega$    | $\Omega$    | $\Omega$    | $\Omega$     | $\Omega$    | $\Omega$    | $\Omega$    | $\Omega$ | $\Omega$     |
| 1936   | $\Omega$    | $\Omega$    | $\Omega$    | $\Omega$    | $\Omega$    | $\mathbf 0$ | $\Omega$     | $\Omega$    | $\Omega$    | $\Omega$    | O        | 0            |
| 1937   | $\Omega$    | $\Omega$    | $\Omega$    | $\Omega$    | $\Omega$    | $\Omega$    | $\Omega$     | $\Omega$    | $\Omega$    | $\Omega$    | O        | $\Omega$     |
| 1938   | $\Omega$    | $\Omega$    | $\Omega$    | $\Omega$    | $\Omega$    | $\Omega$    | $\mathbf 0$  | $\Omega$    | $\Omega$    | $\Omega$    | $\Omega$ | 0            |
| 1939   | $^{\circ}$  | 0           | $\Omega$    | $\mathbf 0$ | $\mathbf 0$ | $\mathbf 0$ | $\mathbf{0}$ | 0           | $\mathbf 0$ | 0           | 0        | 0            |
| 1940   | $\Omega$    | $\mathbf 0$ | 0           | 0           | $\Omega$    | $\Omega$    | $\Omega$     | 0           | $\Omega$    | 0           | 0        | $\mathbf{0}$ |
| 1941   | $^{\circ}$  | $\Omega$    | $\mathbf 0$ | 0           | $\mathbf 0$ | $\Omega$    | $\mathbf{0}$ | 0           | $\mathbf 0$ | 0           | 0        | $\mathbf{0}$ |
| 1942   | $\Omega$    | $\Omega$    | 0           | $\Omega$    | $^{\circ}$  | $\mathbf 0$ | $\mathbf 0$  | 0           | $\Omega$    | 0           | $\Omega$ | 0            |
| 1943   | $\Omega$    | $\Omega$    | $\Omega$    | $\Omega$    | $\Omega$    | $\Omega$    | $\Omega$     | $\Omega$    | $\Omega$    | $\Omega$    | u        | $\Omega$     |
| 1944   | 0           | 0           | 0           | 0           | $\mathbf 0$ | 0           | $\mathbf 0$  | 0           | $\mathbf 0$ | 0           | 0        | 0            |

**Figura 30- Exemplo do relatório final de vazões Fonte: Autoria própria.**

|               |                         | Finanças                             |                                       |                          |                                        |                     |                      |                                       |            |                      |                     |
|---------------|-------------------------|--------------------------------------|---------------------------------------|--------------------------|----------------------------------------|---------------------|----------------------|---------------------------------------|------------|----------------------|---------------------|
| Ind. Regional |                         | (+) Receita da Venda de Energia      | <b>RS</b>                             | <b>RS</b>                | <b>RS</b>                              | <b>RS</b>           | <b>RS</b>            | <b>RS</b>                             | <b>RS</b>  | R\$                  | R\$                 |
|               |                         | (-) Operação e Manutenção            | <b>RS</b><br>$\sim$                   | <b>RS</b>                | <b>RS</b><br>$\sim$                    | <b>RS</b>           | <b>RS</b><br>$\sim$  | <b>RS</b><br>$\sim$                   | <b>RS</b>  | <b>RS</b><br>$\sim$  | R\$<br>$\sim$       |
|               | Dados curva permanência | (-) Depreciação                      | R\$                                   | <b>RS</b>                | <b>RS</b><br>$\sim$                    | RS                  | R\$<br>$\sim$        | R\$<br>$\sim$                         | R\$        | R\$                  | R\$<br>$\sim$       |
| CurvaPer      | CurvaPer2               | (-) Despesas Financeiras (Juros)     | <b>RS</b>                             | <b>R\$</b>               | <b>RS</b><br>$\overline{\phantom{a}}$  | <b>R\$</b>          | <b>RS</b>            | <b>RS</b><br>$\overline{\phantom{a}}$ | <b>R\$</b> | <b>R\$</b>           | R\$<br>$\sim$       |
| 767,23        |                         | (-) Impostos e Taxas                 | <b>RS</b>                             | <b>RS</b>                | <b>RS</b>                              | <b>RS</b>           | RS                   | <b>RS</b><br>$\overline{\phantom{a}}$ | <b>RS</b>  | <b>RS</b>            | R\$                 |
| 476,21        |                         | <b>RGR</b>                           | <b>RS</b>                             | <b>RS</b>                | <b>RS</b><br>$\overline{\phantom{a}}$  | <b>RS</b>           | <b>RS</b>            | <b>RS</b><br>$\sim$                   | <b>RS</b>  | <b>RS</b>            | R\$<br>۰            |
| 365,49        |                         | Fiscalização ANEEL                   | <b>R\$</b><br>×.                      | R\$                      | <b>R\$</b><br>$\overline{\phantom{a}}$ | <b>R\$</b>          | <b>RS</b>            | R\$<br>$\overline{\phantom{a}}$       | R\$        | R\$<br>$\sim$        | R\$<br>۰            |
| 301,12        |                         | Compensação Financeira               | <b>RS</b>                             | <b>RS</b>                | <b>RS</b><br>$\sim$                    | <b>R\$</b>          | <b>RS</b>            | <b>RS</b><br>$\sim$                   | <b>RS</b>  | <b>R\$</b><br>$\sim$ | R\$<br>٠            |
| 251.88        |                         | PIS                                  | <b>RS</b>                             | <b>RS</b>                | <b>RS</b>                              | <b>RS</b>           | <b>RS</b>            | <b>RS</b>                             | <b>RS</b>  | <b>R\$</b>           | R\$                 |
| 221.07        |                         | COFINS                               | <b>RS</b>                             | <b>RS</b>                | <b>RS</b>                              | <b>RS</b>           | <b>RS</b>            | <b>RS</b><br>$\overline{\phantom{a}}$ | <b>RS</b>  | <b>RS</b>            | R\$<br>$\sim$       |
| 202.62        | 30                      | Outros                               | <b>RS</b>                             | <b>RS</b><br>$\sim$      | <b>RS</b>                              | <b>RS</b>           | <b>RS</b><br>$\sim$  | <b>RS</b><br>$\sim$                   | <b>RS</b>  | <b>RS</b>            | R\$<br>$\mathbf{r}$ |
| 178.65        | 35                      | (-) Encargos de Transmissão          | <b>RS</b>                             | RS                       | RS                                     | <b>RS</b>           | <b>RS</b>            | <b>RS</b><br>$\mathbf{r}$             | <b>RS</b>  | <b>RS</b>            | RS                  |
| 158,94        |                         | (-) Seguros                          | RS                                    | RS                       | RS<br>$\sim$                           | RS                  | <b>RS</b>            | R\$<br>$\sim$                         | RS         | R\$                  | RS<br>$\sim$        |
| 145,67        |                         | (=) Resultado Operacional Bruto      | R\$                                   | <b>R\$</b>               | <b>RS</b><br>$\sim$                    | <b>R\$</b>          | <b>R\$</b><br>$\sim$ | R\$<br>$\sim$                         | R\$        | R\$                  | R\$<br>$\sim$       |
| 130,37        |                         | (-) Provisões I. Renda               | R\$                                   | R\$                      | RŚ<br>$\sim$                           | RŚ                  | <b>R\$</b><br>$\sim$ | R\$<br>$\sim$                         | R\$        | R\$<br>$\sim$        | R\$<br>$\sim$       |
| 118.57        |                         | (=) Resultado Operacional Líquido    | <b>R\$</b>                            | R\$                      | <b>RS</b><br>$\sim$                    | R\$                 | <b>R\$</b>           | R\$<br>$\sim$                         | R\$        | R\$                  | R\$<br>$\mathbf{r}$ |
| 106.34        |                         | (+) Depreciação                      | <b>RS</b>                             | <b>RS</b>                | <b>RS</b><br>$\sim$                    | <b>R\$</b>          | <b>R\$</b><br>$\sim$ | <b>R\$</b><br>$\sim$                  | <b>R\$</b> | <b>R\$</b><br>$\sim$ | R\$<br>$\sim$       |
| 94.33         |                         | (+) Subsidio CCC                     | R\$                                   | <b>RS</b>                | <b>R\$</b><br>$\overline{\phantom{a}}$ | RŚ                  | <b>R\$</b>           | R\$<br>$\sim$                         | R\$        | R\$                  | R\$<br>$\sim$       |
| 83.05         |                         | (-) Contribuição Social              | R\$                                   | <b>R\$</b>               | <b>R\$</b>                             | <b>R\$</b>          | R\$                  | R\$<br>$\overline{a}$                 | R\$        | R\$                  | R\$                 |
| 72,00         |                         | (-) Investimento Fixos               | R\$                                   | <b>RS</b><br>            | <b>RS</b><br>$\sim$                    | <b>RS</b>           | R\$                  | R\$<br>$\sim$                         | R\$        | R\$<br>$\sim$        | R\$<br>$\sim$       |
| 63.47         |                         | (-) Amortização                      | <b>RS</b>                             | <b>RS</b>                | <b>RS</b><br>$\sim$                    | RS                  | <b>RS</b><br>$\sim$  | R\$<br>$\sim$                         | <b>RS</b>  | <b>RS</b>            | R\$<br>$\sim$       |
| 54.40         | 85                      | (+) Valor Residual do Empreendimento | <b>RS</b><br>$\overline{\phantom{a}}$ | <b>RS</b><br><b>1979</b> | <b>RS</b><br>$\overline{\phantom{a}}$  | <b>RS</b><br>$\sim$ | <b>RS</b><br>$\sim$  | <b>RS</b><br>$\sim$                   | <b>RS</b>  | <b>RS</b><br>$\sim$  | R\$<br>$\sim$       |
| 44.94         | 90                      | (=) Fluxo de Caixa do Empreendimento | R\$                                   | R\$                      | <b>RS</b><br>$\sim$                    | <b>R\$</b><br>٠     | R\$                  | R\$<br>$\sim$                         | R\$        | R\$                  | RS<br>$\sim$        |
| 31.18         |                         | VPL                                  |                                       |                          |                                        |                     |                      |                                       |            |                      |                     |
| 17.23         |                         |                                      |                                       |                          |                                        |                     |                      |                                       |            |                      |                     |

**Figura 31- Exemplo do relatório final de finanças Fonte: Autoria própria.**

Os dados relacionados são os seguintes: NA montante, NA jusante, queda bruta, área de drenagem da estação fluviométrica, área de drenagem da PCH, vazões extremas máximas, vazão média, curva permanência, dados estruturais (barragem, vertedouro, tomada d'água, canal/túnel de adução, chaminé/câmara de carga, conduto forçado, casa de força e canal de fuga), queda líquida, energia firme, fator de capacidade, potência instalada, energia gerada, potência do gerador, rotação, tensão do gerador, custo dos geradores, tipo de turbina, número de turbinas, potência da turbina, vazão turbina máxima, vazão turbinada mínima, custo das turbinas, custo direto, custo indireto, custo total, série de vazões regionalizadas e o fluxo de caixa.

#### 3.2.10 Determinação da PCH para estudo

De modo a melhor ilustrar os resultados deste programa, um aproveitamento real inventariado pela ANEEL foi estudado. O aproveitamento selecionado foi o de Bela Vista no leito do Rio Chopim, na bacia do Rio Iguaçu, estado do Paraná.

Este ponto foi selecionado tendo em vista que o aproveitamento se trata de uma PCH, lotado no estado Paraná, em um rio de grande importância que tem como afluente o Rio Iguaçu.

#### **4 RESULTADOS OBTIDOS**

#### 4.1 PCH Bela Vista

Conforme dito anteriormente, foi selecionada a PCH Bela Vista para estudo de caso, logo todos os dados utilizados referentes a esta PCH foram retirados do Inventário do baixo rio Chopin, aprovado pelo despacho 877/2003 pela ANEEL. Para se acesso a este inventário foi solicitado à ANEEL uma cópia digital do inventário em questão. Na ficha técnica [\(ANEXO C\)](#page-94-0) e na OPE [\(ANEXO D\)](#page-104-0), ambos, extraídos do inventário é possível encontrar todos os valores utilizados no programa.

Em cada trecho do programa foi utilizada a função do MATLAB "*default*" para colocar os valores da PCH, para com isto não necessitar o preenchimento rotineiro dos dados, facilitando a execução do programa.

#### 4.2 RESULTADOS OBTIDOS

Com todos os dados predeterminados e executando o programa foi possível analisar cada objetivo específico do trabalho.

### 4.2.1 Análise de viabilidade

Introduzindo os dados do inventário, a primeira resposta do programa é que o empreendimento em questão é viável, Figura 32, com isto podendo prosseguir o programa.

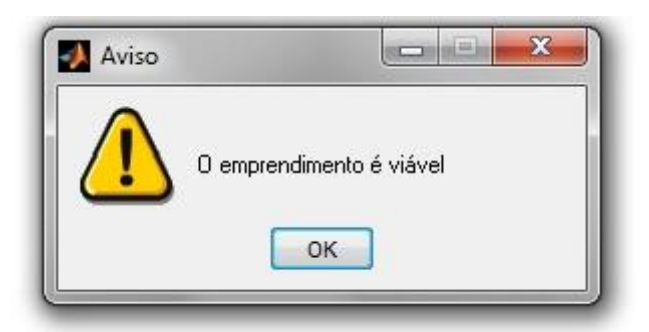

**Figura 32- Resposta da viabilidade preliminar Fonte: Autoria própria.**

4.2.2 Definição das turbinas e gerador

Seguindo o programa com todos os dados já inseridos, o programa calcula qual turbina deve ser utilizada e o custo da turbina. Caso mais de uma turbina seja selecionada conforme o gráfico. Para a vazão e queda líquida da PCH Bela Vista foram selecionadas duas turbinas pelo gráfico, conforme a marcação em vermelho na Figura 33. Para definir a turbina foi necessário analisar o custo de cada uma e com isto utilizar a economicamente mais viável, sendo assim a turbina selecionada foi a Kaplan S, conforme a indicação verde da Figura 33.

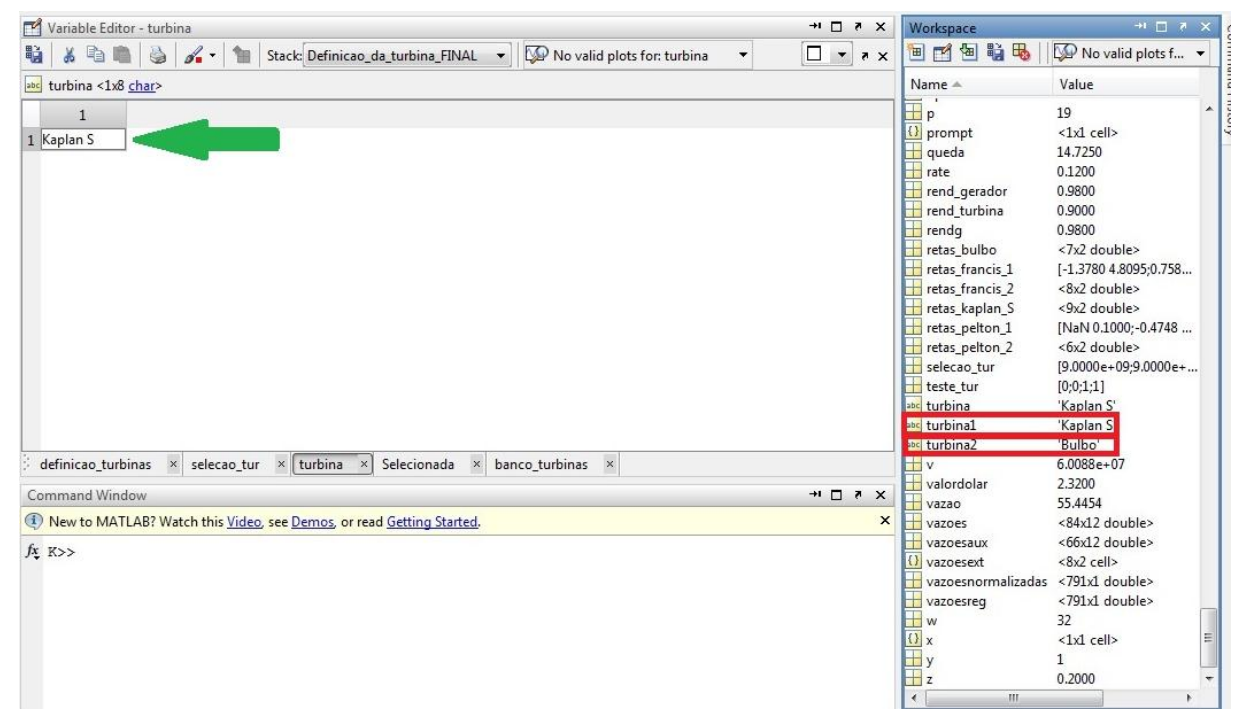

**Figura 33- Seleção da turbina Fonte: Autoria própria.**

Na Figura 34 é possível visualizar no gráfico para seleção do tipo de turbina que os cálculos obtidos estão corretos, pois para a vazão turbinada máxima de 219,88 m<sup>3</sup>/s e queda líquida de 14,25 m a turbina deve ser Kaplan S ou Bulbo.

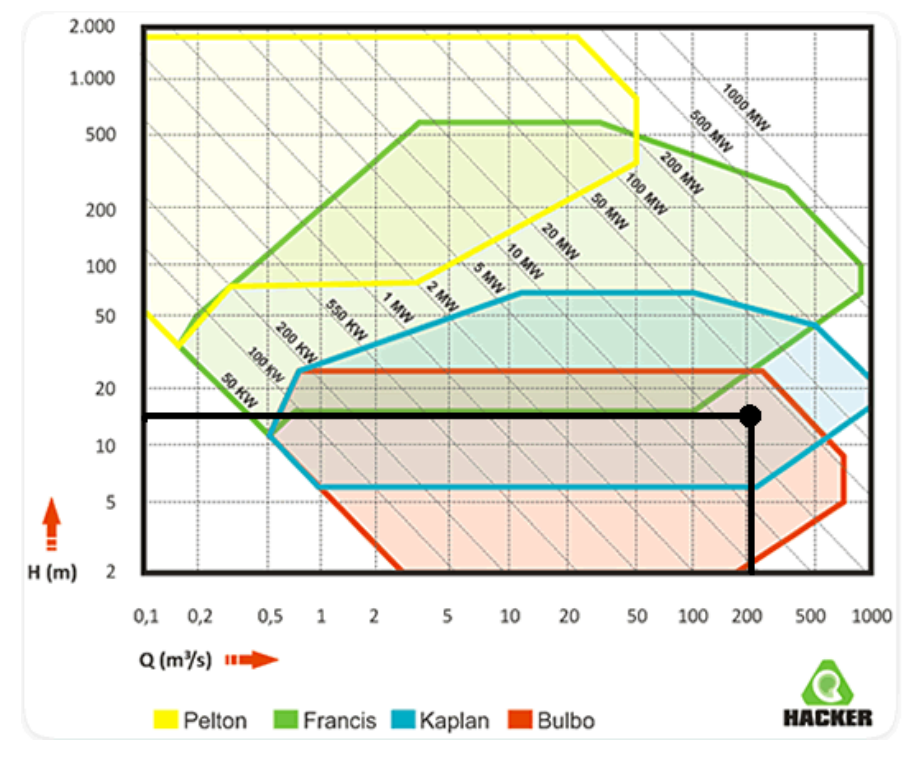

**Figura 34- Gráfico com os pontos da turbina Fonte: Adaptada de Hacker (2013).**

Para determinar a quantidade de turbinas a serem utilizadas conforme dito anteriormente foi selecionada qual conjunto tem uma maior taxa interna de retorno (TIR), com isto o cálculo para 2 turbinas foi mais atrativo, de acordo com a Figura 35.

| F              |                    | Variable Editor - banco turbinas |              |                                                                      |             |                            |                                         |        |        | $+$ $\Box$ $\rightarrow$ $\times$ | Workspace                                    | $\blacksquare$                 |                  |
|----------------|--------------------|----------------------------------|--------------|----------------------------------------------------------------------|-------------|----------------------------|-----------------------------------------|--------|--------|-----------------------------------|----------------------------------------------|--------------------------------|------------------|
| Hà             |                    | $\lambda$ to the $\Delta$ $\sim$ | 一個           | Definicao_da_turbina_FINAL                                           |             |                            | • No valid plots for: banco_turbinas( • |        |        | $\Box$ $\sim$<br>X <sub>5</sub>   | $\frac{1}{\sqrt{2}}$<br>翳<br>画<br><b>Ind</b> | Select data to pl              |                  |
| ₩              |                    | banco turbinas <4x14 double>     |              |                                                                      |             |                            |                                         |        |        |                                   | Name -                                       | Value                          |                  |
|                | 6                  | $\overline{7}$                   | 8            | 9                                                                    | 10          | 11                         | 12                                      | 13     | 14     | 15                                | $H$ OL                                       | 14,7250                        | $\blacktriangle$ |
|                | $1.3922e+06$       | 13800                            | $3.0652e+04$ | 1.4786e+05                                                           | 16.8787     | 7.3319e+07                 | $4.8863e+06$                            | 0.1277 | 0.9800 | $\overline{\phantom{a}}$          | Q_med<br>Q_tur_max                           | 135.4118<br>221.7817           |                  |
| $\overline{2}$ | $1.4551e+06$       | 13800                            | $1.5326e+04$ | $1.5069e+05$                                                         | 17.2024     | $6.9821e+07$               | $1.5105e+07$                            | 0.1451 | 0.9800 |                                   | Q_tur_min                                    | 11.0891                        |                  |
| $\overline{3}$ | $1.4988e+06$       | 6900                             | $1.0217e+04$ | $1.5111e+05$                                                         | 17.2505     | 7.1706e+07                 | $1.1657e+07$                            | 0.1389 | 0.9800 | Ξ                                 | Qmlt                                         | 176.5276                       |                  |
| $\overline{4}$ | $1.5300e + 06$     | 6900                             | $7.6630e+03$ | $1.5113e+05$                                                         | 17.2524     | 7.5110e+07                 | $4.6422e+06$                            | 0.1272 | 0.9800 |                                   | H<br><b>OuantTurbGer</b>                     | $\overline{2}$                 |                  |
| 5              |                    |                                  |              |                                                                      |             |                            |                                         |        |        |                                   | abc RCF                                      | 'Aço'                          |                  |
| 6              |                    |                                  |              |                                                                      |             |                            |                                         |        |        |                                   | <b>Abc</b> RESPOSTA<br>abc RF                | 'Não'<br>$^{\prime}$           |                  |
| $\overline{7}$ |                    |                                  |              |                                                                      |             |                            |                                         |        |        |                                   | <b>Receitab</b>                              | $2.2065e+07$                   |                  |
| 8              |                    |                                  |              |                                                                      |             |                            |                                         |        |        |                                   | RevestimentoCon                              | $5.9894e+05$                   |                  |
| 9              |                    |                                  |              |                                                                      |             |                            |                                         | TIR    |        |                                   | <b>H</b> SCT                                 | 150                            |                  |
| 10             |                    |                                  |              |                                                                      |             |                            |                                         |        |        |                                   | SHcc                                         | $\mathbf{0}$                   |                  |
| 11             |                    |                                  |              |                                                                      |             |                            |                                         |        |        |                                   | HST                                          | 140                            |                  |
| 12             |                    |                                  |              |                                                                      |             |                            |                                         |        |        |                                   | Saldo_devedor                                | <31x5 double>                  |                  |
| 13             |                    |                                  |              |                                                                      |             |                            |                                         |        |        |                                   | Seguros<br>Selecionada                       | $2.2065e+05$<br>$\overline{2}$ |                  |
|                | ∢                  |                                  | in.          |                                                                      |             |                            |                                         |        |        | $\mathbf{F}$                      | abc TB                                       | 'Concreto'                     |                  |
|                | definicao turbinas | $\times$                         | selecao tur  | $\times$ turbina $\times$                                            | Selecionada | banco turbinas<br>$\times$ | $\times$                                |        |        |                                   | abc TBCF                                     | 'Boca em campânula'            |                  |
|                |                    |                                  |              |                                                                      |             |                            |                                         |        |        |                                   | abc TCC                                      | 'n'                            |                  |
|                | Command Window     |                                  |              |                                                                      |             |                            |                                         |        |        | $\blacksquare$                    | abc TCT                                      | 'Canal'                        |                  |
|                |                    |                                  |              | New to MATLAB? Watch this Video, see Demos, or read Getting Started. |             |                            |                                         |        |        | $\boldsymbol{\mathsf{x}}$         | <b>TIR</b>                                   | 0.1272                         |                  |
|                | fx K>>             |                                  |              |                                                                      |             |                            |                                         |        |        |                                   | <b>abc</b> TV<br>Tarifa                      | 'Soleira Livre'                |                  |
|                |                    |                                  |              |                                                                      |             |                            |                                         |        |        |                                   | Tger                                         | 146<br>6900                    |                  |
|                |                    |                                  |              |                                                                      |             |                            |                                         |        |        |                                   | <b>H</b> VB                                  | 723                            |                  |
|                |                    |                                  |              |                                                                      |             |                            |                                         |        |        |                                   | <b>T</b> vccc                                | $\Omega$                       |                  |
|                |                    |                                  |              |                                                                      |             |                            |                                         |        |        |                                   | <b>H</b> VCCF                                | 1160                           |                  |
|                |                    |                                  |              |                                                                      |             |                            |                                         |        |        |                                   | VCCasaF                                      | 12457                          |                  |
|                |                    |                                  |              |                                                                      |             |                            |                                         |        |        |                                   | <b>TI</b> yet                                | $\sqrt{2}$                     |                  |

**Figura 35- TIR para a quantidade de turbinas Fonte: Autoria própria.**

Definida o tipo e a quantidade de turbinas foi possível determinar a potência e a rotação do gerador, por sua vez a rotação da turbina. O relatório final, que será apresentado nos próximos itens, contém todos os dados de turbina e gerador calculados pelo programa.

#### 4.2.3 Potência instalada ótima e adequação dos parâmetros

Na determinação da melhor potência instalada para o aproveitamento, o resultado deve ser obtido de acordo com o balanço líquido anual, que pode ser visualizado nas Figura 35 e Figura 37, ou seja, a potência instalada de 28.000 kW obteve maior balanço anual e com isto foi selecionada como a potência instalada ótima do empreendimento, trazendo um balanço líquido no valor de R\$ 10.216.200,67 (Figura 38), enquanto a potência de 28.200 kW traria um lucro anual de R\$ 10.214.128,62(Figura 39),totalizando um ganho anual de R\$ 2.072,05 reais.

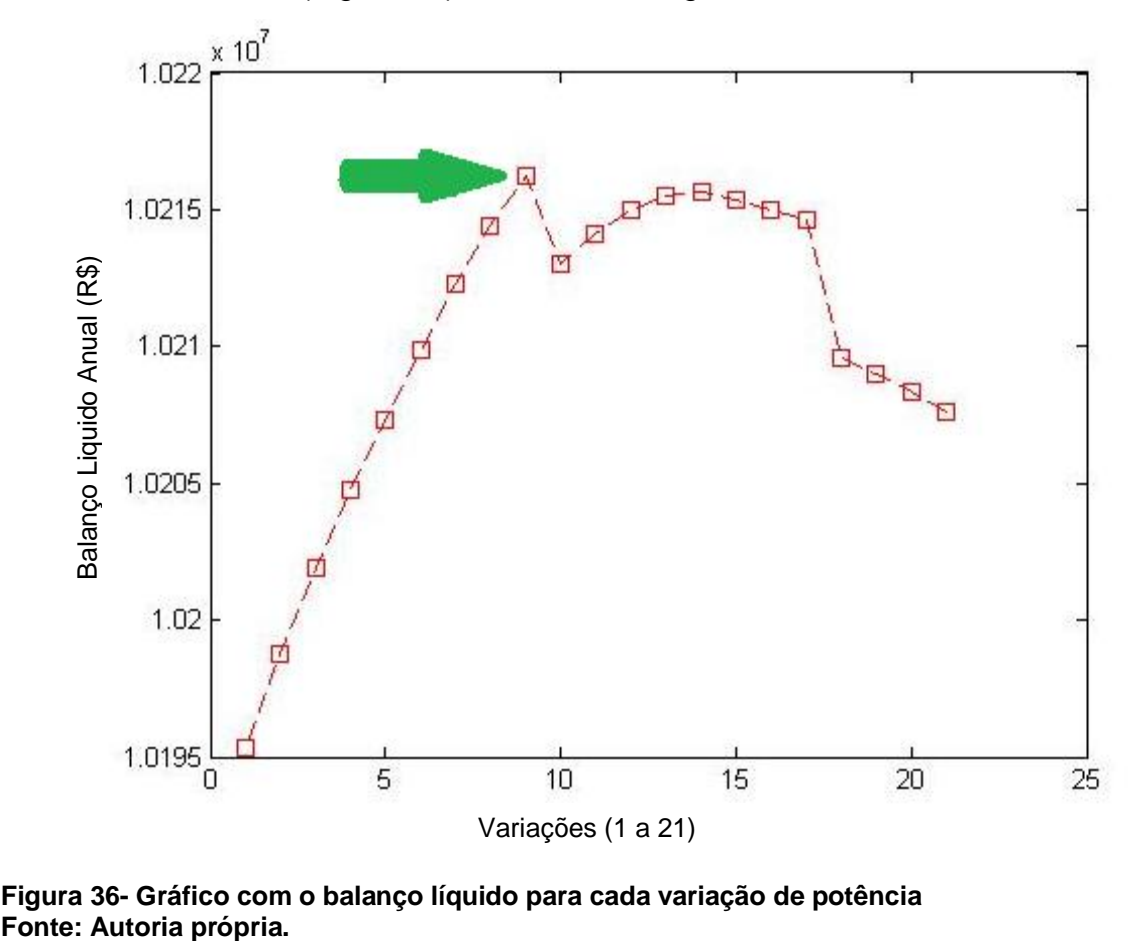

**Figura 36- Gráfico com o balanço líquido para cada variação de potência**

|                                                                                           | Variable Editor - Otima                       |                                                                      |                                                          |                    |                                                                                                    |               |                     |                    |    |                          |                                                                                                    | $+$ $\Box$ $\lambda$                | Workspace                                                                                                    | $+1$ $-1$ $-1$ $\times$                                                                                                    |  |
|-------------------------------------------------------------------------------------------|-----------------------------------------------|----------------------------------------------------------------------|----------------------------------------------------------|--------------------|----------------------------------------------------------------------------------------------------|---------------|---------------------|--------------------|----|--------------------------|----------------------------------------------------------------------------------------------------|-------------------------------------|----------------------------------------------------------------------------------------------------|----------------------------------------------------------------------------------------------------|--|
| 中国                                                                                        | 6                                             | $\mathscr{A}$<br><b>THE</b>                                          | Stack: Base -                                            |                    | No valid plots for: Otima(1,                                                                                                    |               |                     |                    |    |                          | <b>HUBBD * x</b>                                                                                                    |                                     | 国内国联系                                                                                                    | Stack: Mplot(Oti v                                                                                                    |  |
| Otima <1x19 double>                                                                       |                                               |                                                                      |                                                          |                    |                                                                                                    |               |                     |                    |    |                          |                                                                                                    |                                     | Name -                                                                                                    | Value                                                                                                    |  |
| $\mathbf{1}$<br>$\overline{\phantom{a}}$<br>$\times$<br><b>Command Window</b><br>$fx \gg$ | $\overline{2}$<br>9 28000<br>m<br>selecao tur | 3<br>$1.5217e+04$<br>Potência instalada ótima<br>$\times$<br>turbina | $\overline{4}$<br>133.3333 27<br>$\times$<br>Selecionada | 5<br>6<br>$\times$ | $\overline{I}$<br>13800 1.4286e+04<br>banco turbinas<br>(1) New to MATLAB? Watch this Video, see Demos, or read Getting Started. | 8<br>$\times$ | 9<br>banco potencia | 10<br>$\mathsf{x}$ | 11 | 12<br>definicao potencia | 13<br>218.3284 1.5103e+05 17.2414 0.6158 6.9447e 2.4802e+03 8.3 ^<br>$\times$ Otima $\times$<br>$+1$ $-1$ $8$ $\times$ | Ë<br>٠<br>$\boldsymbol{\mathsf{x}}$ | Limpeza<br>LucroLA1<br>LucroLA2<br>LucroLAP<br>LucroLAP1<br>LucroLD<br><b>H</b> NAj<br><b>NAm</b><br>OeM<br>H<br>Otima<br>H<br>PCA<br>H<br>P hid lig<br>P_med<br>Parcela<br>PayBack<br>Perda_Bifurcacao<br>Perda_Camara<br>Perda Canal<br>Perda_Conduto<br>Perda_Curva1<br>Perda_Curva2<br>Perda_Curva3 | 39,5000<br><30x1 double><br><30x1 double><br>$1.7641e+06$<br>$2.6461e+06$<br><30x1 double><br>414.5000<br>430<br>$3.4723e+06$<br><1x19 double><br>$\overline{7}$<br>$3.3107e+04$<br>17.5315<br>$6.6013e+06$<br>8<br>$\mathbf{0}$<br>$\mathbf{0}$<br>0.1055<br>0.0618<br>0.1129<br>0.1129 |  |

**Figura 37- Seleção da potência instalada ótima de acordo com melhor balanço liquido Fonte: Autoria própria.**

| 国内包装品<br><b>HIHFI * x</b><br>Stack: \\plot(Oti \<br>H)<br>B<br>$\mathscr{L}$ .<br>No valid plots for: banco_p v<br>Stack: Base -<br>Name A<br>Value<br>banco potencia <21x19 double><br>Limpeza<br>39,5000<br>16 17<br>5<br>6<br>$\overline{7}$<br>8<br>9<br>10<br>12<br>13<br>14<br>15<br>$\mathbf{1}$<br>2<br>3<br>11<br>18<br>19<br>LucroLA1<br><30x1 double><br>127200 1.4. 133.3. 27 6900 1.3878e+04 212.0905 1.4. 17.0273 0.62. 6.79. 2.4986. 8.1838. 3.3. 1.15. 2. 2.<br>1.0195e+07 21.20<br>LucroLA2<br><30x1 double><br>2 27300 1.4. 133.3. 27 6900 1.3929e+04 212.8702 1.4. 17.0547 0.62. 6.81 2.4963. 8.2061. 3.4. 1.16. 2.<br>1.0199e+07 21.28<br>LucroLAP<br>$1.7641e+06$<br>3 27400 1.4 133.3 27 6900 1.3980e+04 213.6500 1.4 17.0819 0.62 6.83 2.4939 8.2285 3.4 1.16 2<br>1.0202e+07 21.36<br>LucroLAP1<br>$2.6461e+06$<br>3<br>LucroLD<br><30x1 double><br>427500 1.4 133.3 27 6900 1.4031 e+04 214.4297 1.4 17.1088 0.62 6.85 2.4916 8.2508 3.4 1.16 2<br>1.0205e+07 21.44<br><b>NAj</b><br>414,5000<br>5 27600 15133.327  6900 1.4082e+04  215.2094  1.517.1355  0.62 6.872.4893 8.2732 3.4 1.172<br>1.0207e+07 21.52<br>5<br><b>NAm</b><br>430<br>6 6 27700 1.5 133.3 27 138 1.4133 e + 04 215.9892 1.5 17.1623 0.61 6.88 2.4870 8.2955 3.4 1.17 2<br>1.0210e+07 21.59<br>OeM<br>3.4723e+06<br>7 27800 1.5133.327 13812.14184e+04 216.7689 1.517.1889 0.6116.902.484718.317913.41.172<br>$1.0212e+07$ 21.67<br>Otima<br><1x19 double><br>8 27900 1.5 133.3 27 138 1.4235e+04 217.5487 1.5 17.2153 0.61 6.92 2.4825 8.3402 3.4 1.18 2<br>1.0214e+07 21.75<br><b>PCA</b><br>9 28000 1.5 133.3 27 138 1.4286e+04 218.3284 1.5 17.2414 0.61 6.94 2.4802 8.3626 3.4 1.18 2 1.02 16200677 25<br>3.3107e+04<br>$\mathbf{Q}$<br>Iq<br>$\mathsf{H}$ P med<br>17.5315<br>10 10 28100 1.5 133.3 27 138 1.4337 e+04 219.1082 1.5 17.2637 0.61 6.96 2.4780 8.3849 3.4 1.18 2<br>1.0213e+07 21.91<br>Parcela<br>$6.6013e+06$<br>11 11 28200 1.5.,, 133.3.,, 27 138.,, 1.4388e+04 219.8879 1.5.,, 17.2893 0.61.,, 6.98.,, 2.4758.,, 8.4073.,, 3.4.,, 1.18.,, 2.,,,<br>1.0214e+07 21.98<br>PayBack<br>8<br>112 28300 1.5 133.3 27 138 1.4439 e+04 220.6677 1.5 17.3147 0.61 7.00 2.4736 8.4296 3.5 1.19 2<br>1.0215e+07 22.06<br>Perda Bifurcacao<br>$\mathbf{0}$<br>13 13 28400 1.5 133.3 27 138 1.4490 e+04 221.4474 1.5 17.3398 0.61 7.01 2.4715 8.4519 3.5 1.19 2<br>1.0216e+07 22.14<br>Perda Camara<br>$\Omega$<br>[14 14 28500 [1.5 133.3 27 138   14541e+04   222.2271   1.5   17.3647   0.60   7.03   2.4693   8.4743   3.5   1.19   2<br>1.0216e+07 22.22<br>Perda Canal<br>0.1055<br>0.0618<br>Perda Conduto<br>15 15 28600 1.5 133.3 27 138 1.4592e+04 223.0069 1.5 17.3891 0.60 7.05 2.4671 8.4966 3.5 1.20 2<br>1.0215e+07 22.30<br>0.1129<br>Perda Curval<br>1.0215e+07 22.37<br>16 16 28700 1.5 133.3 27 138 1.4643e+04 223.7866 1.5 17.4136 0.60 7.07 2.4650 8.5190 3.5 1.20 2<br>0.1129<br>Perda Curva2<br>117 28800 1.5. 133.3. 27 138 14694 e + 04 224.5664 1.5 17.4380 0.60 7.09 2.4629 8.5413 3.5 1.20 2<br>1.0215e+07 22.45<br>Perda Curva3<br>$\Omega$<br>13, 13, 28900 1.5 128.5 28 138 1.4745e+04 225.3461 1.5 17.4588 0.60 7.11 2.4608 8.5637 3.5 1.21 2<br>1.0210e+07 22.53<br>Perda Curva4<br>$\Omega$<br>19 19 29000 1.5 128.5 28 138 1.4796 e+04 226.1259 1.5 17.4831 0.60 7.13 2.4587 8.5860 3.5 1.21 2<br>1.0209e+07 22.61<br>Perda Entrada Co 0.0753<br>20 20 29100 1.5 128.5 28 138 1.4847e+04 226.9056 1.5 17.5073 0.60 7.14 2.4566 8.6084 3.5 1.21 2<br>1.0208e+07 22.69<br>Perda Grade<br>1.4977e-18<br>0.1669<br>Perda Reducao<br>21 21 29200 1.5 128.5 28 138 1.4898e+04 227.6854 1.5 17.5315 0.60 7.16 2.4546 8.6307 3.5 1.22 2<br>1.0208e+07 22.76<br>0.0128<br>Perda Tomada<br>۰<br>22<br>0.6482<br>Perda total<br>m.<br>$\blacktriangleleft$<br>Pesoestator<br>5.5336e+03<br>$\mathsf{x}$<br>turbina ×<br>Selecionada ×<br>banco turbinas<br>banco potencia x<br>definicao_potencia<br>selecao tur<br>$\times$<br>Otima<br>$\times$<br>$\times$<br>$1.8261e+04$<br>Pesogerador<br>Command Window<br>$\blacksquare$ | Variable Editor - banco_potencia | Workspace | $\times$ 5 $\Box$ * |  |
|----------------------------------------------------------------------------------------------------|----------------------------------|-----------|---------------------|--|
|                                                                                                    |                                  |           |                     |  |
|                                                                                                    |                                  |           |                     |  |
|                                                                                                    |                                  |           |                     |  |

**Figura 38- Balanço líquido anual para 28.000 kW Fonte: Autoria própria.**

| 田口田<br>191<br>Stack: Mplot(Oti v<br>畸<br>⊞□⊟ <del>□</del> □ .×<br>$\Box$<br>$\mathscr{L}$ .<br>No valid plots for: banco_p v<br>Stack: Base<br>banco_potencia <21x19 double><br>Name A<br>Value<br><b>Limpeza</b><br>39,5000<br>5<br>6<br>$\overline{7}$<br>9<br>15<br>17<br>8<br>10<br>13<br>18<br>19<br>$\mathbf{1}$<br>2<br>3<br>11<br>12<br>14<br>16<br>LucroLA1<br><30x1 double><br>4 27500 1.4 133.3 27 6900 1.4031e+04 214.4297 1.4 17.1088 0.62 6.85 2.4916 8.2508 3.4 1.16 2 1.0205e+07 21.44<br>4<br><b>H</b> LucroLA2<br><30x1 double><br>5 27600 15133.327 6900 1.4082e+04 215.2094 1.517.1355 0.62 6.872.4893 8.2732 3.4 1.17 2 1.0207e+07 21.52<br>5<br>LucroLAP<br>$1.7641e+06$<br>LucroLAP1<br>6 27700 1.5 133.3 27 138 1.4133e+04 215.9892 1.5 17.1623 0.61 6.88 2.4870 8.2955 3.4 1.17 2 1.0210e+07 21.59<br>$2.6461e+06$<br>6<br><b>LucroLD</b><br><30x1 double><br>7 27800 1.5133.327 138 1.4184e+04 216.7689 1.5117.1889 0.61 6.902.4847 8.3179 3.4 1.17 2 1.0212e+07 21.67<br><b>H</b> NAj<br>414,5000<br>8 27900 1.5 133.3 27 138 1.4235e+04 217.5487 1.5 17.2153 0.61 6.92 2.4825 8.3402 3.4 1.18 2 1.0214e+07 21.75<br>8<br>NA <sub>m</sub><br>430<br>9 9 28000 1.5 133.3 27 138 1.4286e+04 218.3284 1.5 17.2414 0.61 6.94 2.4802 8.3626 3.4 1.18 2 1.0216e+07 21.83<br>OeM<br>$3.4723e+06$<br>10(10) 28100 1.5 133.3 27 138 1.4337 e+04 219.1082 1.5 17.2637 0.61 6.96 2.4780 8.3849 3.4 1.18 2 1.0213 e+07 21.91<br>Otima<br><1x19 double><br>11 128200 1.5 133.3 27 138 1.4388e+04 219.8879 1.5 17.2893 0.61 6.98 2.4758 8.4073 3.4 1.18 2 1.0214128620 21:50<br>7<br>P_hid_lig<br>$3.3107e+04$<br>12/12/28300 1.5 133.3 27 138 1.4439e+04 220.6677 1.5 17.3147 0.61 7.00 2.4736 8.4296 3.5 1.19 2 1.0215e+07 22.06<br>$P$ <sub>med</sub><br>17.5315<br>13 13 28400 1.5 133.3 27 138 1.4490 e+04 221.4474 1.5 17.3398 0.61 7.01 2.4715 8.4519 3.5 1.19 2 1.0216 e+07 22.14<br>Parcela<br>$6.6013e+06$<br>14 14 28500 1.5 133.3 27 138 1.4541e+04 222.2271 1.5 17.3647 0.60 7.03 2.4693 8.4743 3.5 1.19 2 1.0216e+07 22.22<br>PayBack<br>8<br>15 15 28600 1.5 133.3 27 138 1.4592e+04 223.0069 1.5 17.3891 0.60 7.05 2.4671 8.4966 3.5 1.20 2 1.0215e+07 22.30<br>Perda_Bifurcacao<br>$\mathbf{0}$<br>16(16) 16(28700 1.5 133.3 27 138 1.4643e+04 223.7866 1.5 17.4136 0.60 7.07 2.4650 8.5190 3.5 1.20 2 1.0215e+07 22.37<br>Perda_Camara<br>$\Omega$<br>17 17 28800 1.5 133.3 27 138 1.4694 e+04 224.5664 1.5 17.4380 0.60 7.09 2.4629 8.5413 3.5 1.20 2 1.0215 e+07 22.45<br>Perda_Canal<br>0.1055<br>Perda_Conduto<br>0.0618<br>18 18 28900 1.5 128.5 28 138 1.4745e+04 225.3461 1.5 17.4588 0.60 7.11 2.4608 8.5637 3.5 1.21 2 1.0210e+07 22.53<br>Perda Curval<br>0.1129<br>19 (19 /29000 1.5 128.5 28 138 1.4796e+04 226.1259 1.5 17.4831 0.60 7.13 2.4587 8.5860 3.5 1.21 2 1.22 1.0209e+07 22.61<br>Perda Curva <sub>2</sub><br>0.1129<br>.0208e+07 22.69 (1.5 128.5 28 138 1.4847e+04 226.9056 1.5 17.5073 0.60 7.14 2.4566 8.6084 3.5 1.21 2 1.0208e+07 22.69<br>Perda_Curva3<br>$\Omega$<br>.1.129200 1.5 128.5 28 138 1.4898e+04 227.6854 1.5 17.5315 0.60 7.16 2.4546 8.6307 3.5 1.22 2 1.0208e+07 22.76<br>Perda Curva4<br>$\Omega$<br>22<br>н<br>Perda Entrada Co<br>0.0753<br>JH.<br>$\overline{\phantom{a}}$<br>Perda_Grade<br>1.4977e-18<br>$\times$<br>× banco potencia<br>$\times$<br>turbina ×<br>Selecionada x<br>banco turbinas<br>definicao potencia<br>selecao tur<br>Otima<br>$\times$<br>Perda Reducao<br>0.1669<br>Perda_Tomada<br>0.0128<br>$H \cap R$ $\times$<br>Command Window<br>Perda total<br>0.6482 | $+1 \quad \square \quad X$<br>m<br>Variable Editor - banco potencia      | Workspace   | $+1$ $\Box$ $\Box$ $\times$ |  |
|----------------------------------------------------------------------------------------------------|--------------------------------------------------------------------------|-------------|-----------------------------|--|
|                                                                                                    |                                                                          |             |                             |  |
|                                                                                                    |                                                                          |             |                             |  |
| 5.5336e+03<br>Pesogerador<br>$fx \gg$                                                                                                    | (i) New to MATLAB? Watch this Video, see Demos, or read Getting Started. | Pesoestator |                             |  |

**Figura 39- Balanço líquido anual para 28.200 kW Fonte: Autoria própria.**

### 4.2.4 Análise financeira

No final do programa apresenta-se a planilha de fluxo de caixa para os próximos 30 anos juntamente com o relatório final. Foi usado 30 anos, pois é o período médio de concessão.

4.2.5 Relatório final

Depois de executado todo o programa com os dados da PCH Bela Vista, é obtido o relatório final com as definições de turbinas e potência e também com todas as principais informações, nas Figuras 40 a 45, é apresentado o relatório final obtido.

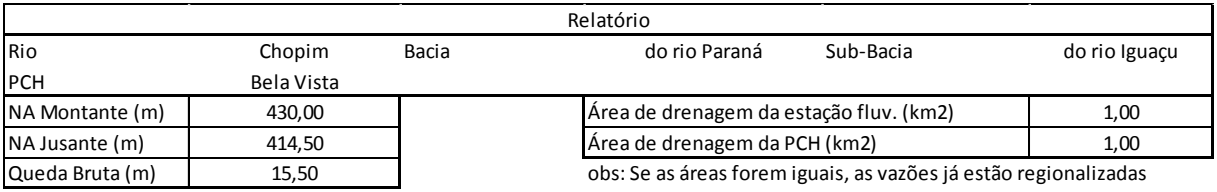

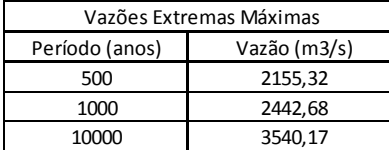

Vazão Média (m3/s) 176,53

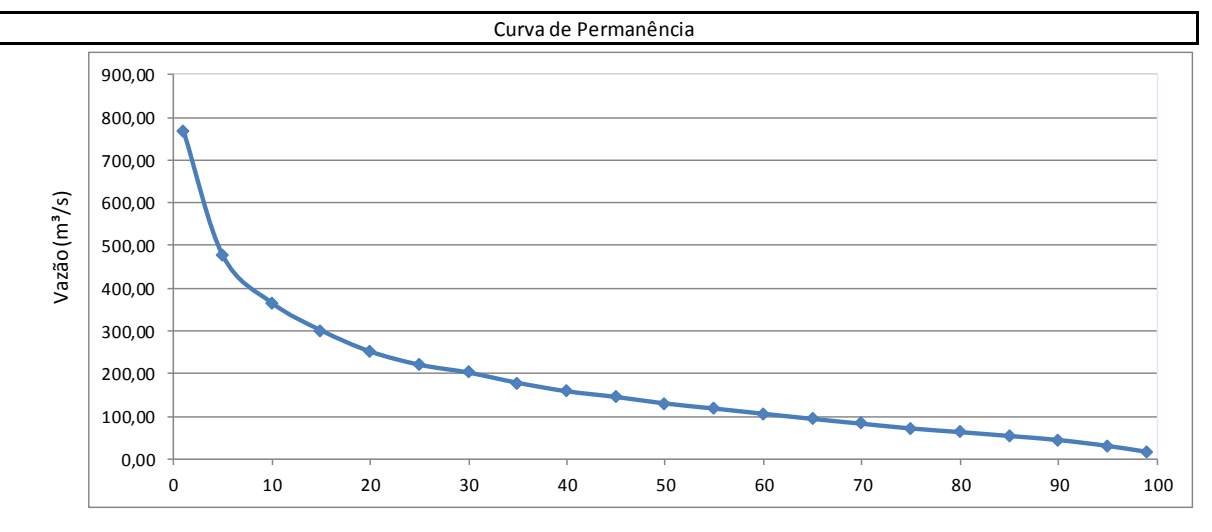

Estruturas

Permanência (%)

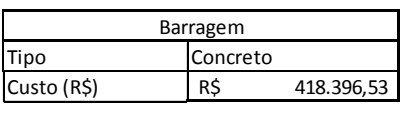

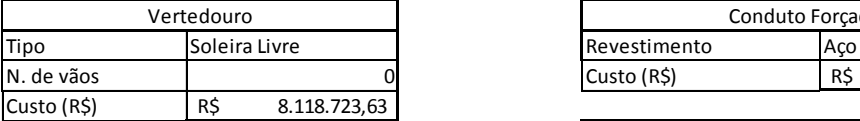

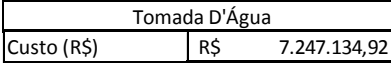

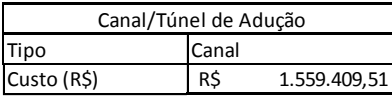

Tipo Concreto Tipo 0 Custo (R\$) R\$ 418.396,53 Custo (R\$) R\$ - Chaminé/Câmara de Carga

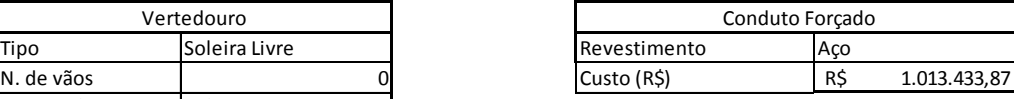

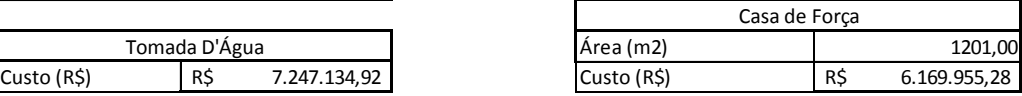

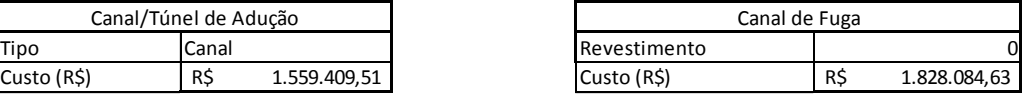

**Figura 40 - Relatório final Bela Vista Fonte: Autoria própria.**

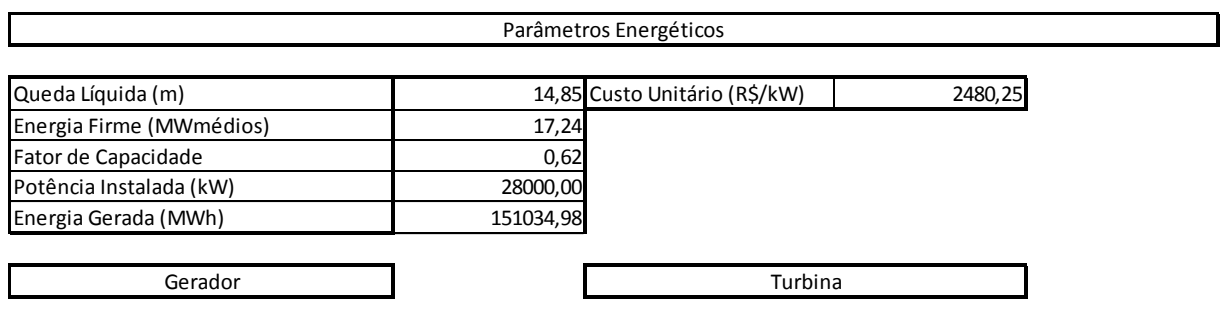

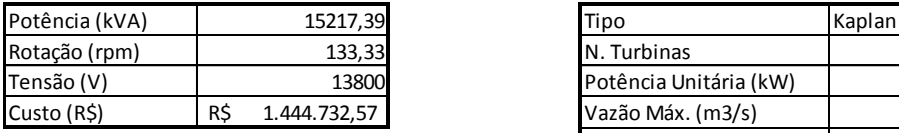

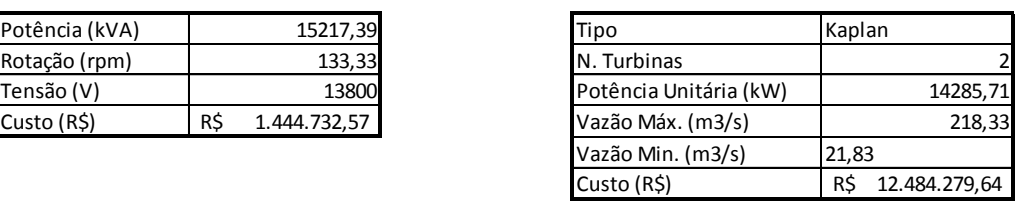

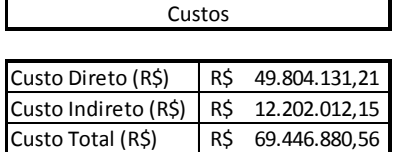

**Figura 41 - Relatório final Bela Vista parâmetros energéticos Fonte: Autoria própria.**

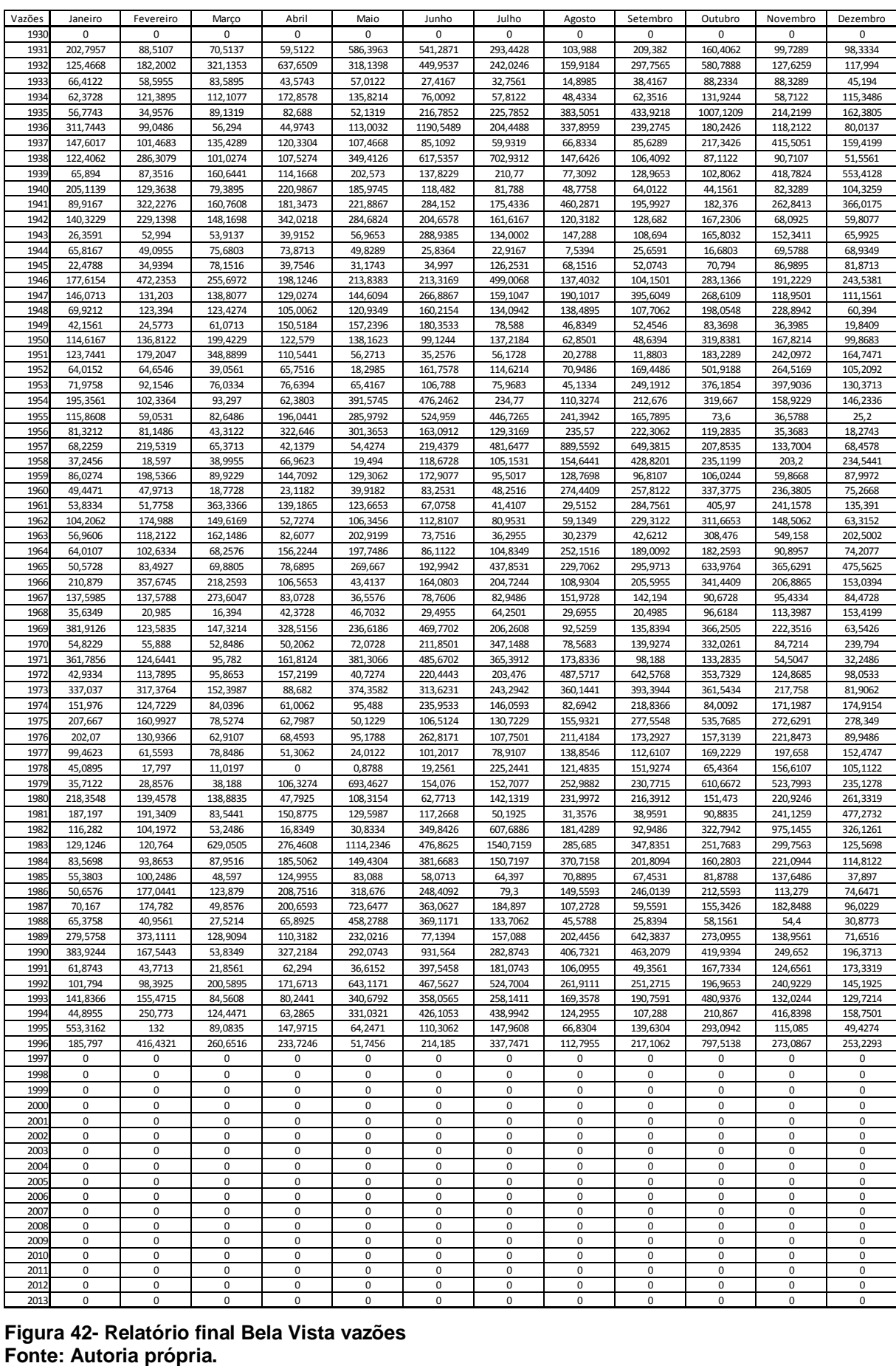

**Figura 42- Relatório final Bela Vista vazões**

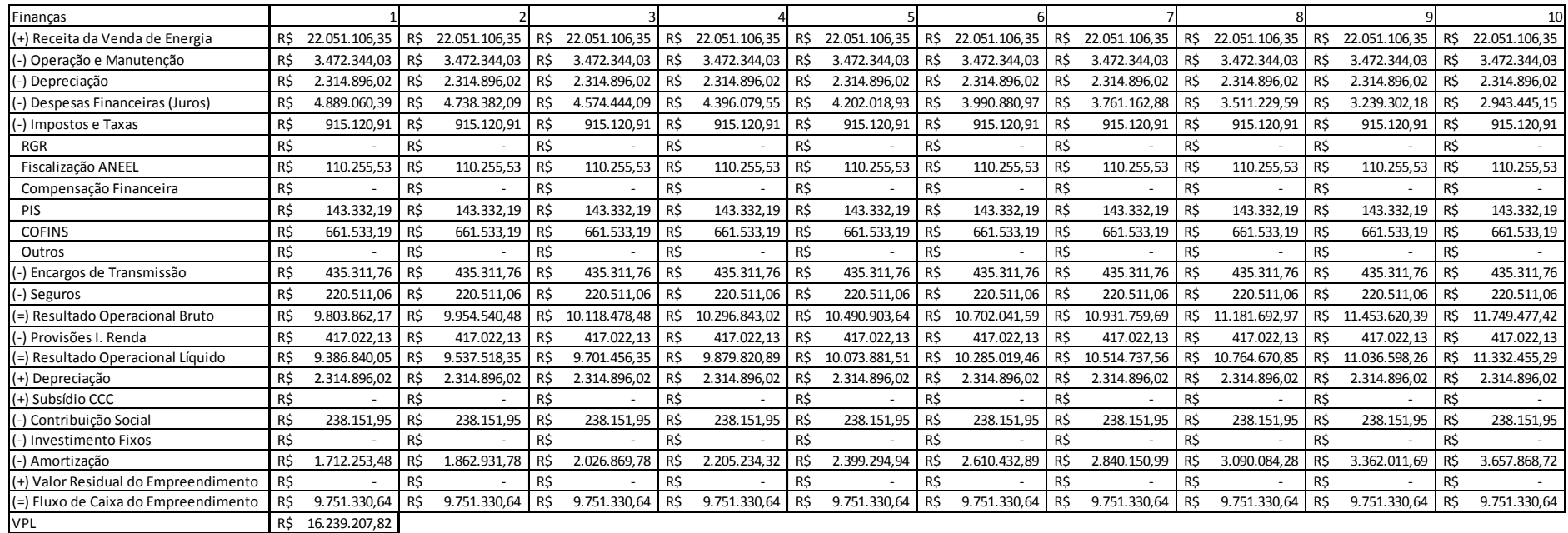

**Figura 43- Relatório final Bela Vista finanças Fonte: Autoria própria.**

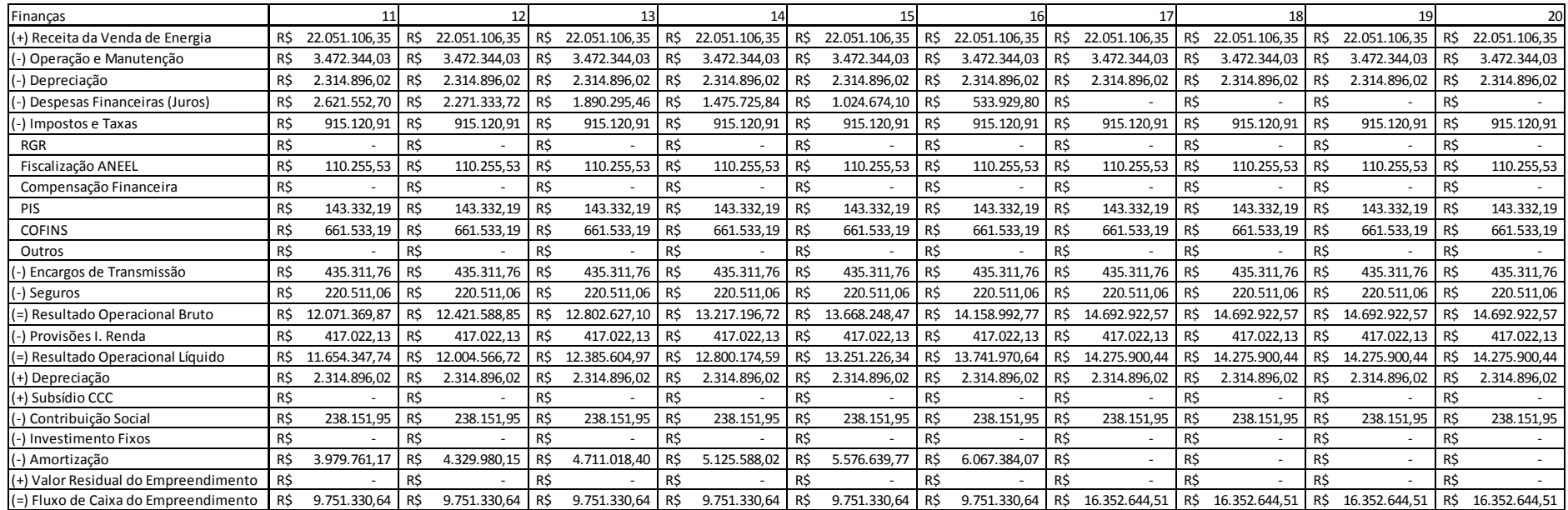

**Figura 44- Relatório final Bela Vista finanças 1 Fonte: Autoria própria.**

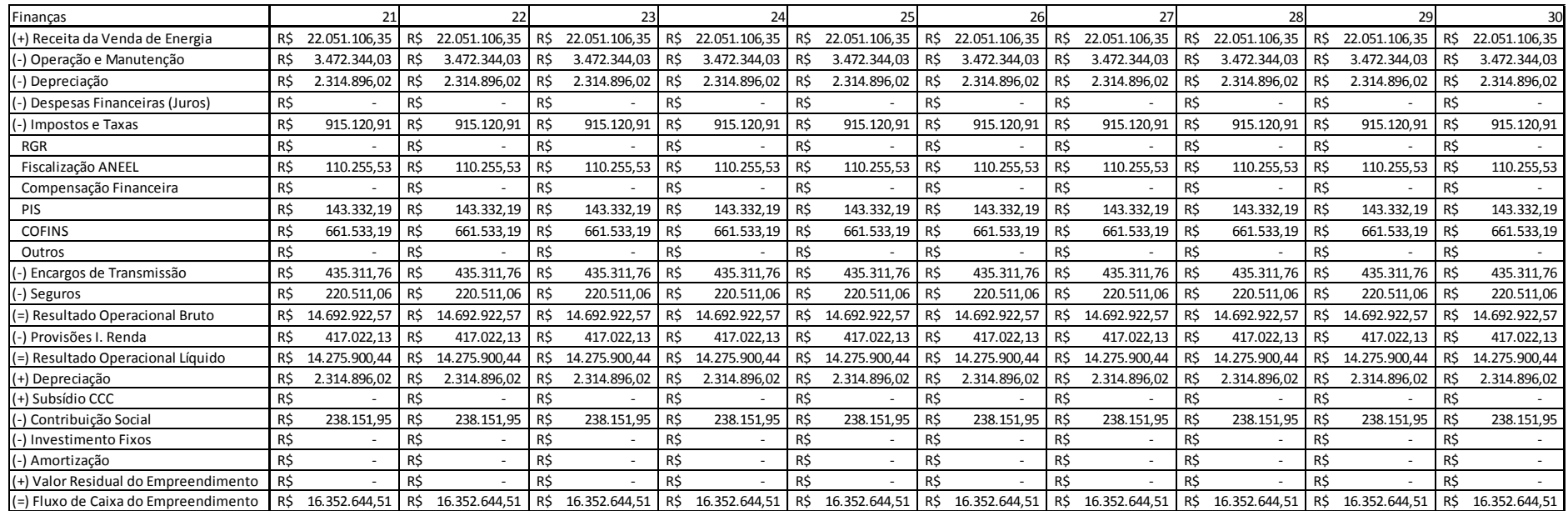

**Figura 45- Relatório final Bela Vista finanças 2 Fonte: Autoria própria.**

### **5 CONCLUSÃO E ANÁLISE DOS RESULTADOS**

O presente trabalho teve como principal objetivo criar a ferramenta para auxiliar o desenvolvimento de projetos básicos de PCH, o qual foi concluído com êxito conforme demonstrado no Capítulo 3, e para validação da ferramenta, ou seja, para testar e verificar se os critérios adotados estavam de acordo, foi realizado um estudo de caso com a PCH Bela Vista, situada no rio Chopim.

Todos os resultados no estudo de caso foram descritos no Capítulo 4. Para comparação dos resultados obtidos foram utilizados como parâmetros os resultados encontrados no inventário do rio Chopim, uma vez que os dados utilizados foram retirados deste inventário.

Para este empreendimento a turbina Kaplan S foi a selecionada no programa, por estar dentro dos limites do gráfico de seleção e por ser a opção mais viável quando comparada às outras turbinas. Em relação à definição do número de turbinas a serem utilizadas, o mais atrativo, de acordo com o cálculo da TIR, são duas turbinas do tipo Kaplan S. Estes resultados estão de acordo com os propostos no inventário.

O programa calculou para a potência instalada de 28.200 kW o valor de R\$ 69.818.039,97e no inventário o valor apresentado é de R\$ 58.557.000,00. Esta diferença de 19 % pode ser explicada, primeiramente pelo fato do estudo de inventário ser uma etapa anterior ao estudo básico, sendo assim o último estudo é mais detalhado o que resulta em custos anteriormente não visualizados, e também por apresentar estudos de subestação e linhas de transmissão que não são realizados na etapa anterior, e por último devido ao fato de que o inventário está com custos unitários e a cotação de dólar desatualizados, além de que algumas porcentagens utilizadas no inventário estão diferentes, como exemplo para cálculo dos custos indiretos no inventário foi utilizado 15 % dos custos diretos, porém nesta ferramenta foi utilizada o valor de 24,5 %, de acordo com as diretrizes da ELETROBRÁS.

Nos cálculos realizados para otimização da potência instalada, foi calculado o custo total do empreendimento de acordo com a variação da potência, obtendo no final o balanço líquido anual (lucro anual). Para tanto, realizaram-se 21 variações de potência sendo que a que apresentou maior lucro anual foi a potência de 28.000 kW, ou seja, 200 kW a menos que a potência instalada definida pelo inventário.

De modo geral, os resultados obtidos foram de acordo com o esperado, concluído assim que a ferramenta criada está de acordo com as expectativas e pode ser utilizada para qualquer projeto básico de PCH.

Para estudos futuros dentro deste tema, sugere-se sua implantação em linguagens que tenham um *link* mais fácil com o Excel, que é o caso do VBA, para isto é necessário um conhecimento precoce da linguagem; assim como implementar formas mais rápidas de entrada de dados. Por último, e mais específico, sugere-se implementar uma rotina para adequação dos parâmetros energéticos, seção 3.2.7, que leve em consideração variações do tipo e quantidade de turbinas.

# **REFERÊNCIAS**

ANA - Agência Nacional de Águas. **Sistema Nacional de Informações Sobre Recursos Hídricos**. Disponível em: <http://www.ana.gov.br/portalsnirh/>. Acesso em: 16 jul. 2015.

ANEEL Agencia Nacional de Energia Elétrica. **Guia do empreendedor de pequenas centrais hidrelétricas**. 2013.Brasília.

\_\_\_\_\_\_. **Resolução Normativa n<sup>o</sup> 652,de 9 de Dezembro de 2003**. Disponível em: [<http://www.aneel.gov.br/cedoc/>](http://www.aneel.gov.br/cedoc/ren2012517.pdf). Acesso em: 16 jul. 2015.

\_\_\_\_\_\_. ANEEL.**Matriz Energética Brasileira**.2013. Disponível em: <http://www.aneel.gov.br/aplicacoes/capacidadebrasil/operacaocapacidadebrasil.asp >. Acesso em: 16 jul. 2015.

CERPCH - Centro Nacional de Referência em Pequenas Centrais Hidrelétricas. **Procedimentos para Dimensionamento Básico de Micro e Minicentrais Hidrelétricas**.2008

\_\_\_\_\_\_. **Canal de Adução e Conduto For**çado. 2009. Disponível em: http://www.cerpch.unifei.edu.br/canal-de-aducao-e-conduto-forcado.html. Acesso em: 16 jul. 2015.

\_\_\_\_\_\_. **Equipament**os. Disponível em: [<http://www.cerpch.unifei.edu.br/equipamentos.html>](http://www.cerpch.unifei.edu.br/equipamentos.html). Acesso em: 16 jul.2015.

ELETROBRÁS/DNAEE. **Manual de Pequenas Centrais Hidrelétricas**. 1982 Brasília: Ministério de Minas e Energia.

\_\_\_\_\_\_. **Manual de Microcentrais Hidrelétricas**.1985. Brasília: Ministério de Minas e Energia.

ELETROBRÁS. **Diretrizes para estudos e projetos de Pequenas Centrais Hidrelétricas**.2000 Brasília: Ministério de Minas e Energia.

ENERGISA. **Geração**. Disponível em:

[<http://187.0.209.234/Geracao/usinasemconstrucao/pch-cristina.aspx>](http://187.0.209.234/Geracao/usinasemconstrucao/pch-cristina.aspx). Acesso em: 15 jun. 2015.

FOZ DO CHOPIM ENERGÉTICA LTDA. **Estudo do Inventário hidrelétrico do baixo Rio Chopim**.2002,

HACKER. **Turbinas Hidráulicas**. 2013. Disponível em: <http://www.hacker.ind.br/produtos\_turbinas\_hidraulicas.php>. Acesso em: 10 jul. 2015.

LAGES, Eduardo Nobre. **Introdução ao MATLAB**. 1999 Alagoas.

LAGO, Rosângela; NÓBREGA, André Pepitone da. **O processo de outorga de autorização-registro de PCH's.** 2011**.**

MATHWORKS. **Matlab Help**. 2013. Disponível em: [<http://www.mathworks.com/help/matlab/ref/inputdlg.html>](http://www.mathworks.com/help/matlab/ref/inputdlg.html). Acesso em: 18 mai. 2015.

MME – Ministério de Minas e Energia. **Manual de Microcentrais Hidrelétricas**. 1985. Brasília. Ministério de Minas e Energia.

\_\_\_\_\_\_. **Pequenos Aproveitamentos Hidrelétricos - Soluções Energéticas para a Amazônia** (1 ed.).2008. Brasília: Ministério de Minas e Energia.

PORTALPCH. Disponível em: [<http://www.portalpch.com.br/>](http://www.portalpch.com.br/). Acesso em: 16 jun. 2015.

SECRETARIA DA EDUCAÇÃO. **Canal de fuga**. 2010. Disponível em: http://www.educadores.diaadia.pr.gov.br/arquivos/File/2010/objetos\_de\_aprendizage m/2010/geografia/usina\_hidreletrica.swf. Acesso em: 21 jul. 2015.

ZAHED FILHO, Kamel. **Estatística de Extremos – Vazões máximas**. 2013. São Paulo: USP.

ZUBELLI, Jorge P; SILVA, Moacyr; PASTORE, Dayse Haime. **Tutorial para MATLAB**. 2007.

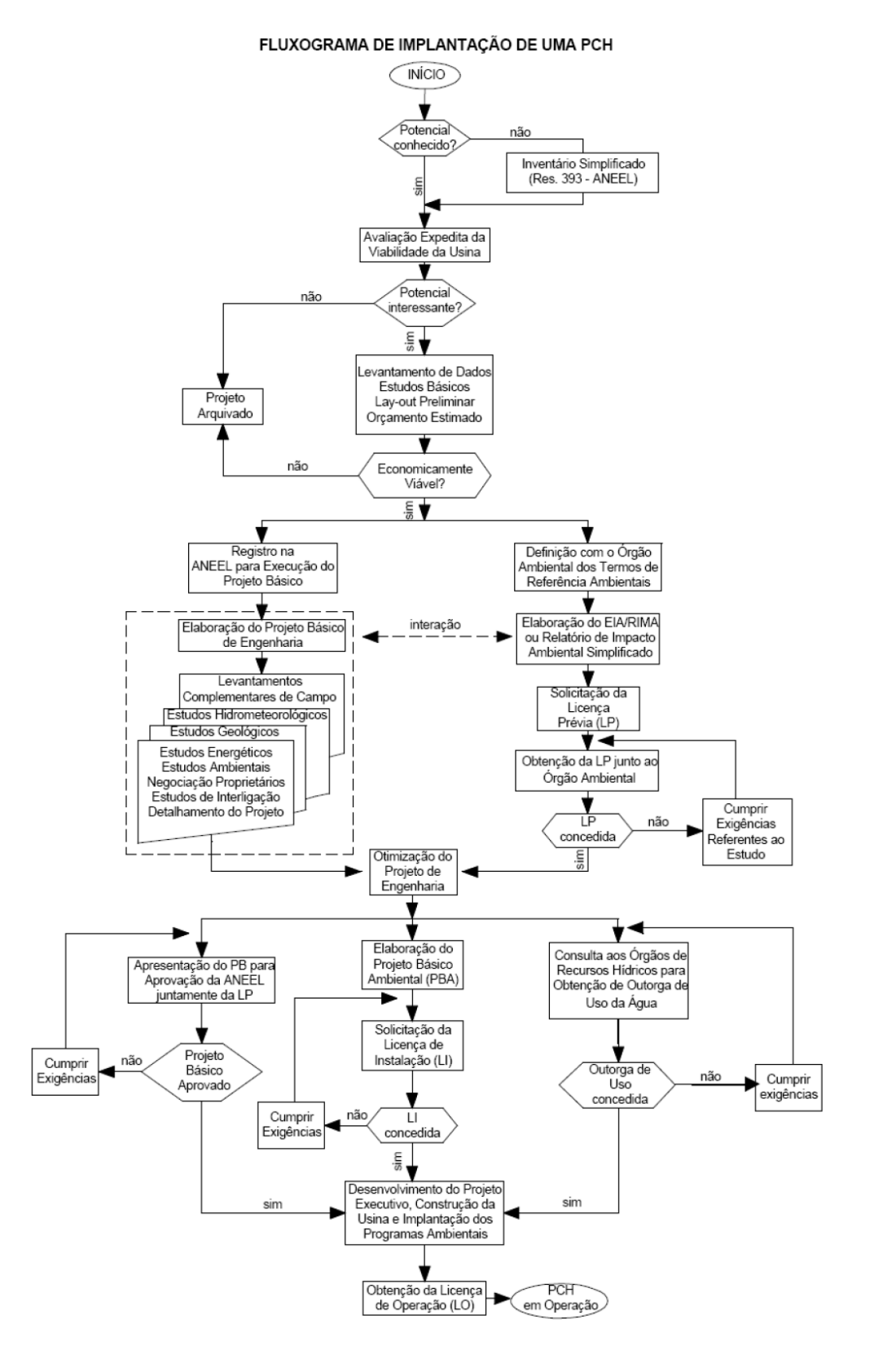

### **ANEXO A - Fluxograma com as etapas para implementação de uma PCH**

**Figura 46-Fluxograma para implementação de uma PCH Fonte: ELETROBRAS (2000).**

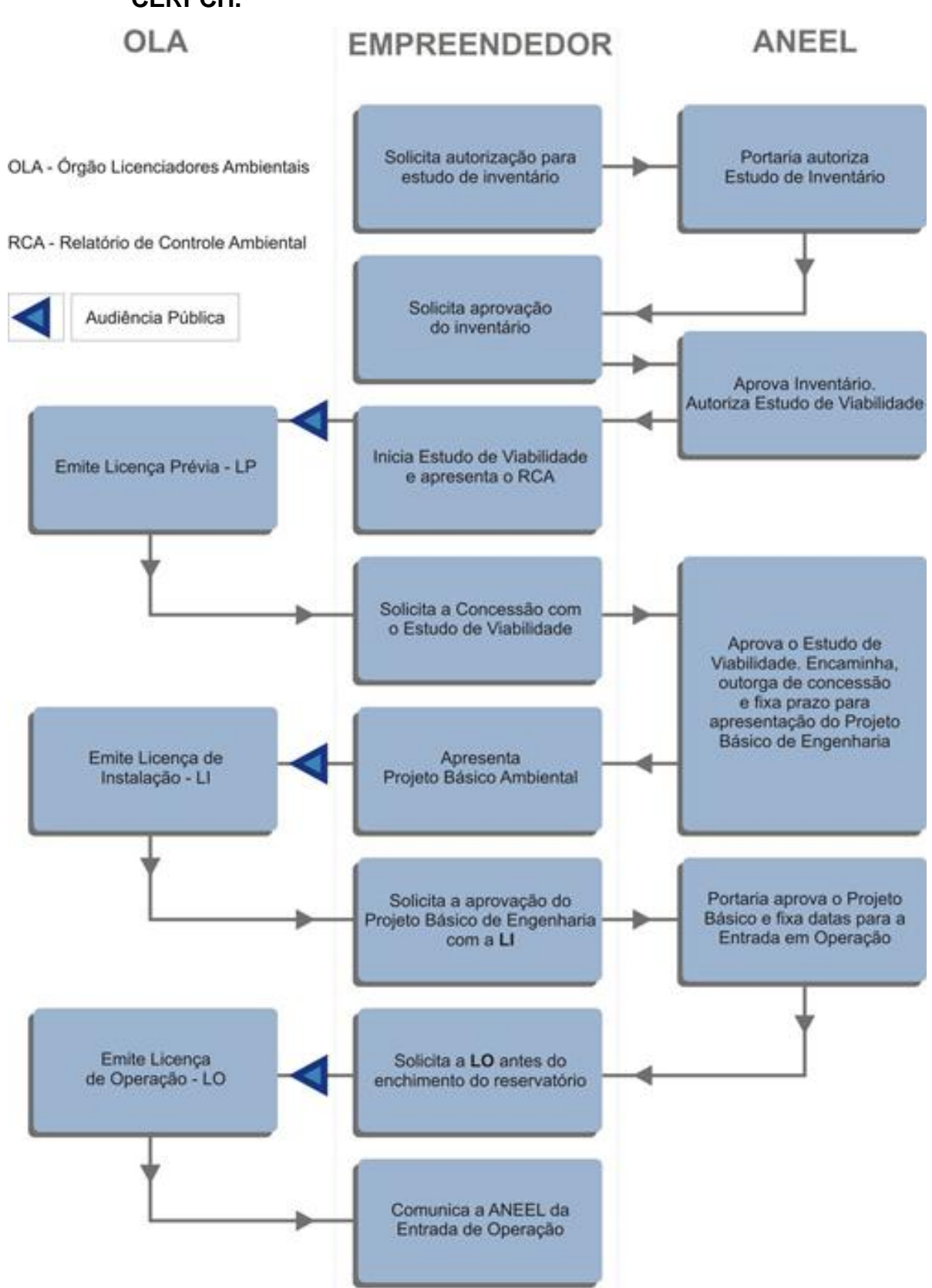

**ANEXO B - Fluxograma com as etapas para implementação de uma PCH - CERPCH.**

**Figura 47- Fluxograma para implementação de uma PCH -CERPCH Fonte: CERPCH (2015).**

# <span id="page-94-0"></span>ANEXO C - Ficha Técnica da PCH Bela Vista extraída do inventário

## 1. IDENTIFICAÇÃO:

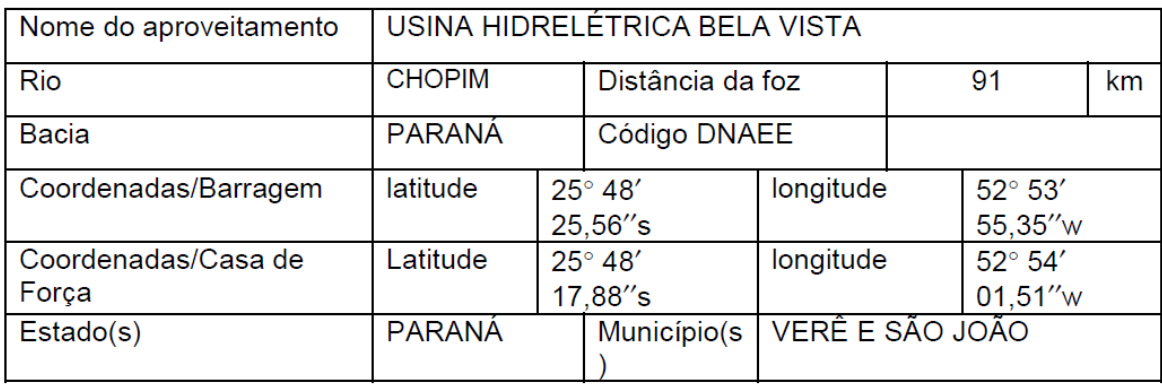

# 2. DADOS BÁSICOS:

## 2.1. Topografia:

## 2.1.1. Cartas geográficas disponíveis:

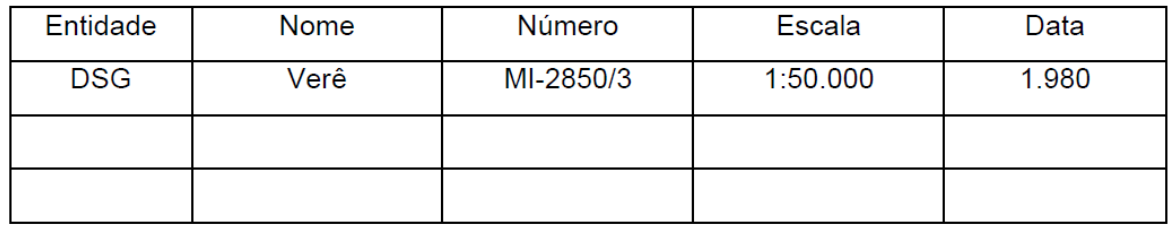

## 2.2.2. Dados de sensoriamento remoto disponíveis:

## 2.1.2.1. Fotografias aéreas:

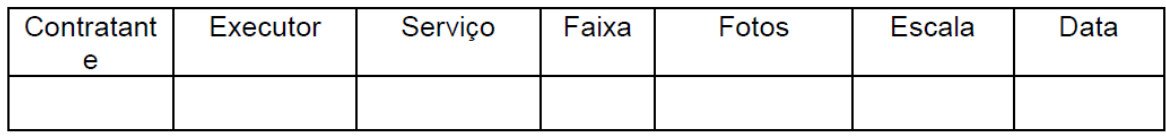

## 2.1.2.2. Imagens Multiespectrais:

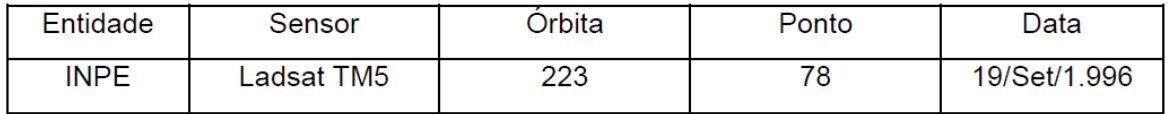

## 2.1.2.3. Imagens de Radar:

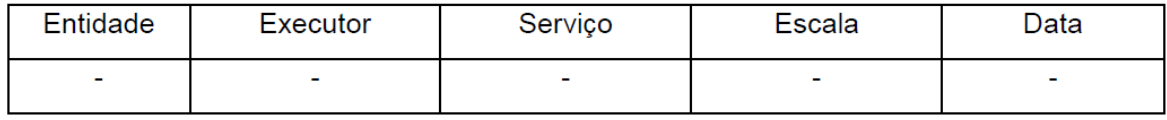

2.1.3. Mapeamentos aerofotogramétricos disponíveis:

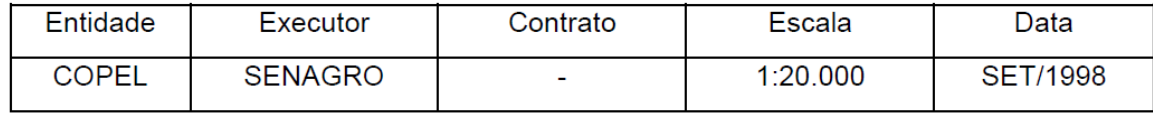

### 2.1.4. Mapeamentos topográficos disponíveis

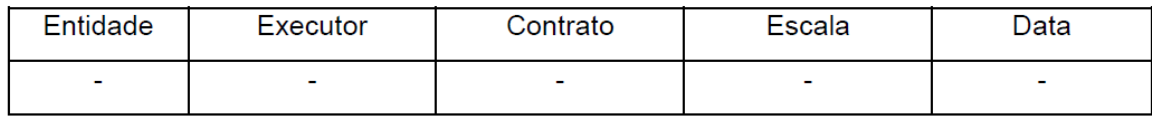

2.1.5. Outros serviços topográficos disponíveis (poligonais, seções, nivelamentos, etc):

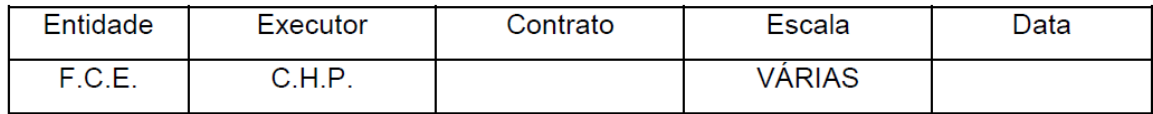

### 2.2. Geologia:

2.2.1. Reservatório:

Existem rochas ou feições geológicas que podem comprometer a estanqueidade do reservatório?

 $\overline{\text{sim}}$ x )não; descrição sucinta: É região basáltica com encostas  $\overline{(}$  $\overline{ }$ medianamente íngremes e rocha de muito baixa permeabilidade.

Existem encostas ou rochas que podem comprometer a estabilidade das encostas do reservatório?

x ) não; descrição sucinta: A cobertura de solo e rocha alterada é )sim  $\overline{ }$  $\overline{ }$ baixa, inferior a 3,0m, sem indícios de escorregamentos antigos.

Existem evidências geotectônicas que o reservatório pode sofrer influência de sismos naturais e/ou geral sismos induzidos?

x ) não; descrição sucinta: Registros desde o ano de 1.979 em )sim  $\overline{ }$  $\left($ barragens da região, mostram que a área central da bacia do rio Paraná não é sísmica e não sofre influência de sismos induzidos por reservatórios.

#### 2.2.2. Eixo da barragem:

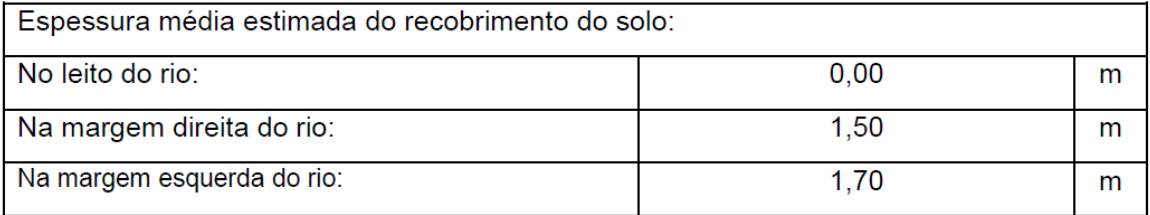

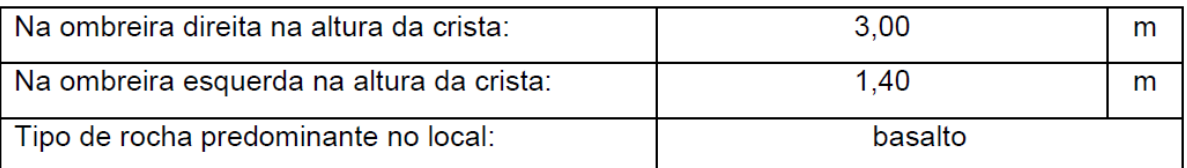

Existem feições geológicas que podem penalizar a implantação deste tipo de obra?

 $\lim$  ( )não; descrição sucinta: A região é caracterizada por derrames de  $\overline{(}$ basalto maciço e basalto vesicular no topo adequados à implantação das estruturas.

### 2.2.3. Materiais naturais de construção, disponibilidade de:

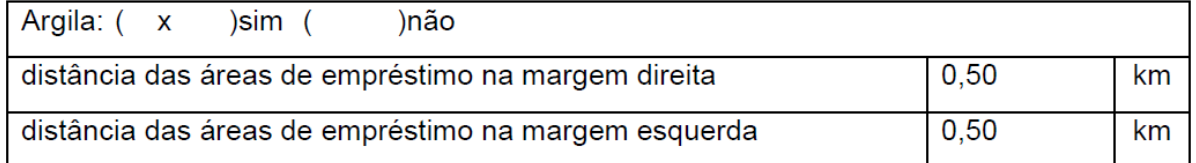

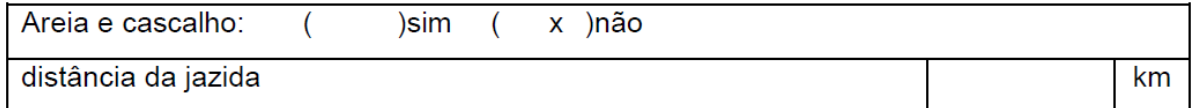

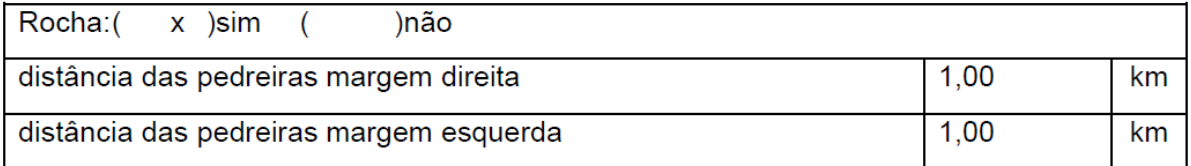

## 2.3. Hidrometeorologia:

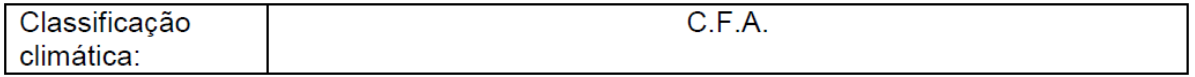

## 2.3.1. Temperaturas:

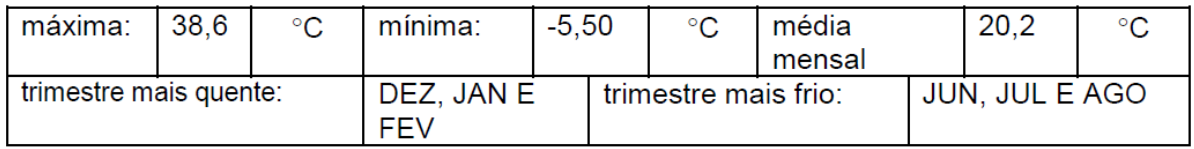

## 2.3.2. Evaporação líquida:

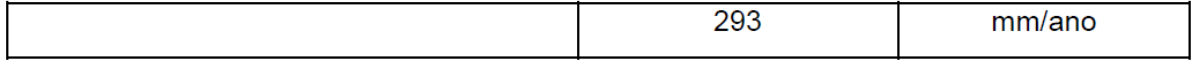

### 2.3.3. Pluviometria:

Estações básicas utilizadas:

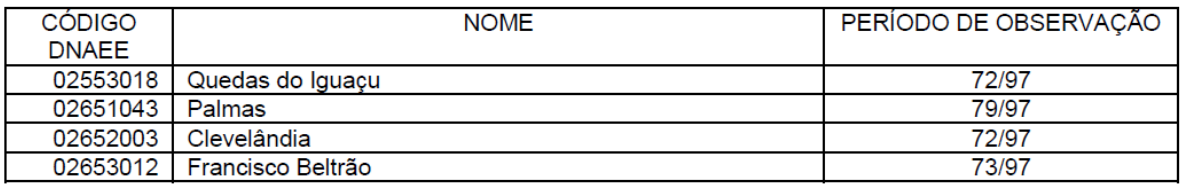

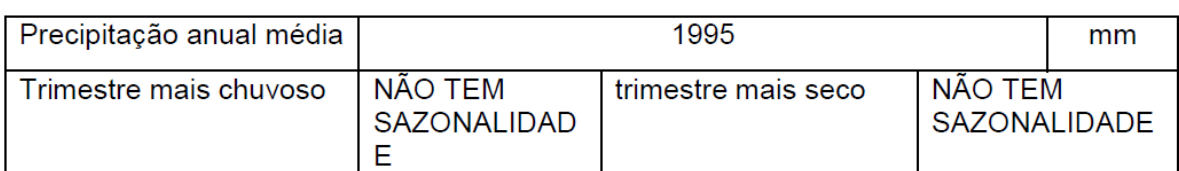

# 2.3.4. Fluviometria:

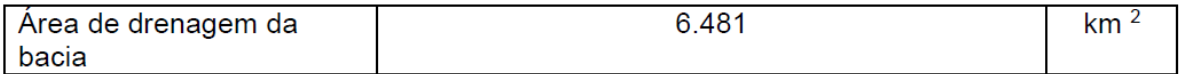

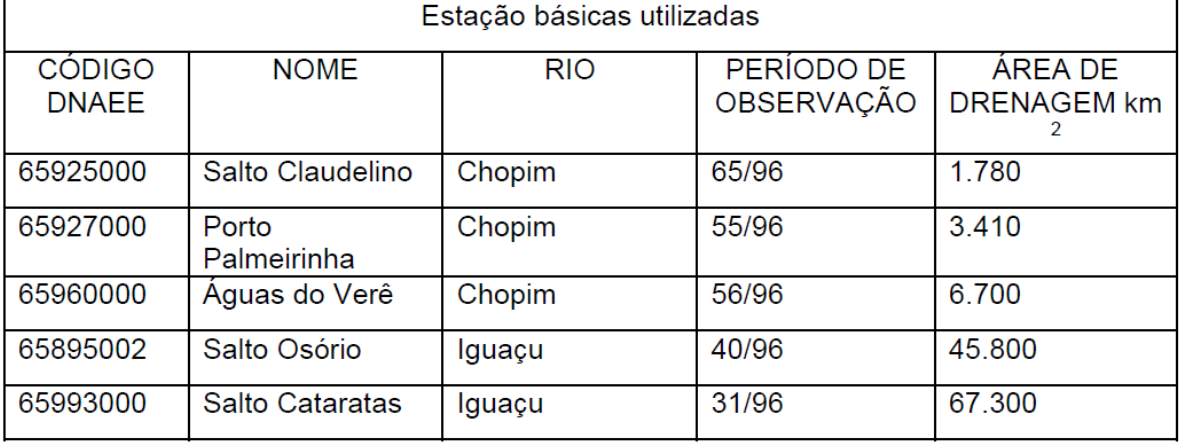

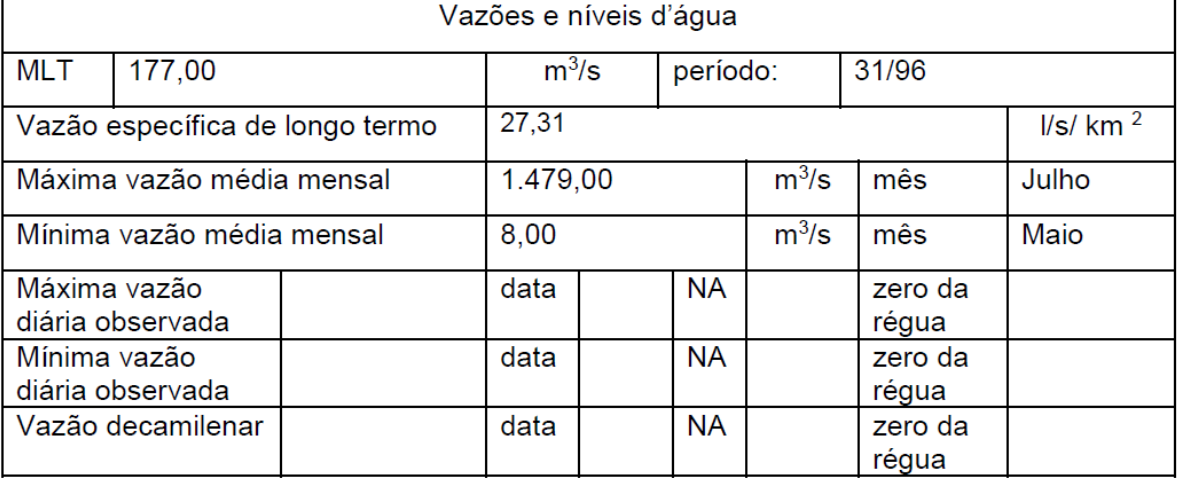

# 2.3.5. Sedimentometria:

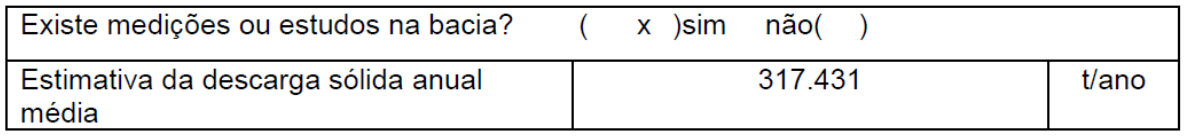

Observações:

## 2.3.6. Reservatório:

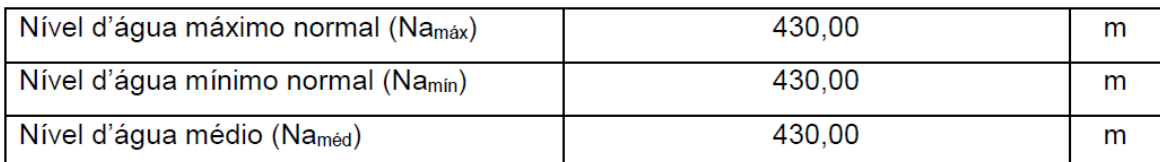

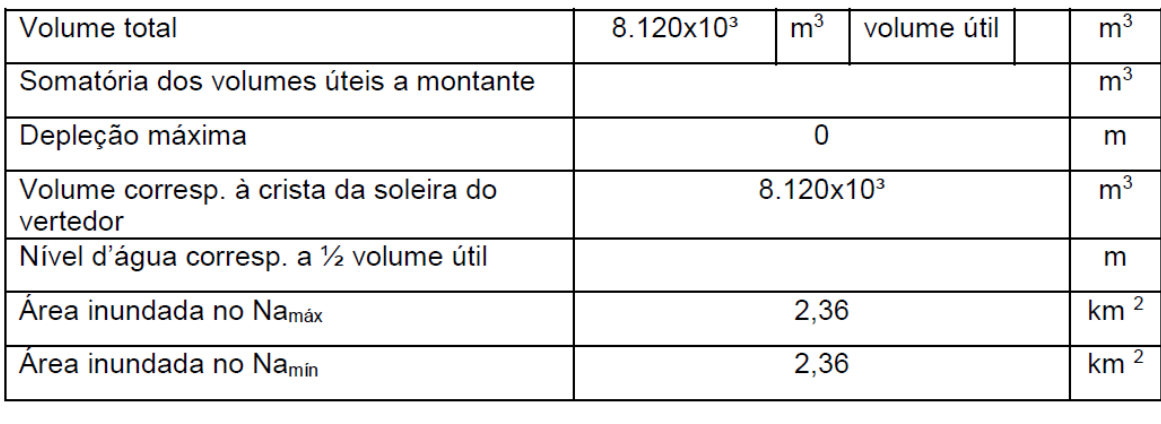

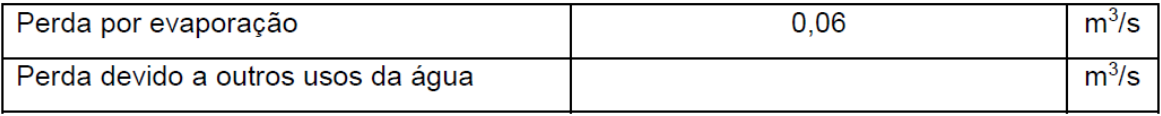

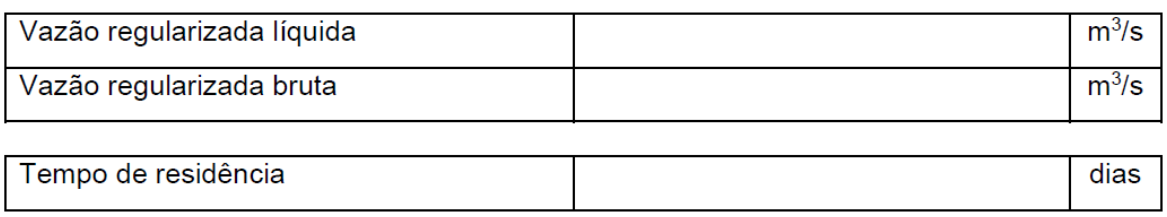

# 3. PARÂMETROS ENERGÉTICOS:

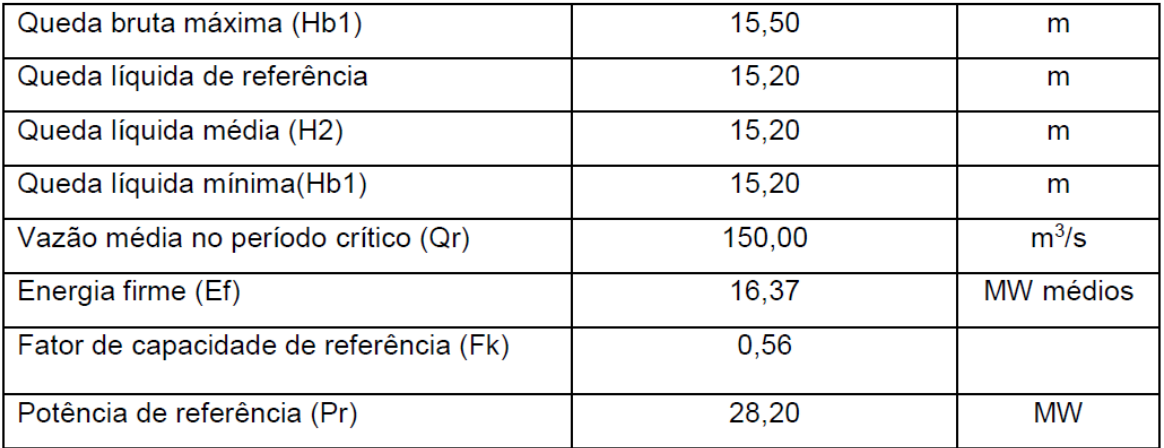

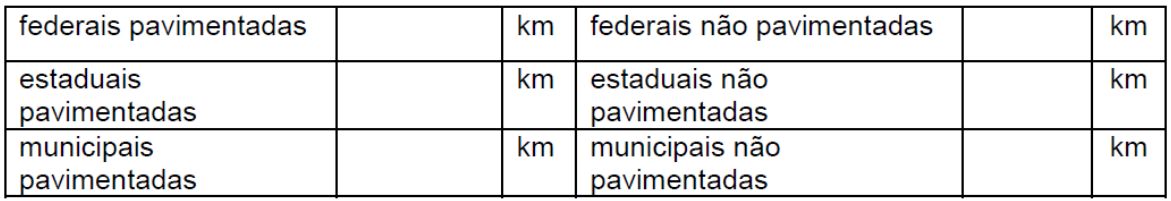

#### 4.6.2. Estradas de Ferro:

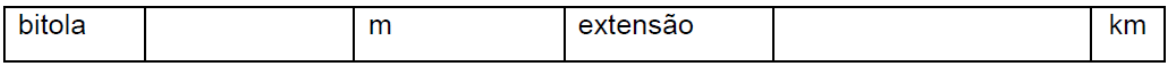

#### 4.6.3. Pontes:

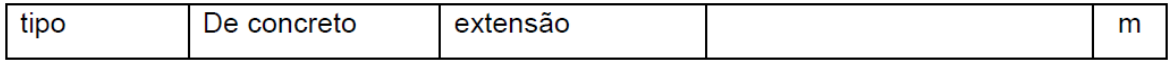

### 4.6.4. Sistema de transmissão e distribuição:

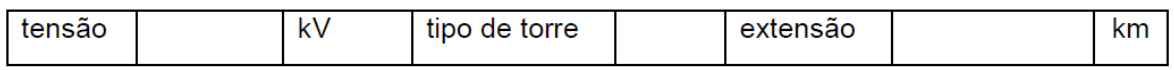

## 4.6.5. Sistema de comunicação:

## 4.6.6. População:

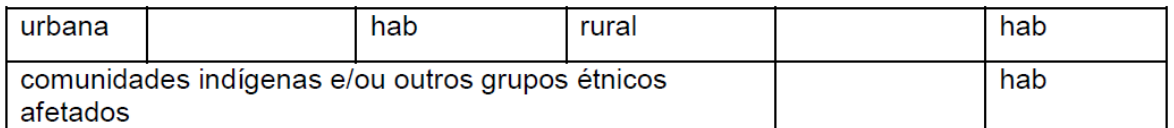

#### 4.6.7. Outros:

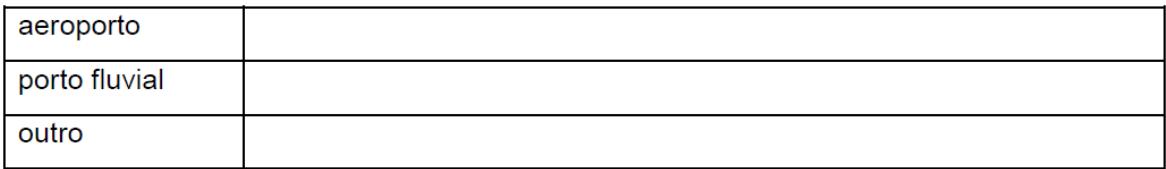

## 4.7. Outras ações sócio-ambientais:

## 4.7.1. Limpeza do reservatório:

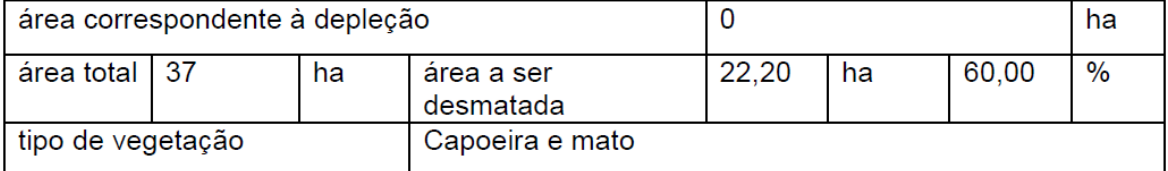

4.7.2. Unidades de conservação e áreas de preservação permanente criadas:

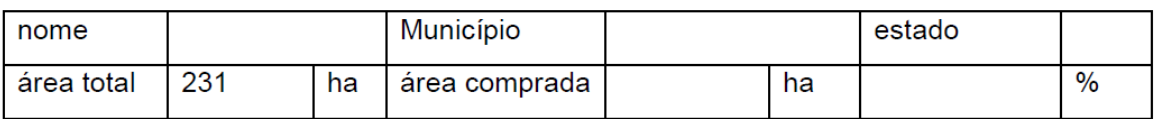

# 5. CASA DE FORÇA:

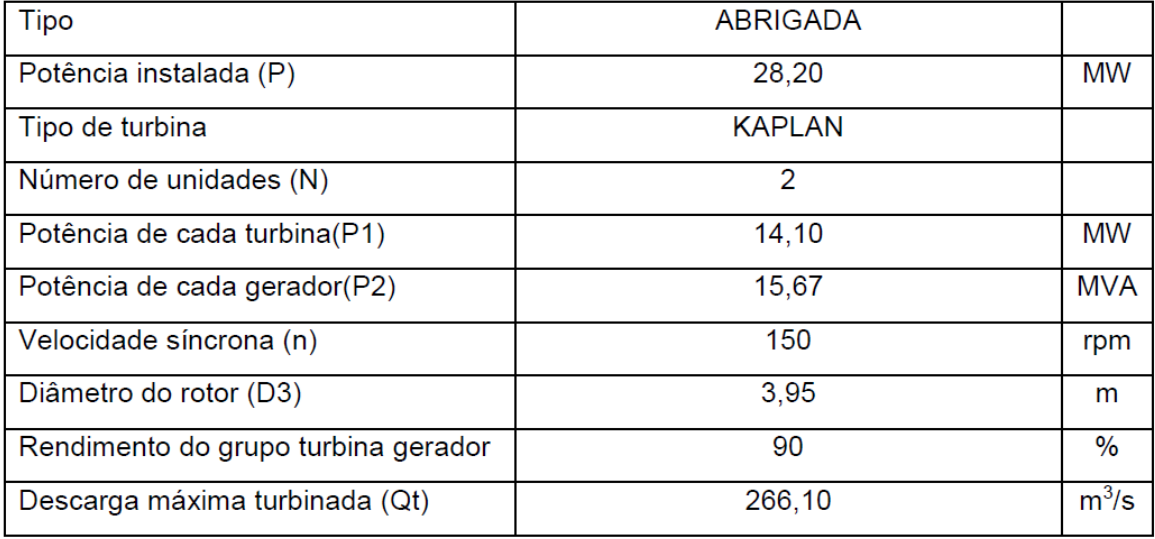

# 6. VILA DOS OPERADORES:

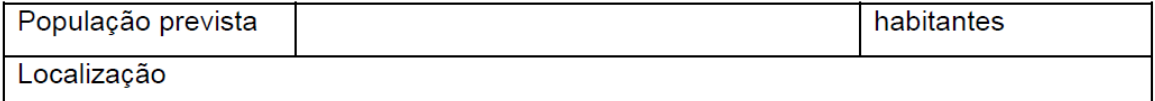

# 7. DESVIO E CONTROLE DO RIO:

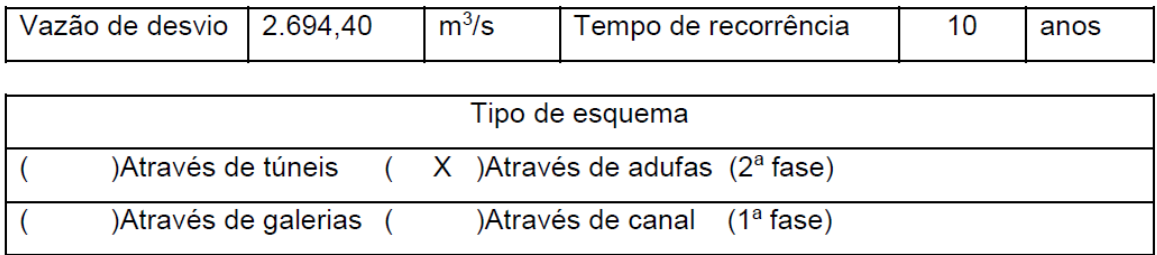

# 7.2. Túneis:

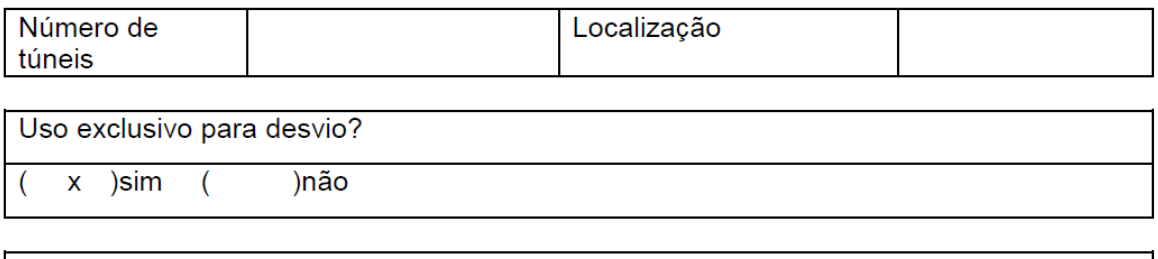

Forma da seção

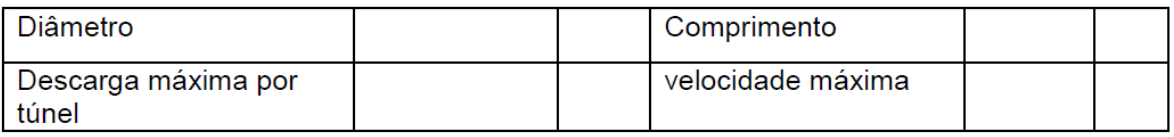

### 7.2. Galerias:

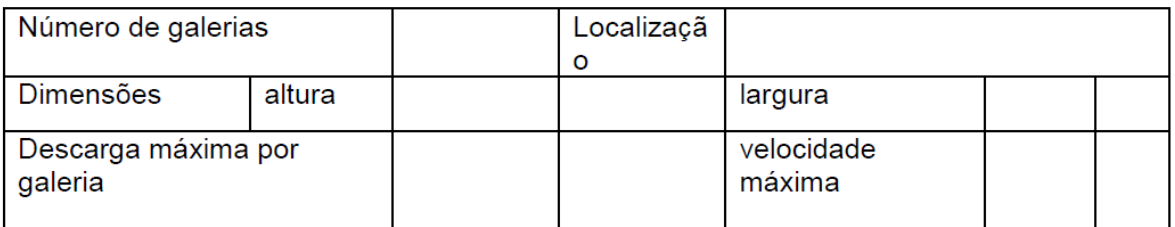

# 7.3. Adufas:

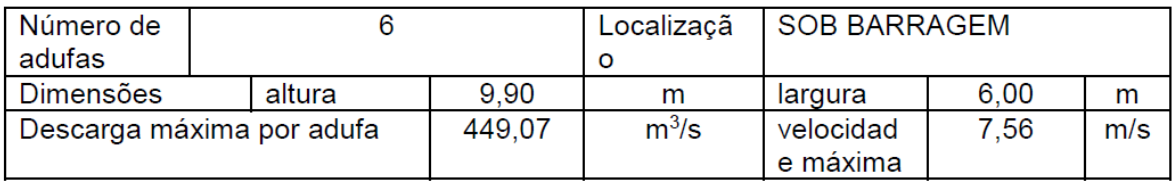

## 7.4. Canal:

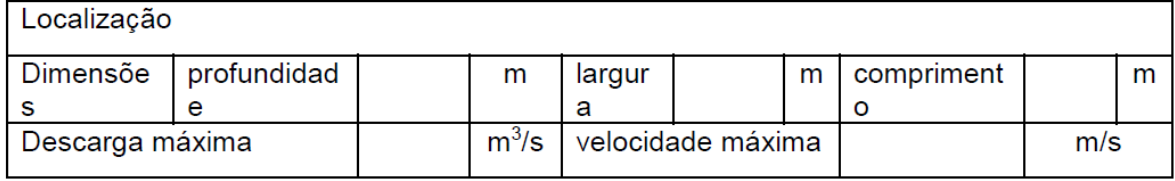

## **8. BARRAGENS E DIQUES:**

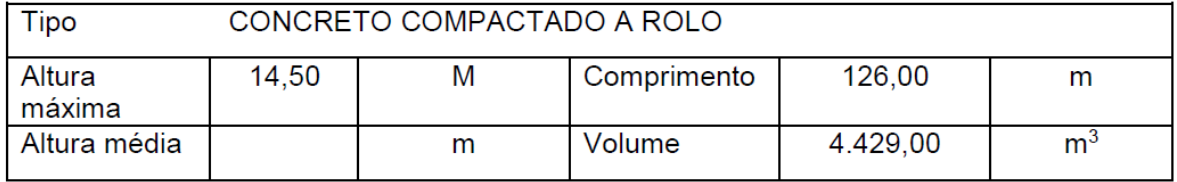

# 9. TRANSIÇÕES E MURO DE CONCRETO:

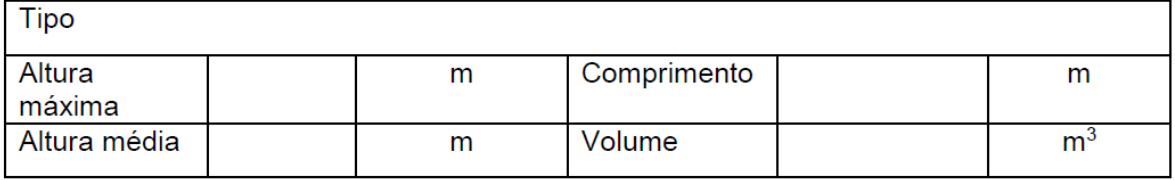

## 10. VERTEDOURO:

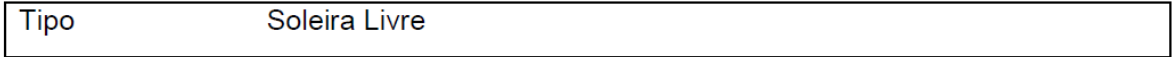

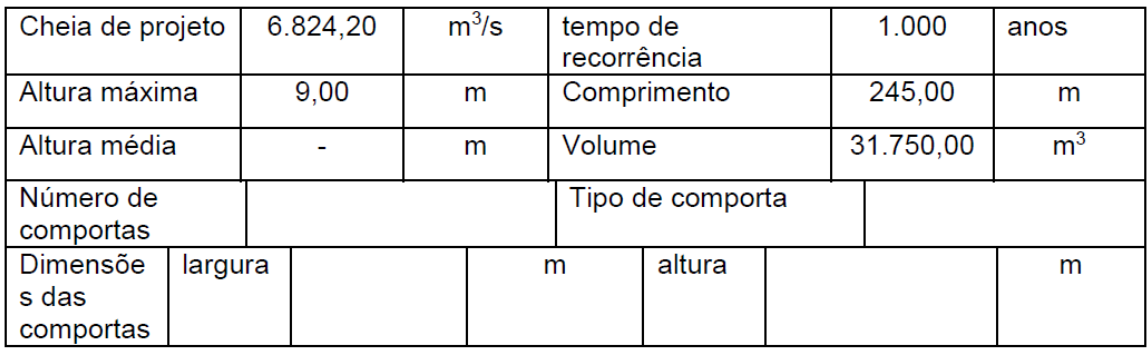

# 11. TOMADA D'ÁGUA E ADUTORAS:

## 11.1. Tomada d'água:

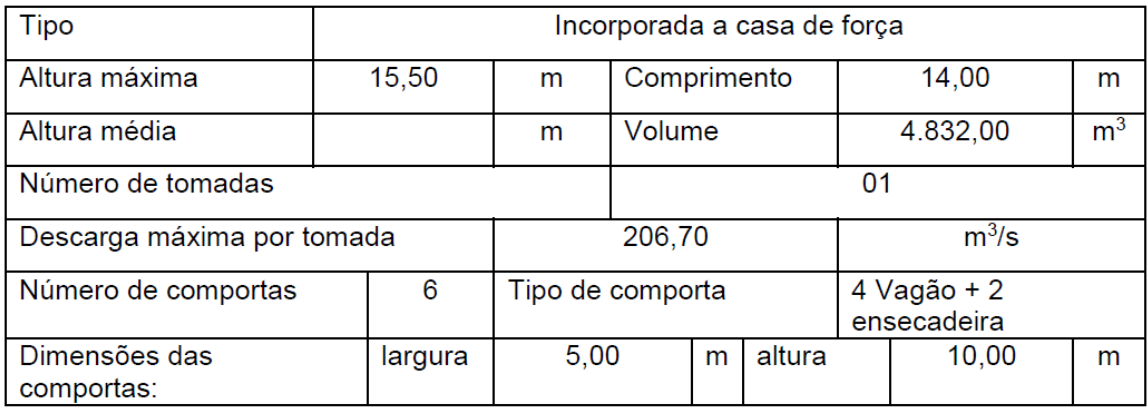

## 11.2. Conduto adutor de baixa pressão:

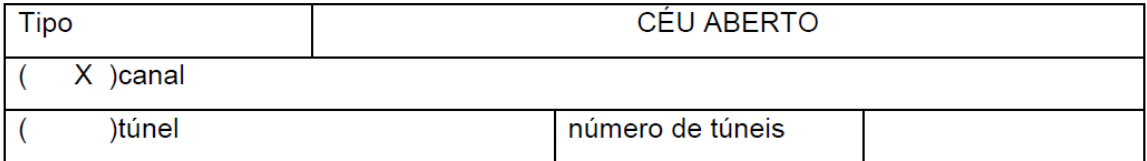

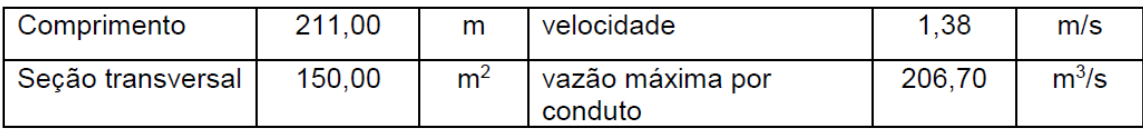

## 11.3. Chaminé de equilíbrio:

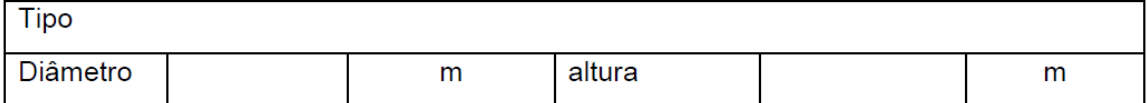

# 11.4. Túnel sob pressão:

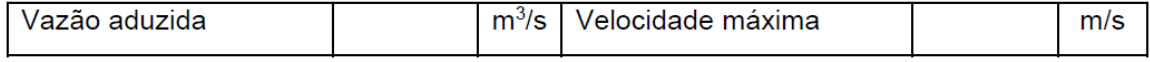

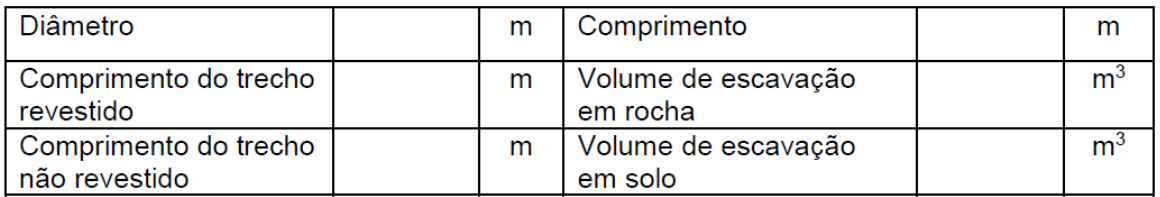

# 11.5. Conduto forçado:

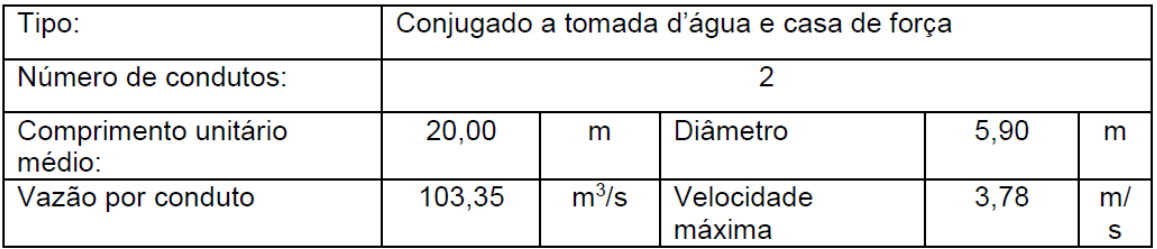

# 11.6. Canal de fuga:

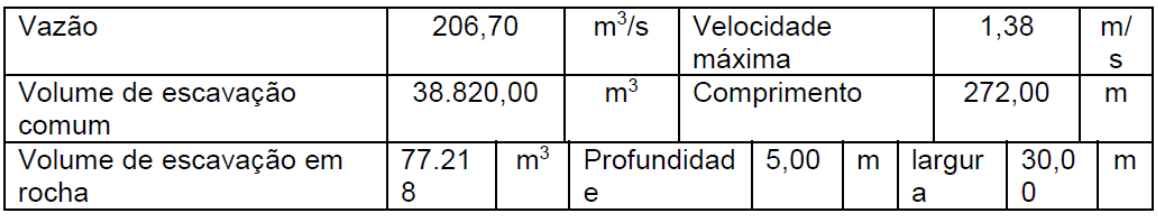

# 11.7. Túnel de fuga:

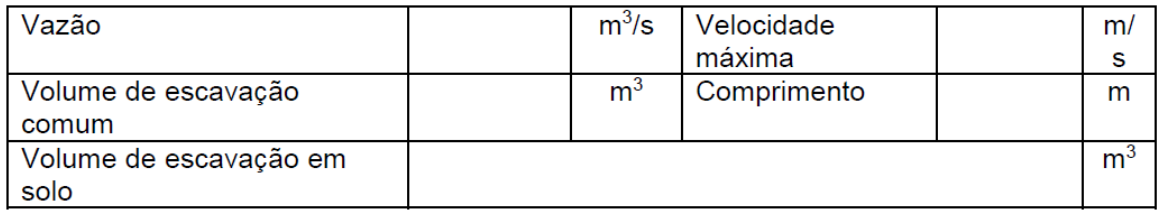

# 12. ACESSO AO LOCAL DAS OBRAS:

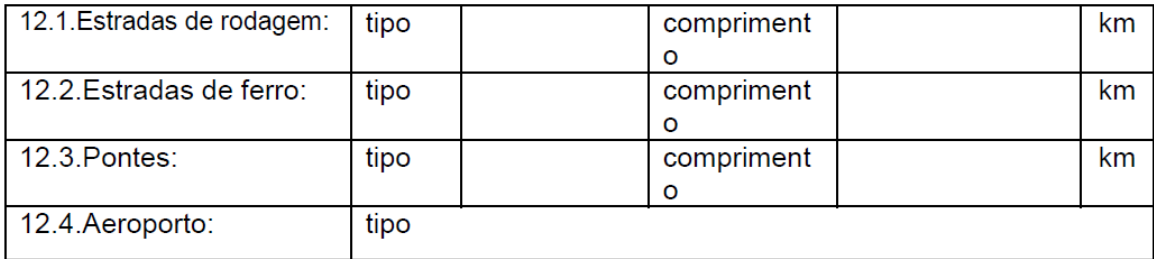

# <span id="page-104-0"></span>**ANEXO D – OPE da PCH Bela Vista extraído do inventário do Rio Chopim**

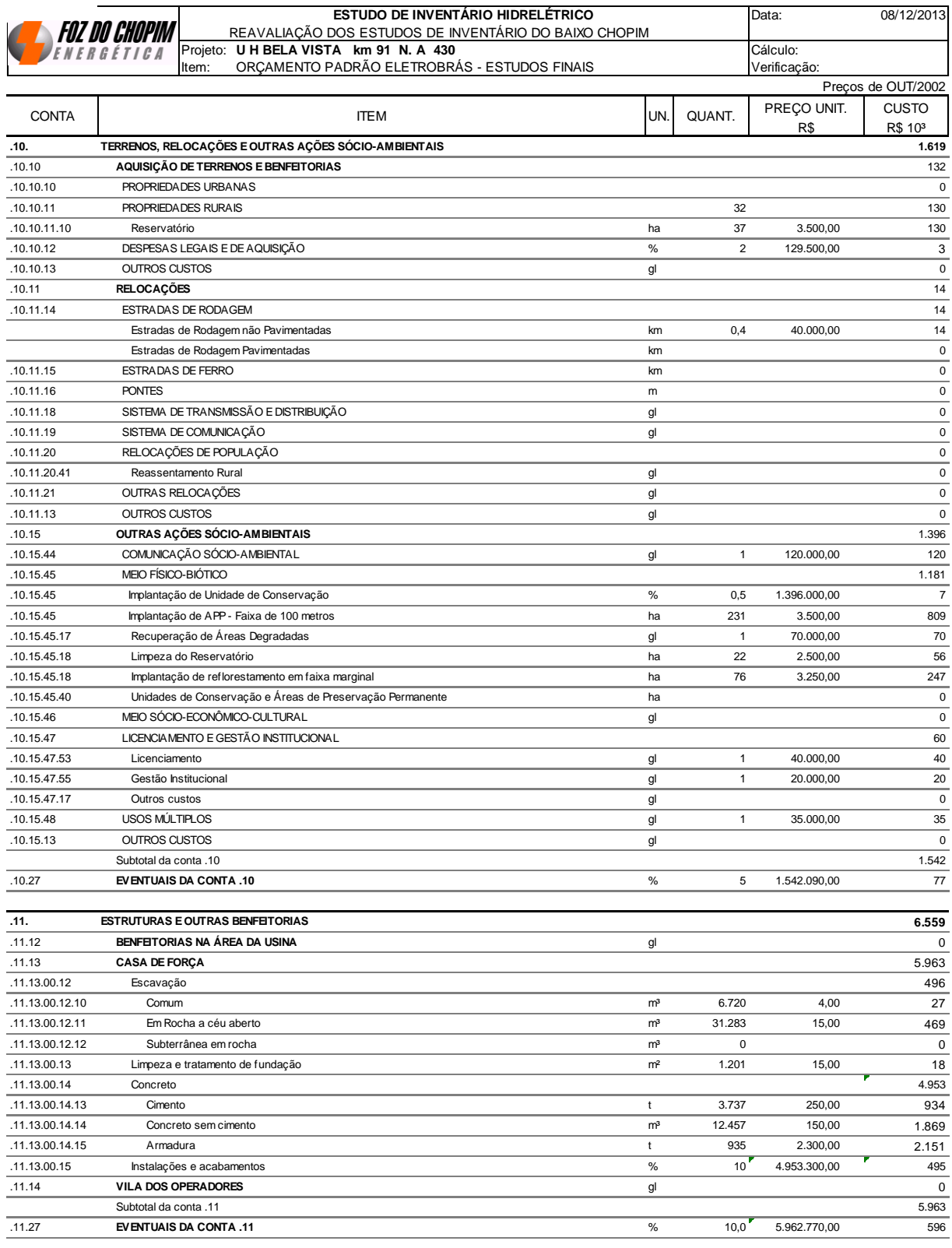

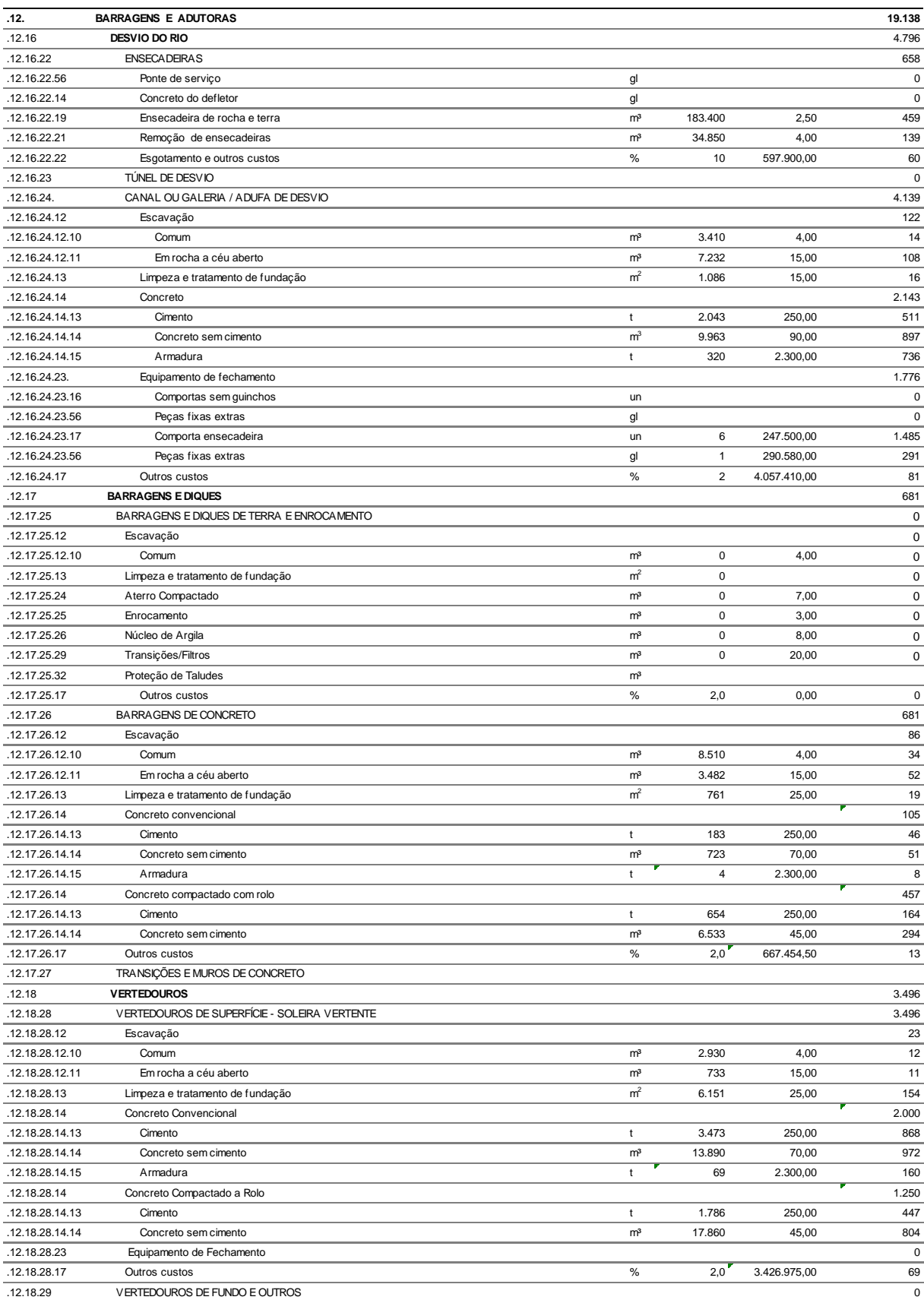

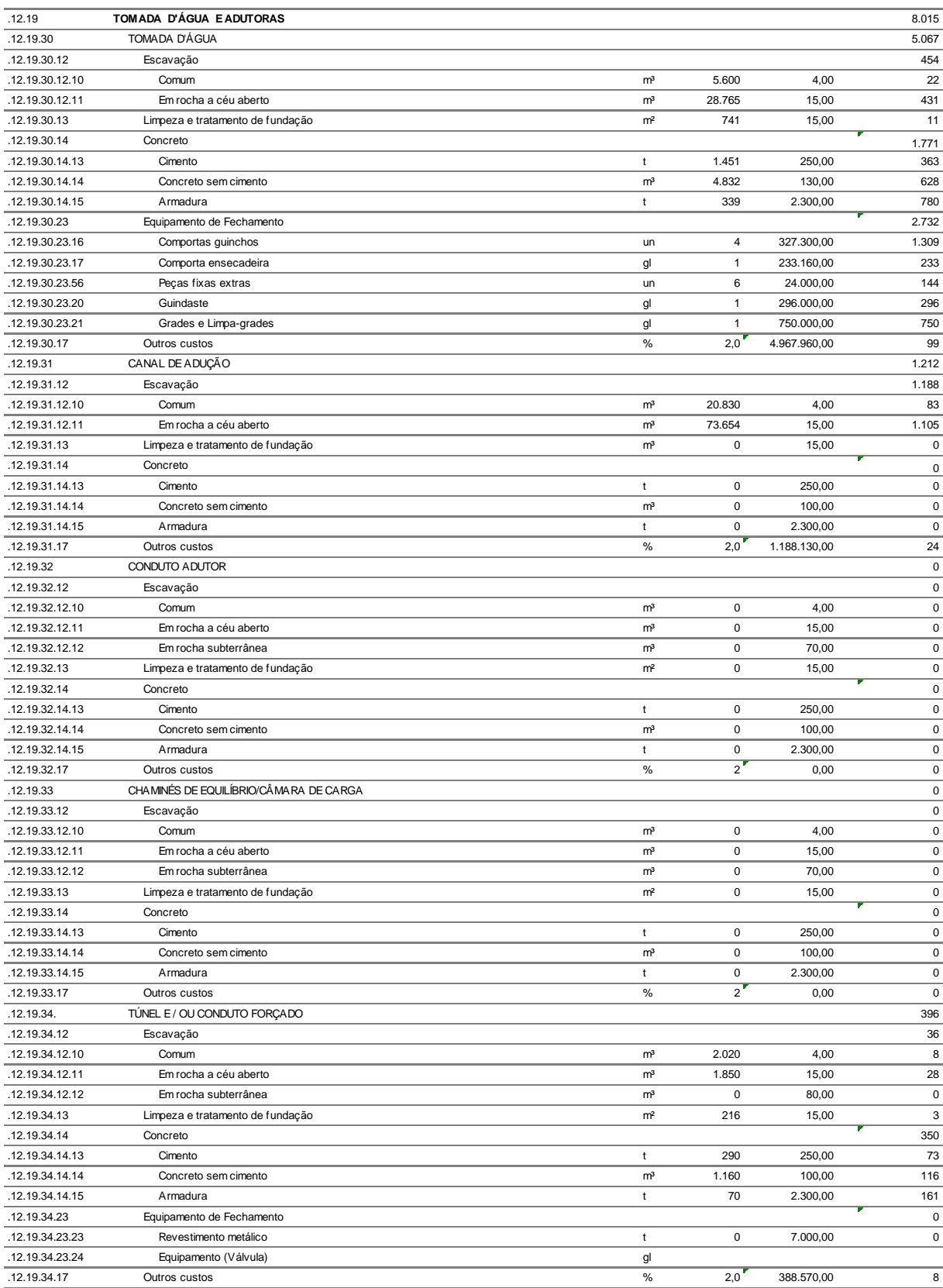

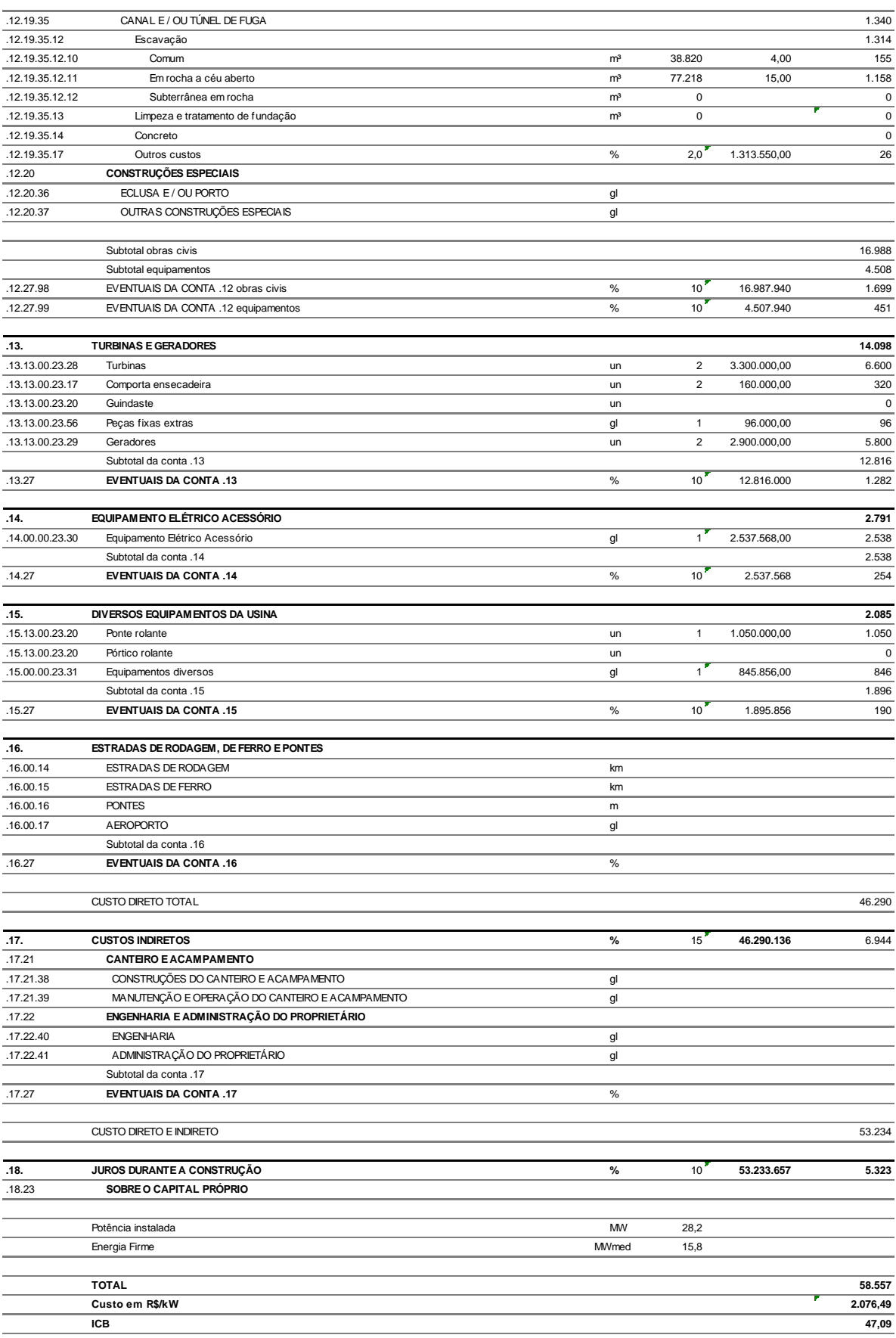